#### UNIVERSIDAD DE SAN CARLOS DE GUATEMALA

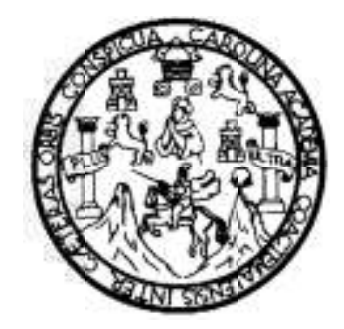

FACULTAD DE INGENIERÍA

# **AMPLIACIÓ LIACIÓN Y MEJOR EJORAMIENTO D TO DE LA CARR ARRETERA HAC HACIA LA ALDE ALDEA CHAYEN, MUNICIPIO D IPIO DE SAN RAF RAFAEL PIE DE IE LA CUESTA STA, DEPARTAM RTAMENTO DE S SAN MARCO** ALDEA CHAYEN,<br>O DE SAN MARCOS<br>LA<br>ÉLIZ

TRABAJO ABAJO DE GRAD GRADUACIÓN

# TRABAJO DE GRADUACIÓN<br>PRESENTADO A LA JUNTA DIRECTIVA DE LA FACULTAD DE INGENIERÍA POR

#### **LUIS LUIS EDUARD ARDO ANDRA DRADE CUSTO USTODIO**

ASESORADO POR EL ING. LUIS ALFARO VÉLIZ

AL CONFERÍRSELE EL TÍTULO DE

**ING INGENIERO C RO CIVIL**

GU GUATEMALA, MALA, SEPTIEM TIEMBRE DE 2 2012

### UNIVERSIDAD DE SAN CARLOS DE GUATEMALA FACULTAD DE INGENIERÍA

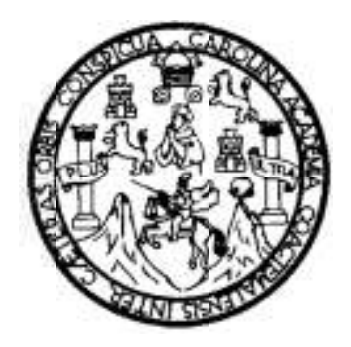

#### **NÓMINA D INA DE JUNTA D NTA DIRECTIVA CTIVA**

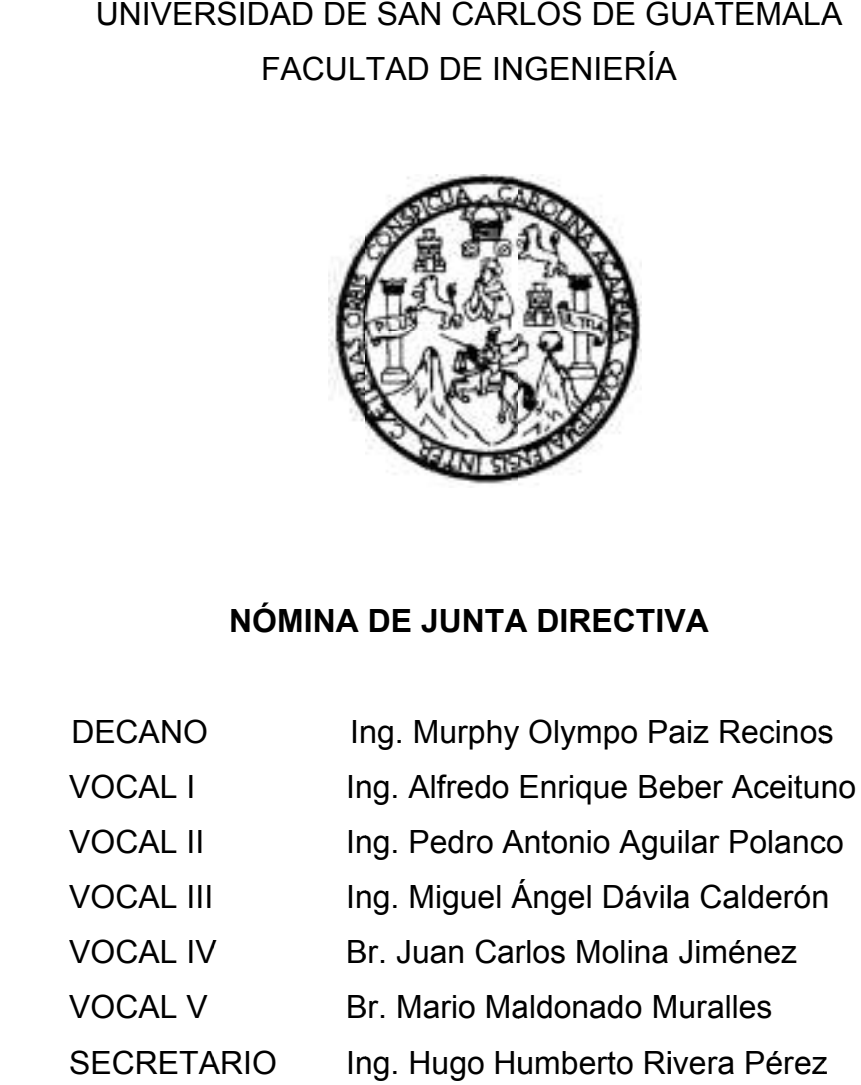

#### **TRIBU TRIBUNAL QUE QUE PRACTIC CTICÓ EL EXA L EXAMEN GEN GENERAL PRI L PRIVADO**

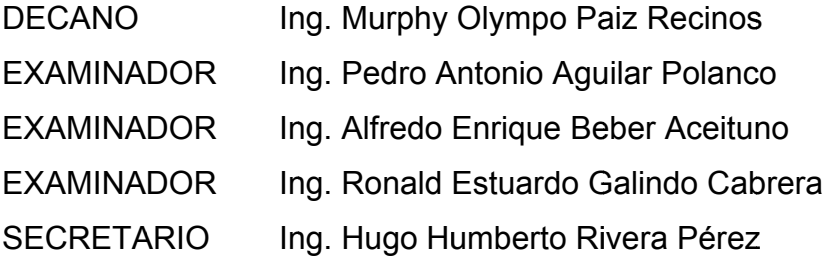

#### HONORABLE TRIBUNAL EXAMINADOR

En cumplimiento con los preceptos que establece la ley de la Universidad de San Carlos de Guatemala, presento a su consideración mi trabajo de graduación titulado:

#### AMPLIACIÓN Y MEJORAMIENTO DE LA CARRETERA HACIA LA ALDEA CHAYEN, MUNICIPIO DE SAN RAFAEL PIE DE LA CUESTA, DEPARTAMENTO DE SAN MARCOS

Tema que me fuera asignado por la Dirección de la Escuela de Ingeniería Civil. con fecha 04 de agosto de 2010.

Luis Eduardo Andrade Custodio

**UNIVERSIDAD DE SAN CARLOS DE GUATEMALA** 

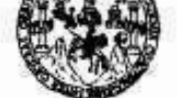

**FACULTAD DE INGENIERÍA** 

**UNIDAD DE EPS** 

Guatemala, 28 de mayo de 2012 Ref.EPS.DOC.775.05.12

Inga. Norma Ileana Sarmiento Zeceña de Serrano Directora Unidad de EPS Facultad de Ingenieria Presente

Estimada Ingeniera Sarmiento Zeceña.

Por este medio atentamente le informo que como Asesor-Supervisor de la Práctica del Ejercicio Profesional Supervisado (E.P.S.), del estudiante universitario Luis Eduardo Andrade Custodio de la Carrera de Ingeniería Civil, con carné No. 200212861, procedí a revisar el informe final, cuvo título es "AMPLIACIÓN Y MEJORAMIENTO DE LA CARRETERA HACIA LA ALDEA CHAYEN, MUNICIPIO DE SAN RAFAEL PIE DE LA CUESTA, DEPARTAMENTO DE SAN MARCOS".

En tal virtud, LO DOY POR APROBADO, solicitandole darle el trámite respectivo.

Sin otro particular, me es grato suscribirme.

Ø.

Atentamente,

"Id y Enseñad a Todos"

Luis Gre  $n\epsilon$  $6$ ora $\leftrightarrow$ Agesor-Supervisor de E trea de Ingenieria Civ ASESOR(A)-SUPERVISOR(A) DE EPS L'essind de Pricisces de Ingenierla y EPS f acultad de Ingenes

68

c.c. Archivo LG W/ra

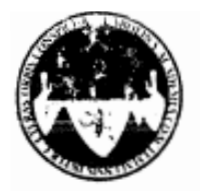

UNIVERSIDAD DE SAN CARLOS DE GUATEMALA FACULTAD DE INGENIERÍA ESCUELA DE INGENIERÍA CIVIL www.ingenieria-usac.edu.gt

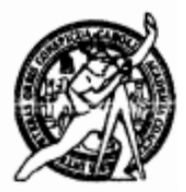

Guatemala, 18 de julio de 2012

Ingeniero Hugo Leonel Montenegro Franco Director Escuela Ingeniería Civil Facultad de Ingeniería Universidad de San Carlos

Estimado Ingeniero Montenegro.

Le informo que he revisado el trabajo de graduación AMPLIACIÓN Y MEJORAMIENTO DE LA CARRETERA HACIA LA ALDEA CHAYEN. MUNICIPIO DE SAN RAFAEL PIE DE LA CUESTA, DEPARTAMENTO DE SAN MARCOS, desarrollado por el estudiante de Ingeniería Civil Luis Eduardo Andrade Custodio, quien contó con la asesoría del Ing. Luis Gregorio Alfaro Véliz.

Considero este trabajo bien desarrollado y representa un aporte para la comunidad del área y habiendo cumplido con los objetivos del referido trabajo doy mi aprobación al mismo solicitando darle el trámite respectivo.

Atentamente.

ID Y ENSEÑAD A TODOS

Ing. Mario Estuardo Arriola Ávila Coordinador del Área de Topografía y Transportes

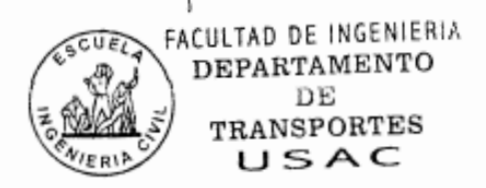

bbdeb.

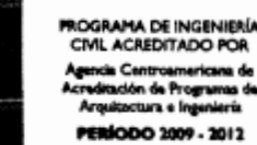

Más de 130<sup>Hãos</sup> de Trabajo Académico y Mejora Continua

**UNIVERSIDAD DE SAN CARLOS DE GUATEMALA** 

**FACULTAD DE INGENIERÍA** 

**UNIDAD DE EPS** 

Guatemala, 02 de agosto de 2012 Ref.EPS.D.670.08.12

Ing. Hugo Leonel Montenegro Franco Director Escuela de Ingeniería Civil Facultad de Ingenieria Presente

Estimado Ingeniero Montenegro Franco.

Por este medio atentamente le envío el informe final correspondiente a la práctica del Ejercicio Profesional Supervisado, (E.P.S) titulado "AMPLIACIÓN Y MEJORAMIENTO DE LA CARRETERA HACIA LA ALDEA CHAYEN, MUNICIPIO DE SAN RAFAEL PIE DE LA CUESTA, DEPARTAMENTO DE SAN MARCOS" que fue desarrollado por el estudiante universitario Luis Eduardo Andrade Custodio, quien fue debidamente asesorado v supervisado por el Ing. Luis Gregorio Alfaro Véliz.

Por lo que habiendo cumplido con los objetivos y requisitos de ley del referido trabajo y existiendo la aprobación del mismo por parte del Asesor - Supervisor de EPS, en mi calidad de Directora apruebo su contenido solicitándole darle el trámite respectivo.

Sin otro particular, me es grato suscribirme.

Atentamente, "Id y Enseñad a Todos"

Inga. Sigrid Mit: de León Directora Unidad de FPS canar de injetues

SACdLDdL/ra

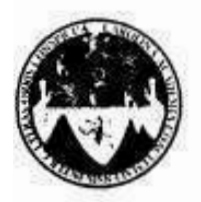

UNIVERSIDAD DE SAN CARLOS DE GUATEMALA **FACULTAD DE INGENIERÍA** ESCUELA DE INGENIERÍA CIVIL www.ingenieria-usac.edu.gt

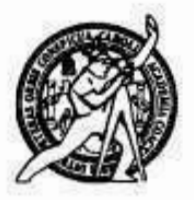

El director de la Escuela de Ingeniería Civil, después de conocer el dictamen del Asesor Ing. Luis Gregorio Alfaro Véliz y de la Coordinadora de E.P.S. Inga. Sigrid Alitza Calderón de León De de León, al trabajo de graduación del estudiante Luis Eduardo Andrade Custodio, titulado AMPLIACIÓN Y MEJORAMIENTO DE LA CARRETERA HACIA LA ALDEA CHAYEN, MUNICIPIO DE SAN RAFAEL PIE DE LA CUESTA, DEPARTAMENTO DE SAN MARCOS, da por este medio su aprobación a dicho trabajo.

n DE SAI **ESCUELA DE INGENIERIA CIVI** NRECTOR Ing. Hugo Leonel Montenegro Franc TAD DE ING

Guatemala, septiembre 2012

**OGRAMA DE INGENIERÍA** CIVIL ACREDITADO POR

/bbdeb.

Más de 1,30 de Trabajo Académico y Mejora Continua

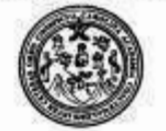

Facultad de Ingeniería Decanato

DTG. 448.2011

El Decano de la Facultad de Ingeniería de la Universidad de San Carlos de Guatemala, luego de conocer la aprobación por parte del Director de la Escuela de Ingeniería Civil, al Trabajo de Graduación titulado: AMPLIACIÓN Y MEJORAMIENTO DE LA CARRETERA HACIA LA ALDEA CHAYEN, MUNICIPIO DE SAN RAFAEL PIE DE LA CUESTA, DEPARTAMENTO DE SAN MARCOS, Eduardo Andrade presentado por el estudiante universitario Luis Custodio, autoriza la impresión del mismo.

s

IMPRÍMASE: mpo Paiz Recinos Ing. Murphy O cano LAS CARES DE GUATERA DECAND Guatemala. 18 de septiembre de 2012 ACULTAD DE INGENIERH /gdech

Escuelas: Ingeniería Civil, Ingeniería Mecánica Industrial, Ingeniería Química, Ingeniería Mecánica Eléctrica. - Escuela de Dencias, Regional de Ingeniería Sanitaria y Recursos Hidráulicos (ERIS). Post-Grado Maestria en Sistemas Mención Inennierla Vial. Carreras; Inenniería Mecánica, Ingeniería Bectrónica, Ingeniería en Ciencias y Sistemas; Licenciatura en Matemática, Licenciatura en Histor.

## **ACTO QUE DEDICO A:**

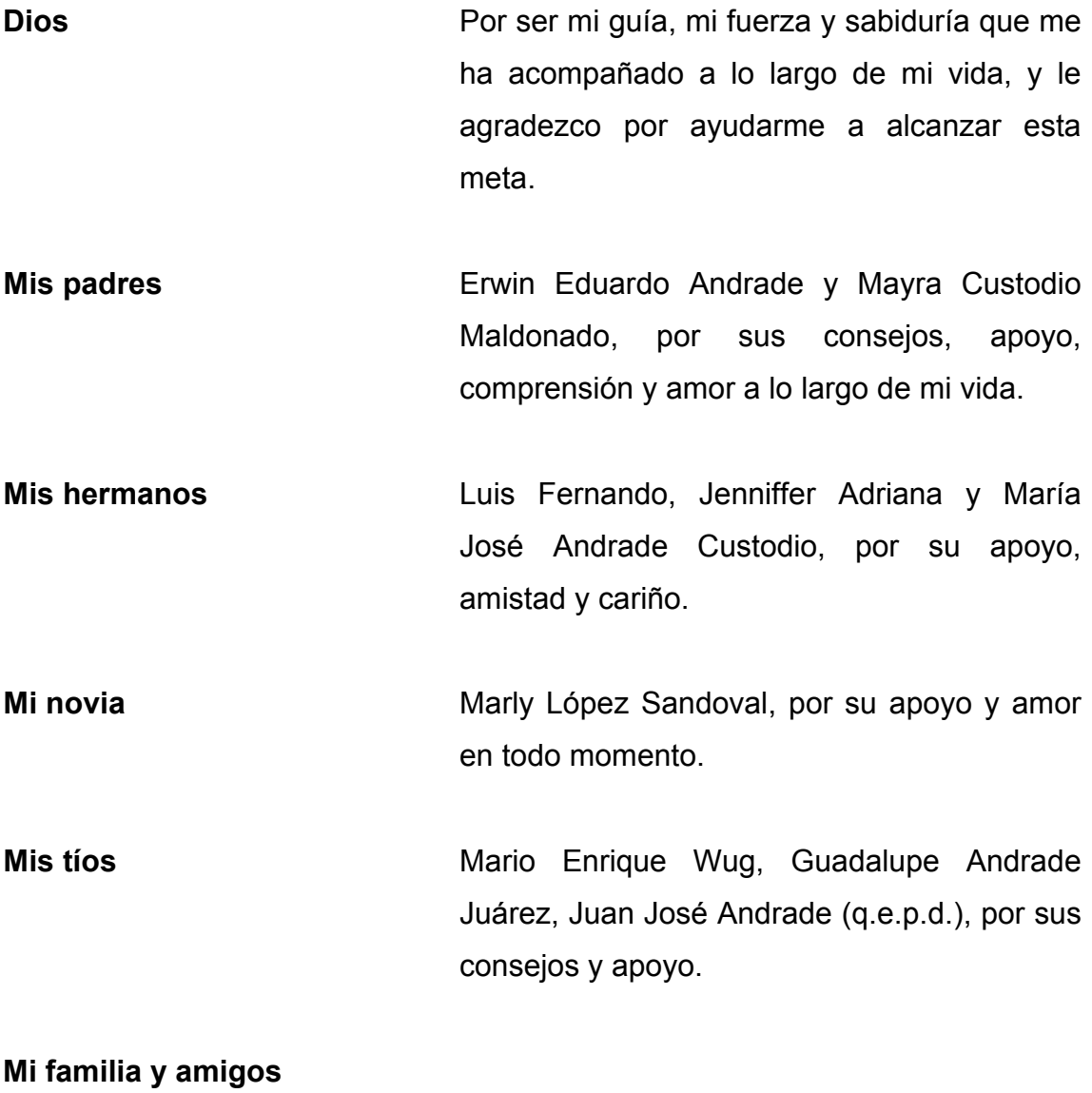

**en general**

## **AGRADECIMIENTOS A:**

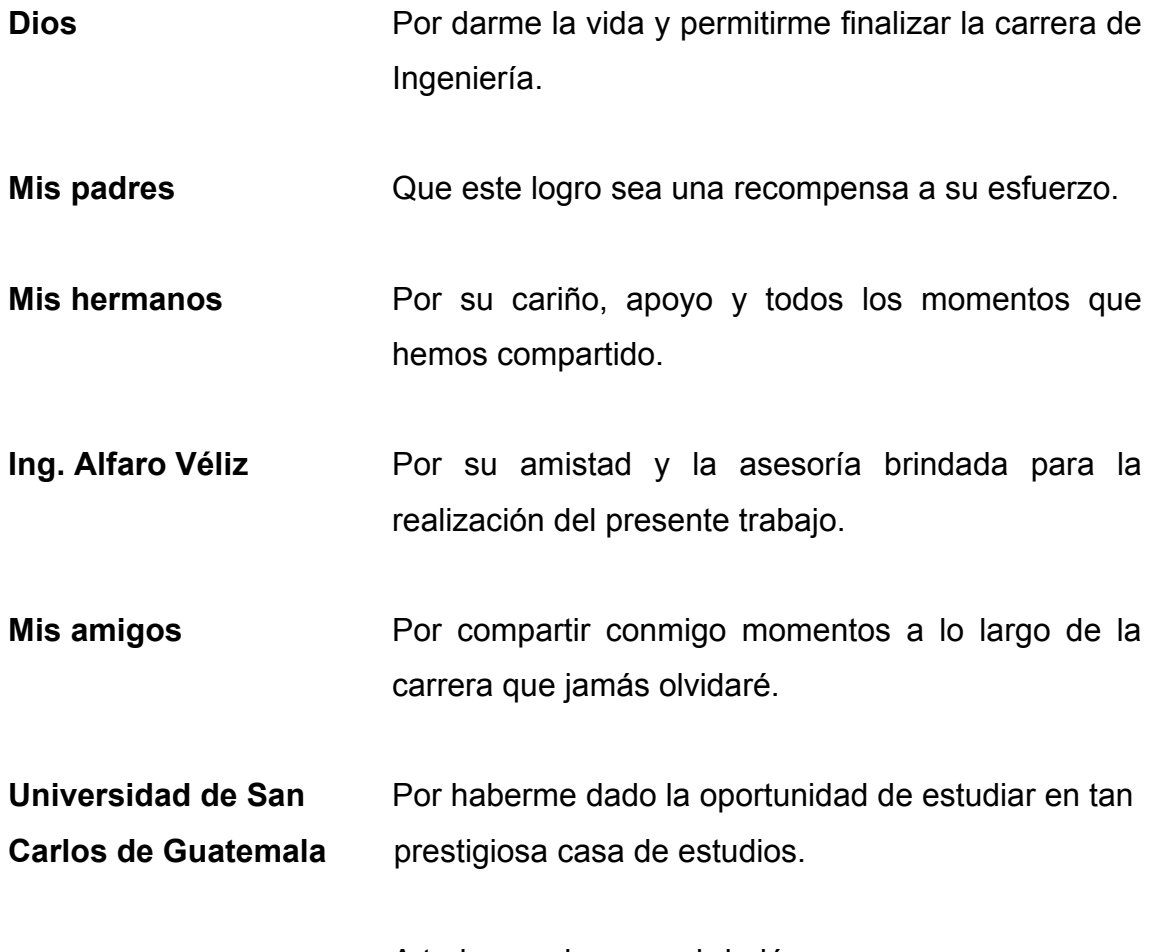

A todo aquel que me brindó su apoyo.

## ÍNDICE GENERAL

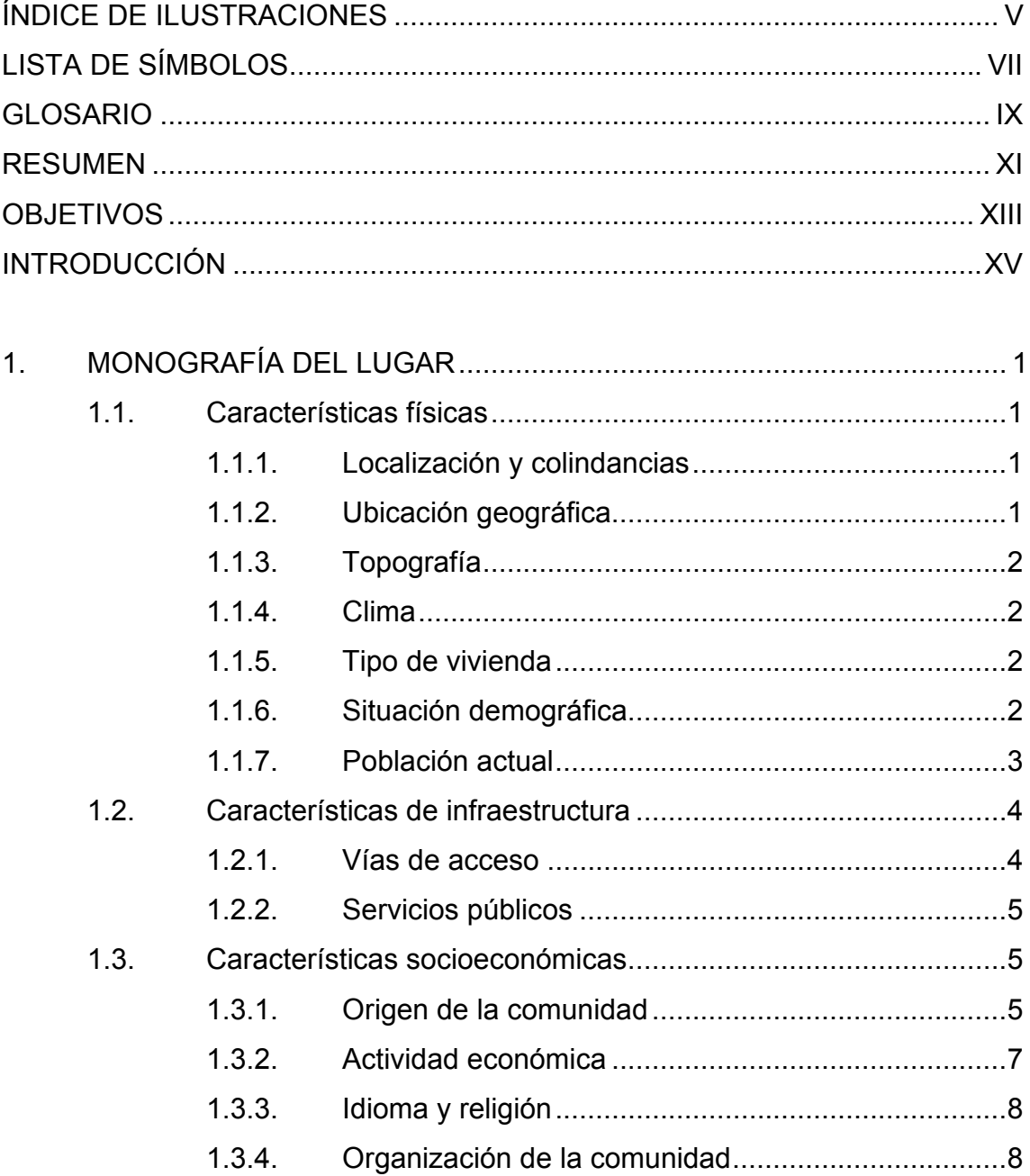

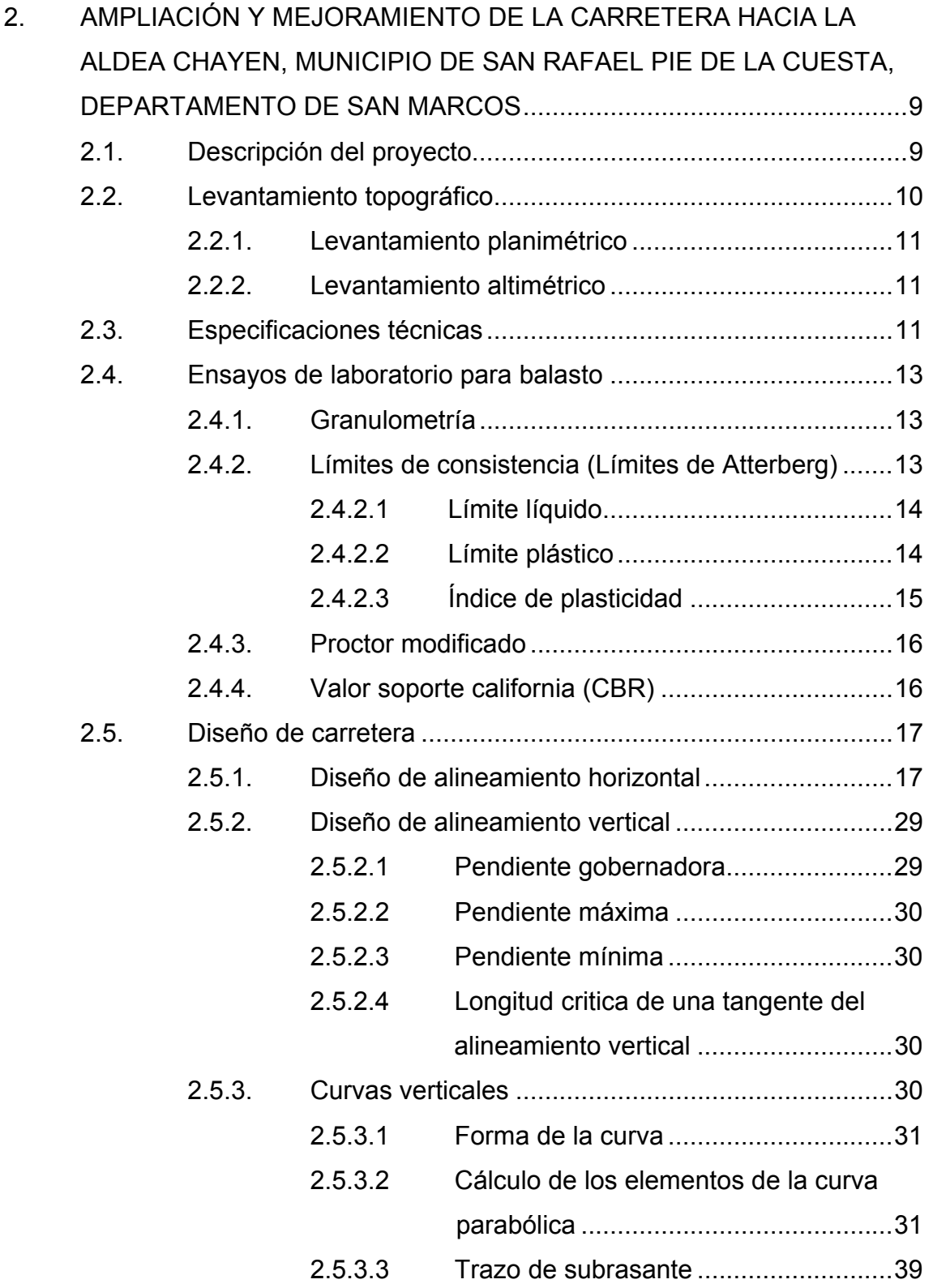

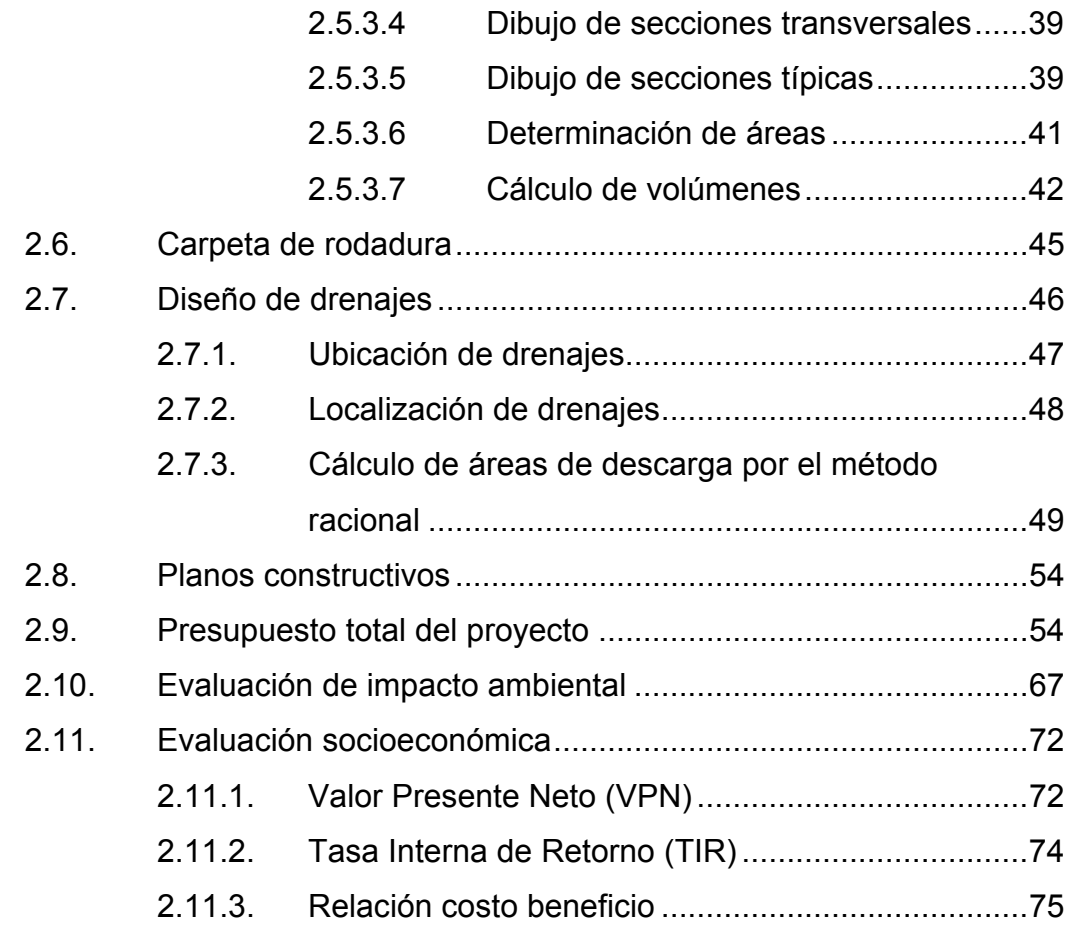

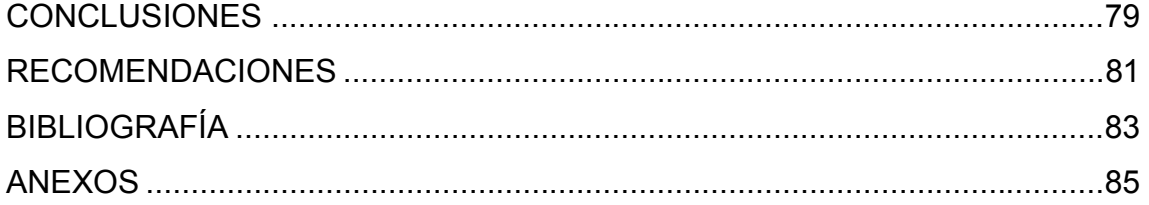

IV

## **ÍNDICE DE ILUSTRACIONES**

#### **FIGURAS**

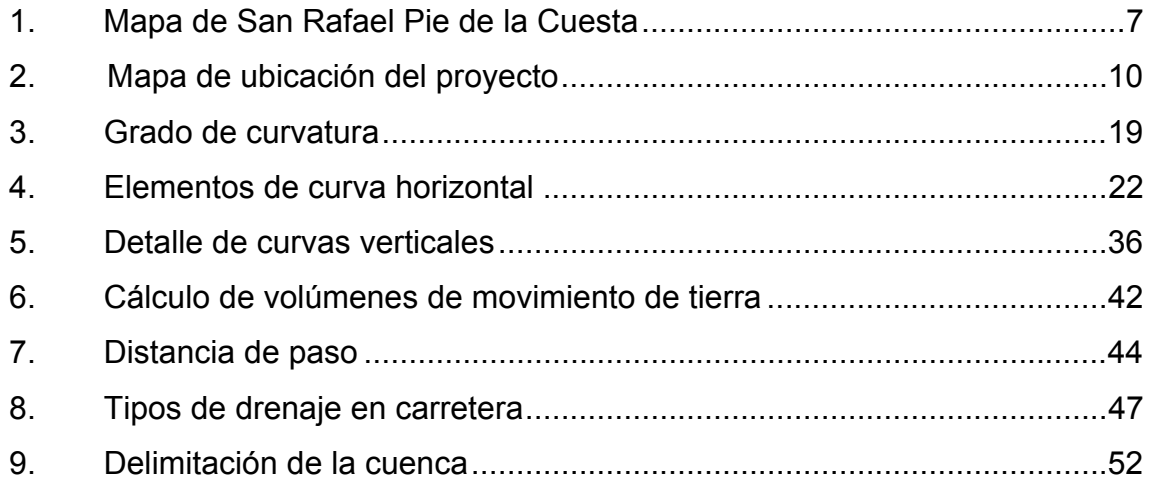

#### **TABLAS**

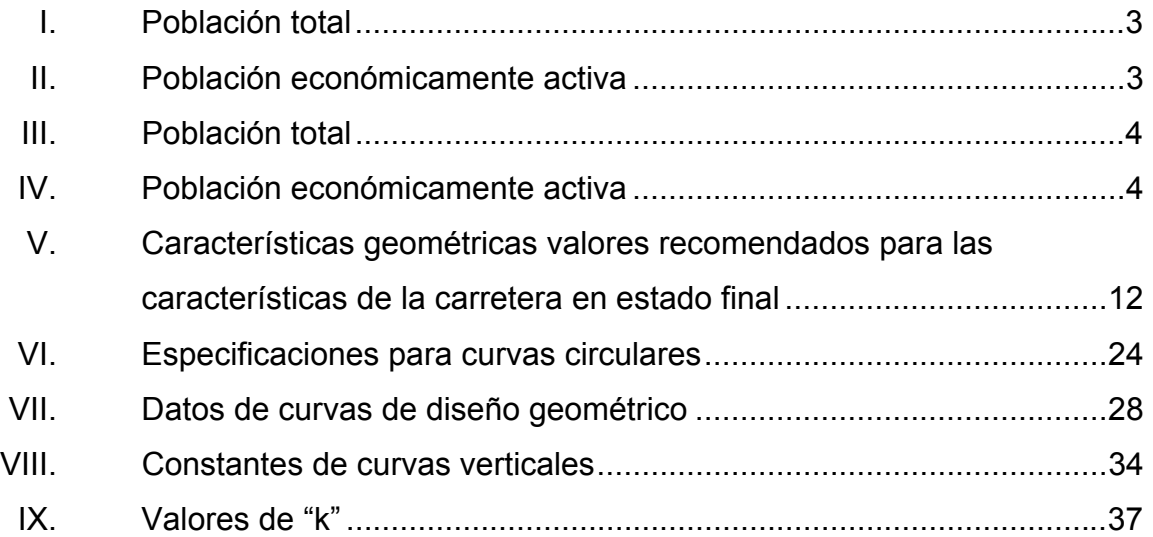

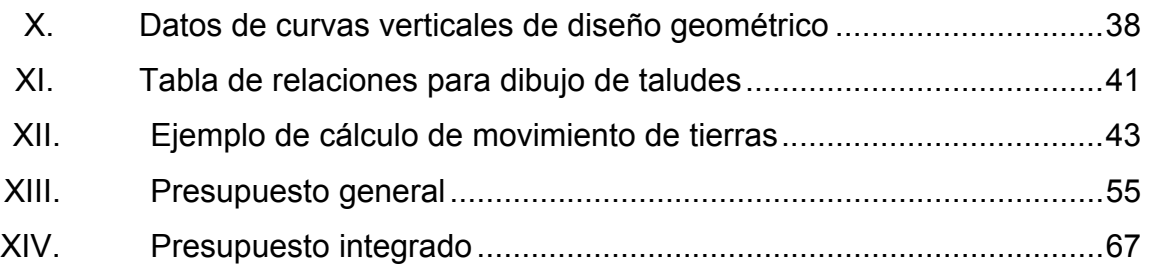

## **LISTA DE SÍMBOLOS**

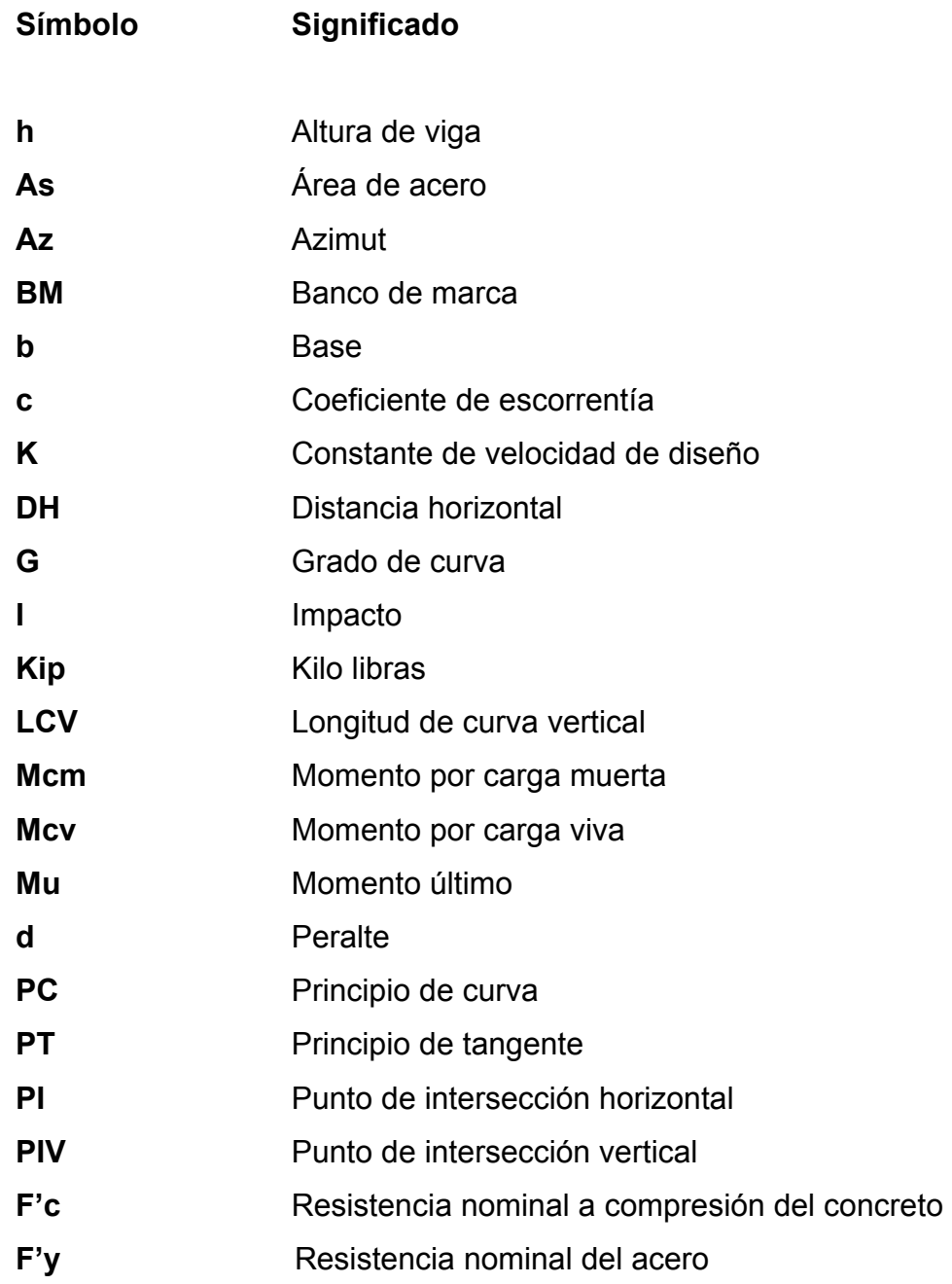

VIII

## **GLOSARIO**

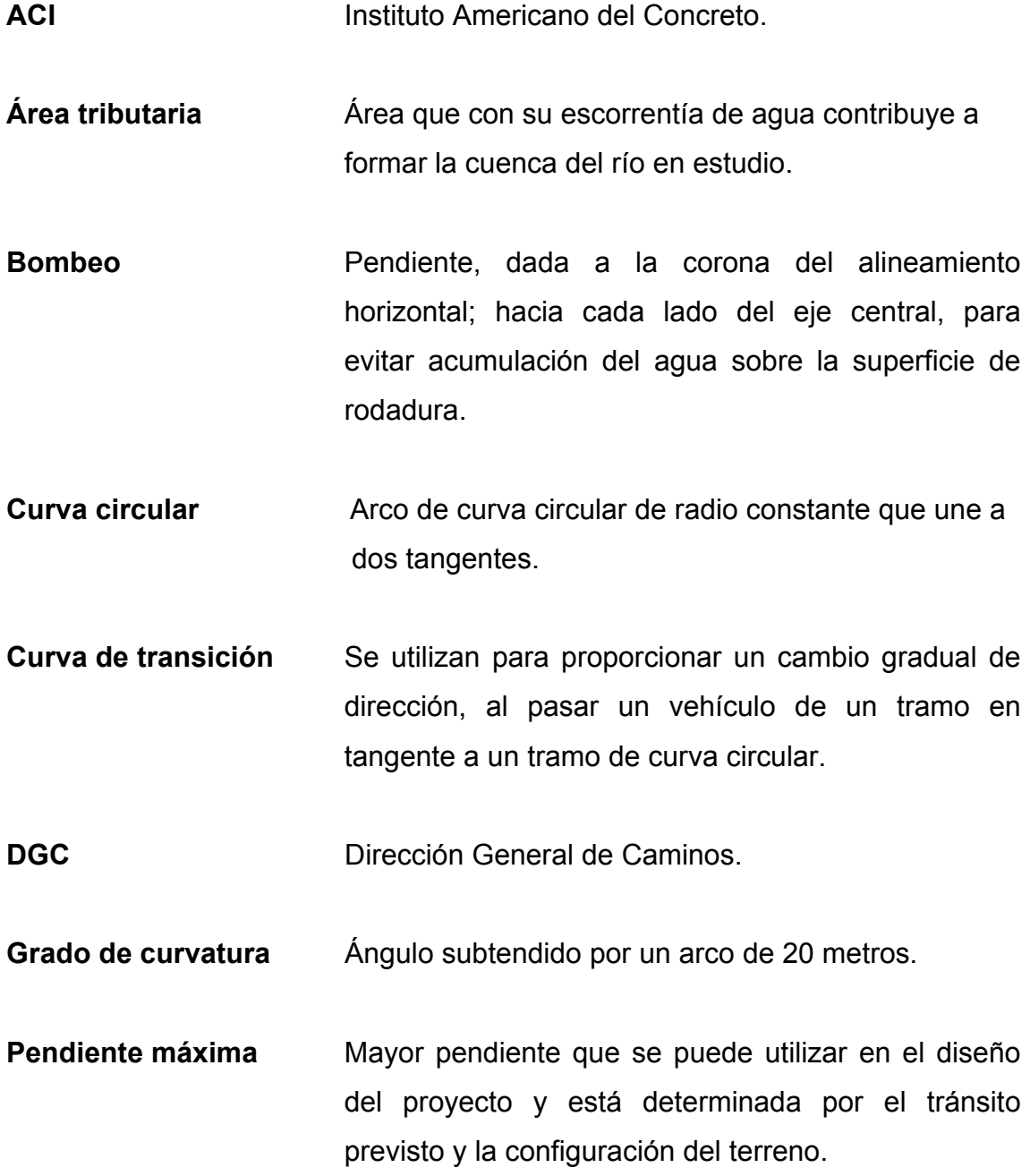

- **Pendiente mínima** Menor pendiente que se fija para permitir la funcionalidad del drenaje.
- **Rasante Línea que se obtiene al proyectar sobre un plano** vertical el desarrollo de la corona en la parte superior del pavimento.
- **Sección típica** Representación gráfica transversal y acotada, que muestra las partes componentes de una carretera.
- **TIR** Tasa de descuento que hace que el valor presente de una oportunidad de inversión sea igual a cero, es decir, el interés que hace que los costos sean equivalentes a los ingresos.
- **VPN** Valor Presente Neto. Se basa en la suposición de que el valor del dinero se ve afectado por el tiempo en que se recibe.

#### **RESUMEN**

 Para proponer una solución técnica eficiente y adecuada en la ampliación y mejoramiento de la carretera hacia la aldea Chayen, municipio de San Rafael Pie de la Cuesta, departamento de San Marcos, es necesario conocer los factores ambientales, físicos, económicos, sociales y políticos en el que se desenvuelven los habitantes de la comunidad en estudio. En ese sentido, en el primer capítulo se hace una descripción de la aldea, tales como: clima, topografía, tipo de suelo, orografía, recursos hidrológicos, entre otros.

Debido a la necesidad de contar con vías de acceso entre las comunidades, se planificó el mejoramiento de la carretera hacia la aldea Chayen municipio de San Rafael Pie de la Cuesta.

El diseño de la carretera se basa en las especificaciones de la Dirección General de Caminos de Guatemala, seleccionando una carretera tipo F, dada las condiciones de tránsito y las características topográficas del terreno. El ancho de calzada y las pendientes están por debajo de la pendiente máxima.

La realización de este proyecto permitirá a la población, un mejor desarrollo económico, social y cultural; reduciendo, en parte, sus necesidades de infraestructura y servicios básicos.

XI

XII

#### **OBJETIVOS**

#### **General**

Ampliación y mejoramiento del diseño de la carretera hacia la aldea Chayen, municipio de San Rafael Pie de la Cuesta, departamento de San Marcos.

#### **Específicos**

- 1. Elaborar una investigación de carácter monográfico, paralelo a un diagnóstico sobre las principales necesidades de servicios básicos e infraestructura de la aldea Chayen, municipio de San Rafael Pie de la cuesta, departamento de San Marcos.
- 2. Establecer las bases técnicas y administrativas que sirvan de fundamento para desarrollar el proyecto de infraestructura mencionado.
- 3. Diseñar el alineamiento horizontal y vertical de la carretera.
- 4. Contribuir al desarrollo, a través de este proyecto, para mejorar las condiciones comerciales, de seguridad y salud, de la aldea Chayen.

#### **INTRODUCCIÓN**

En la actualidad, los gobiernos han adoptado políticas, las cuales han impedido que los servicios de infraestructura tengan una cobertura ideal en la república de Guatemala, principalmente en el área rural. No es necesario hacer un estudio específico para determinar cuáles son las principales deficiencias que necesitan ser atendidas técnicamente para lograr el bienestar de la población de las comunidades.

 El mejoramiento de la carretera hacia la aldea Chayen se tomó como prioridad, ya que este camino se encuentra, especialmente en época de invierno, en muy malas condiciones haciendo muy difícil el comercio, por este camino sólo deben transitar vehículos de doble tracción, los cuales la mayoría de habitantes no poseen.

 En coordinación con las autoridades municipales, y de la Oficina Municipal de Planificación (OMP), se determinó la necesidad de contar con la planificación de un proyecto que se refiere al diseño del mejoramiento de la carretera de la aldea Chayen municipio San Rafael Pie de la Cuesta, departamento de San Marcos.

XV

#### **1. MONOGRAFÍA DEL LUGAR**

#### **1.1. Características físicas**

Entre las principales características físicas del municipio San Rafael Pie de la Cuesta se encuentran las siguientes.

#### **1.1.1. Localización y colindancias**

El municipio de San Rafael Pie de la Cuesta se encuentra situado en la parte central del departamento de San Marcos, en la Región VI o Región suroccidental. Se localiza en la latitud 14° 55′ 50″ y en la longitud 91° 54′ 48″. Limita al norte con los municipios de San Pablo y San Marcos (San Marcos); al sur con los municipios de El Tumbador y Nuevo Progreso (San Marcos); al este con los municipios de Esquipulas Palo Gordo y San Marcos (San Marcos); y al oeste con los municipios de El Rodeo y San Pablo (San Marcos).

#### **1.1.2. Ubicación geográfica**

El municipio de San Rafael Pie de la Cuesta se encuentra ubicado al sureste de la cabecera departamental de San Marcos. Su extensión territorial es de 60 kilómetros cuadrados. La distancia del municipio a la ciudad capital es de 275 kilómetros, por la ruta del altiplano y 300 kilómetros, por la ruta costera; la distancia a la cabecera departamental es de 27 kilómetros; la distancia a la frontera El Carmen es de 32 kilómetros. La altura del municipio es de 1 039 metros sobre el nivel del mar, o sea 3 376 pies.

#### **1.1.3. Topografía**

 La mayor parte de terreno del municipio es montañoso, con pendientes onduladas y gran cantidad de cerros. Su suelo es arcilloso en la parte alta y franco arcilloso en la parte baja.

#### **1.1.4. Clima**

Su temperatura es templada, por estar ubicado en la boca costa, tornándose ligeramente frío en la época lluviosa. La precipitación pluvial es de 4 604 milímetros, anualmente y durante el invierno las lluvias son copiosas, distinguiéndose claramente sólo la época seca y lluviosa, dato tomado de estación colocada por el Instituto Nacional de Sismología, Vulcanología, Meteorología e Hidrología de Guatemala (INSIVUMEH) de la estación meteorológica de Catarina, que es la estación más cercana al municipio.

#### **1.1.5. Tipo de vivienda**

El tipo de vivienda común es construcción de block con techos de lámina, entre la población total se estima un 84 por ciento de vivienda de block y techo de lámina, 14 por ciento constituye a la población que posee construcción de block con terraza o losa y un 2 por ciento construcción de adobe.

#### **1.1.6. Situación demográfica**

La demografía estima una población aproximada de 15 207 habitantes, según el Censo de Población del 2011 efectuado por la Municipalidad de San Rafael Pie de la Cuesta, con una densidad de 253 habitantes por kilómetro cuadrado aproximadamente. Existe una población de 4 381 habitantes en el área urbana y 10 826 en el área rural**.** 

#### **1.1.7. Población actual**

La población actual en el municipio, según datos de encuesta realizado en marzo 2011 proyectados al 2012 es la siguiente:

Tabla I. **Población total** 

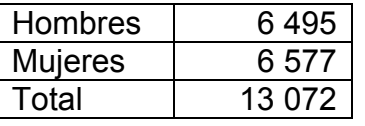

Fuente: DMP, municipio de San Rafael Pie de la Cuesta, departamento de San Marcos.

Tabla II. **Población económicamente activa** 

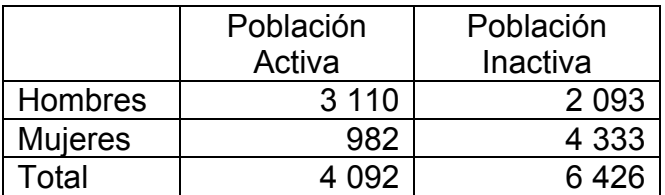

Fuente: DMP, municipio de San Rafael Pie de la Cuesta, departamento de San Marcos.

La población actual en la aldea Chayen, según datos de encuesta realizado en marzo 2011 proyectados al 2012 es la siguiente:

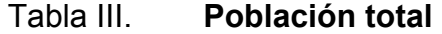

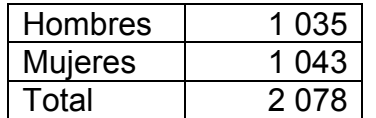

Fuente: DMP, municipio de San Rafael Pie de la Cuesta, departamento de San Marcos.

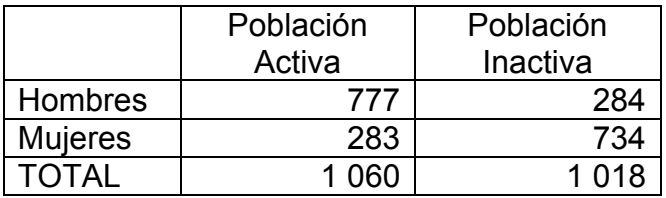

#### Tabla IV. **Población económicamente activa**

Fuente: DMP, municipio de San Rafael Pie de la Cuesta, departamento de San Marcos.

#### **1.2. Características de infraestructura**

Entre las principales características de infraestructura se encuentran las vías de acceso y los servicios públicos.

#### **1.2.1. Vías de acceso**

Atraviesa el municipio la ruta número 1, que viniendo de la ciudad fronteriza de Malacatán, conduce a la cabecera departamental de San Marcos, esta moderna carretera se encuentra totalmente asfaltada, tocando los siguientes lugares del municipio: caserío Nuevo San Rafael, finca La Ceiba, caserío Palo Quemado, caserío El Nance, cabecera municipal y aldea Feria. Existen diversos medios de transporte extra urbano, cubriendo desde la cabecera departamental a la ciudad de Malacatán y de este municipio a la ciudad capital, siendo las siguientes empresas: transportes Marquensita, Shecanita, Sampedrana, Lorena Marisol, Tres Estrellas, Tacaná, Santa Cruz, Rutas Guillén, La Patoja, Santa Elena y Miranda. Se cuenta con servicio extra urbano de San Rafael Pie de la Cuesta, a la ciudad capital de Guatemala, pasando por todos los puntos intermedios de la costa sur, por medio de los Transportes Rápidos del Sur; además hay servicio de microbuses y taxis, de esta cabecera municipal a la ciudad de Malacatán. Entre otros medios de comunicación están, e l servicio telefónico nacional e internacional, servicio de correos nacional, fax e Internet.

#### **1.2.2. Servicios públicos**

El municipio cuenta con: centro de salud, puesto de primeros auxilios, como también enfermedad común del IGSS, cuerpo de bomberos voluntarios, rastro municipal, mercado municipal, establecimientos comerciales privados. Dentro de los servicios básicos que la municipalidad presta a la población se encuentran: agua potable, drenaje, rastro, alumbrado público. Existiendo además, servicio de televisión por cable, energía eléctrica domiciliar y servicio telefónico domiciliar prestado por la iniciativa privada.

#### **1.3. Características socioeconómicas**

Entre las principales características económicas del municipio de San Rafael Pie de la Cuesta se encuentran:

#### **1.3.1. Origen de la comunidad**

El municipio de San Rafael Pie de la Cuesta, en el departamento de San Marcos, fue creado el 5 de enero de 1850, por medio del acuerdo emitido por el

5

gobierno central con fecha 29 de febrero del mismo año. Desde ese entonces la Corporación Municipal fue electa popularmente, habiendo integrado la primera, las siguientes personas:

- Carlos Mazariegos Alcalde Municipal
- Jainer Morales Síndico I
- Joel Gonzalez Síndico II
- Pablo Maldonado Concejal I
- Efraín Sandoval Concejal II
- Óscar Escobar Concejal III

Esta Corporación Municipal duró un año bajo el estricto control ejercido por el señor corregidor del barrio de San Marcos.

El municipio contaba, en ese entonces, con tres parajes: Patí, Chayen Grande y Las Cruces, no se tiene información de cuántas fincas existían en esa época.

El nombre se originó por su posición geográfica, al Pie de la Cuesta, porque cuando pasaban los comerciantes y los viajeros que iban hacia la zona costera o hacia el altiplano, pastaban sus patachos en las grandes zacateras que existían en ese entonces y comentaban estar al pie de la cuesta, y pensando los ancianos católicos de esa época, en el Arcángel San Rafael, para que fuera el protector del municipio, dieron origen al nombre de San Rafael Pie de la Cuesta.

Entre los principales fundadores se recuerda a las siguientes personas: don Ramón Ramirez, doña Timotea Méndez, don Mariano F. Ochoa y Sra.,

6

don Victoriano Barrios, Carlos Barrios, Valentín Anleu, José Francisco Soto y Pá Pánfilo Roda Rodas.

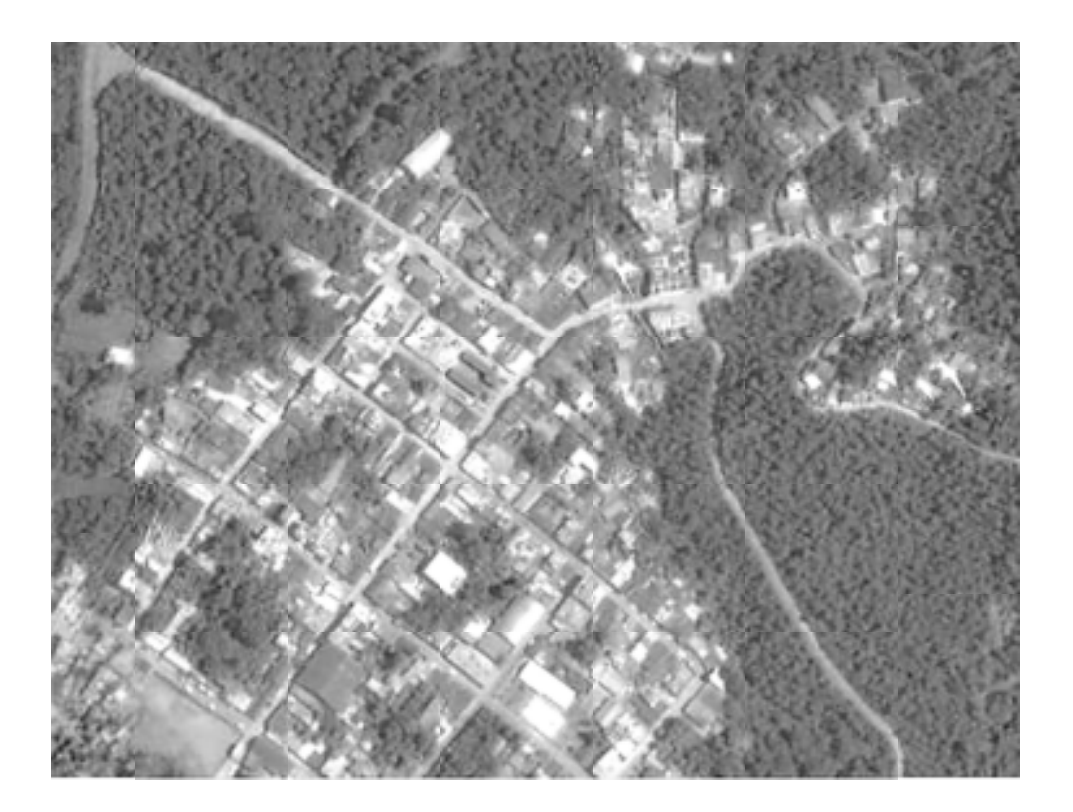

Figura 1. 1. Mapa de San Rafael Pie de la Cuesta

Fuente: Google Earth. Consulta: 14 de marzo de 2012.

#### **1.3.2 1.3.2. Act tividad econ económica**

cultivo del café, al cual están dedicadas la mayor parte de las tierras fértiles, debido a que la altura es ideal para obtener café de buena calidad teniendo una estimación de producción de 10 000 quintales de café pergamino. Contando también, con extensiones considerables de: banano, plátano, macadamia, de las cuales no se tiene información sobre la producción de las mismas; en menor escala: tomate, chile pimiento, La principal actividad económica del municipio lo constituye el cardamomo. También procesa los derivados de la leche, ejemplo: crema queso. Para consumo de los pobladores se siembra maíz y fríjol. Dentro de otras actividades económicas de forma artesanal se elaboran amueblados de sala y comedor de muy buena calidad, existe también una fábrica de calzado que vende su producto en distintos mercados del país.

Al municipio de San Rafael Pie de la Cuesta, también se le conoce con el nombre de Valle de la Amistad, por la hospitalidad, espíritu de colaboración y solidaridad que caracteriza a sus habitantes; este lema se usa desde 1980.

#### **1.3.3. Idioma y religión**

El idioma más empleado en la población es el español, así como la religión más practicada dentro de los habitantes es la católica; se estima que un 90 por ciento de la población se comunica a través del idioma español, mientras que el 10 por ciento restante, en kakchikel; un aproximado del 85 por ciento practica la religión católica cristiana mientras el 15 por ciento restante profesa la religión evangélica.

#### **1.3.4. Organización de la comunidad**

La comunidad está organizada en diferentes sectores sociales: el mayoritario es el pobre, ya que esta población no cuenta con algunos servicios públicos dignos, se puede mencionar que el sector pobre se encuentra estimado en un 89 por ciento; sin embargo, la municipalidad los cataloga como sociedad media, debido a que todo el comercio de ellos radica en pequeñas tiendas y restaurantes, el 11 por ciento restante son extranjeros residentes en esta área, los cuales poseen comerciales en la cabecera municipal.

8

## **2. AMPLIACIÓN Y MEJORAMIENTO DE LA CARRETERA HACIA LA ALDEA CHAYEN, MUNICIPIO DE SAN RAFAEL PIE DE LA CUESTA, DEPARTAMENTO DE SAN MARCOS**

#### **2.1. Descripción del proyecto**

El presente proyecto se encuentra localizado en la aldea Chayen del municipio San Rafael Pie de la Cuesta, departamento de San Marcos. El tramo carretero que conduce a la aldea Chayen se encuentra a 5 metros del río Cabuz y a una distancia aproximada de 2 kilómetros de la entrada hacia el municipio de San Rafael Pie de la Cuesta. Actualmente, la aldea Chayen no cuenta con un camino rural adecuado que comunique hacia el área urbana del municipio, siendo éste el principal problema que perjudica el desarrollo social y económico de esta comunidad.

El siguiente proyecto consiste en el diseño del tramo carretero para la aldea Chayen, con una longitud total de 2 479 metros, que actualmente se encuentra en condiciones desfavorables para transitar, debido que la brecha actual no cuenta con un diseño adecuado al tránsito promedio diario y mucho menos cuenta con drenajes, que en época lluviosa se torna intransitable, por lo que este estudio contribuirá al desarrollo de las 200 personas aproximadamente, que se beneficiarán de este proyecto. Esta carretera fue considerada tipo F debido al tránsito vehicular existente, el cual es de 90 vehículos. El tipo de transporte pesado que transita en dicho tramo es HS 15, estos parámetros fueron considerados para el diseño y obtenidos por la Municipalidad de San Rafael Pie de la Cuesta.

9

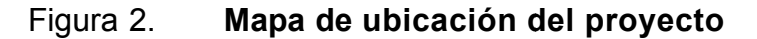

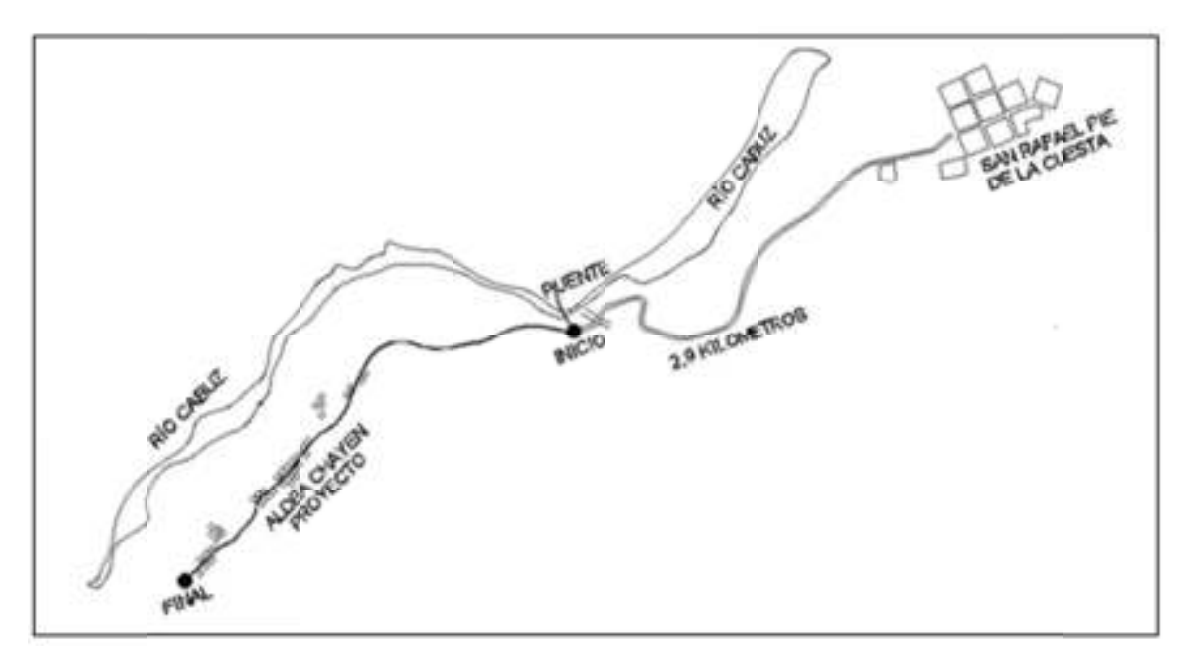

Fuente: DMP, municipio de San Rafael Pie de la Cuesta, departamento de San Marcos.

#### **2.2. Levantamie tamiento topog opográfico**

Trata de efectuar las mediciones necesarias para determinar las posiciones relativas de los puntos, ya sea arriba, sobre o debajo de la superficie de la tierra, o para establecer tales puntos.

El conjunto de operaciones necesarias para determinar dichas posiciones, y posteriormente su representación en un plano, es lo que comúnmente se llama levantamiento topográfico.
#### **2.2.1. Levantamiento planimétrico**

Consiste en los procedimientos utilizados para fijar las posiciones de puntos proyectados en un plano horizontal, sin importar sus elevaciones, con las distancias y direcciones obtenidas en campo.

#### **2.2.2. Levantamiento altimétrico**

 Tiene por objetivo determinar la diferencia de altura entre puntos del terreno. La altura de los puntos se toma sobre un plano de comparación, siendo el más común el nivel del mar. El instrumento utilizado para el desarrollo del trabajo depende de la precisión que se desee. Con los datos de campo se obtienen las cotas y/o perfil del terreno.

 Para tener puntos de referencia y control, se construyen puntos fijos conocidos como bancos de nivelación.

#### **2.3. Especificaciones técnicas**

Para realizar el diseño de localización de la carretera mejorada, se deben tener en cuenta las normas o especificaciones que rigen las características geométricas de los diferentes tipos de carreteras del país.

 Como primer paso se debe determinar el tipo de carretera que se requiere diseñar, para esto debe tomarse en cuenta el tránsito promedio diario (TPD) y la velocidad de diseño. Para esto se deben considerar las normas establecidas en el documento: Especificaciones generales para construcción de carreteras y puentes del Ministerio de Comunicaciones, Infraestructura y Vivienda de la República de Guatemala, de las cuales se tomaron en cuenta las siguientes divisiones: 206, 300, 555, 565 y 607 (ver planos para una mejor especificación).

 Para el estudio de suelos se deben considerar las siguientes Normas: AASHTO T-27 para análisis granulométrico, AASHTO T-180 para un estudio de Proctor modificado y AASHTO T-193 para el Valor Soporte California.

# Tabla V. **Características geométricas valores recomendados para las características de la carretera en estado final**

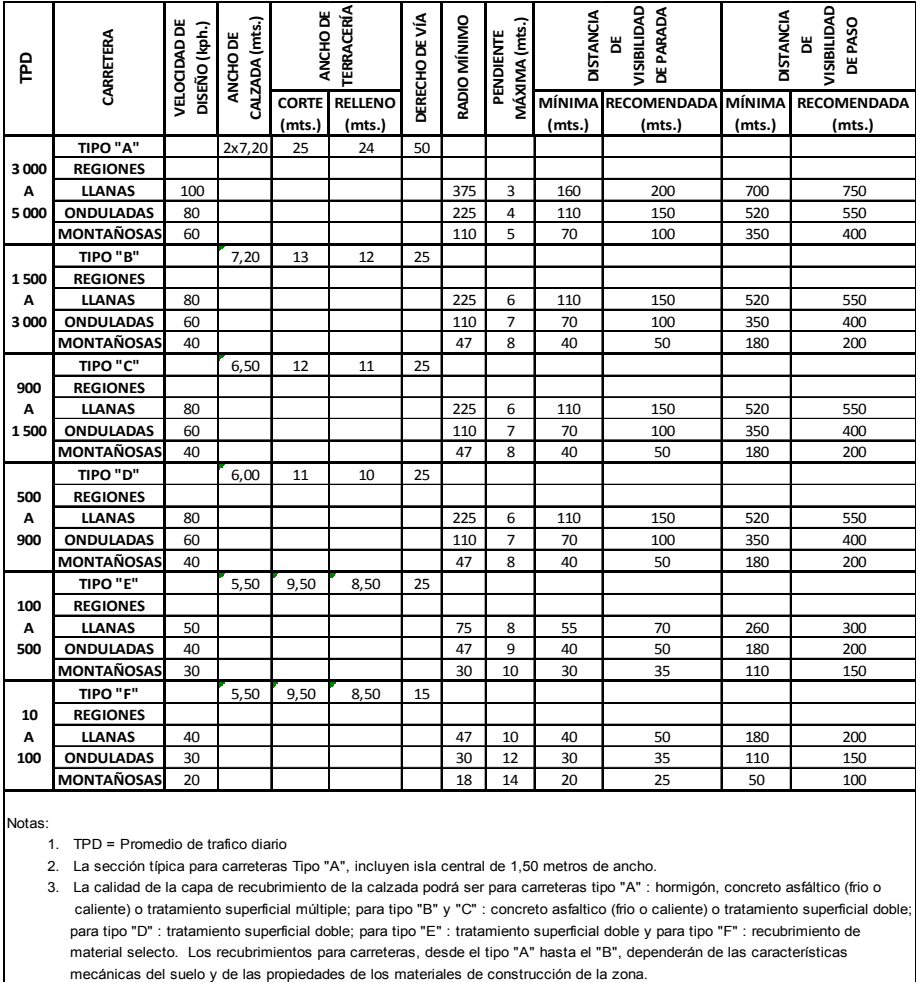

Fuente: Dirección General de Caminos.

#### **2.4. Ensayos de laboratorio para balasto**

El estudio de suelos para el diseño de la estructura de balasto, comprende una serie de ensayos que a continuación se detallan:

#### **2.4.1. Granulometría**

El análisis granulométrico de un suelo consiste en separar y clasificar por tamaño los granos que lo componen. Existen dos tipos de análisis granulométrico:

- Por tamices: seco o lavado No. 200
- Por sedimentación

Del ensayo, análisis granulométrico, con tamices y lavado previo y según la Norma AASHTO T-27, (American Association of State Highway and Transportation Officials) el suelo se clasifica en el subgrupo A-2-4, pues el porcentaje de suelo que pasa por el tamiz 200 es 31,5 por ciento menor que el 35 por ciento requerido.

Los suelos A-2-4: pertenecen a este subgrupo, aquellos materiales cuyo contenido de material fino es igual o menor que el 35 por ciento y cuya fracción que pasa por el tamiz 40.

### **2.4.2. Límites de consistencia (Límites de Atterberg)**

Las propiedades plásticas de los suelos limosos y arcillosos pueden ser analizadas a través de pruebas empíricas o, bien, por el ensayo de límites de Atterberg o de consistencia, como también se les conoce.

 Dentro de los primeros, se pueden citar los análisis de identificación preliminar de suelos finos: dilatación, resistencia en seco, tenacidad y sedimentación. Los límites de Atterberg son:

- Límite líquido
- Límite plástico

#### **2.4.2.1. Límite líquido**

Es el porcentaje de humedad, respecto del peso seco de la muestra, en el cual pasa de estado líquido a estado plástico. Casagrande fue quien formuló el procedimiento para determinar este límite.

LL = W ( N / 25 )<sup>0,121</sup>

Donde:

LL = límite líquido W = porcentaje de humedad N = número de golpes

#### **2.4.2.2. Límite plástico**

Es el porcentaje de humedad, respecto del peso seco de la muestra, secada al horno, en el cual el suelo cohesivo pasa de estado semisólido a estado plástico. El proceso es rodillar bolitas de suelo, formando filamentos de 1/8 de pulgada hasta que se rompan.

Al momento de romperse se determina la humedad contenida y se calcula con la siguiente fórmula:

14

$$
LP = \underline{Pw} \times 100
$$
  
Ps

Donde:

LP = límite plástico

Pw = peso del agua contenido en la muestra

Ps = peso seco de la muestra

## **2.4.2.3. Índice de plasticidad**

El índice de plasticidad se considera como la diferencia entre el límite líquido y el plástico.

$$
IP = LL - LP
$$

Según Atterberg:

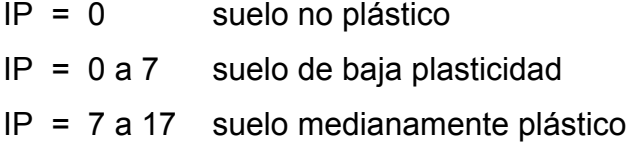

Nota: el suelo a utilizar como material de base para la pavimentación del proyecto en estudio, corresponde a una arena con limo color negro con partículas de grava; debido a que es un suelo granular, el material no presenta Limites de Atterberg, ya que éste es un ensayo que describe cuantitativamente el efecto de la variación de la humedad en la consistencia de los suelos finos, considerándose suelos finos cuando se tienen materiales limosos o arcillosos.

### **2.4.3. Proctor modificado**

 El ensayo proctor permite conocer las características de compactación de un suelo como: humedad óptima de compactación (que es cuando alcanzará su máxima compactación) y densidad máxima. Existen dos tipos de análisis:

- Proctor estándar
- Proctor modificado

En este trabajo se describe el ensayo proctor modificado, según AASHTO T-180 por ser el más usado en pavimentos; según datos de laboratorio este valor es de 22,2 por ciento y tiene una densidad seca máxima de 1 509 toneladas sobre metro cúbico o bien 94,2 libras sobre pie cúbico.

#### **2.4.4. Valor soporte california (CBR)**

El ensayo CBR (California Bearing Ratio) sirve para determinar el valor soporte que tiene un suelo compactado a su densidad máxima, en las peores condiciones de humedad que pueda tener en el futuro. Éste se expresa como el porcentaje de esfuerzo requerido para hacer penetrar un pistón estándar en la muestra de suelo, compactado con el patrón de piedra triturada de propiedades conocidas. Según la Norma AASHTO T-193 y datos del laboratorio, el CBR de la muestra es del 18 por ciento a 60,3 por ciento de compactación.

#### **2.5. Diseño de carretera**

Para el presente estudio se tomaron varios criterios de diseño de carretera los cuales se describen a continuación.

### **2.5.1. Diseño de alineamiento horizontal**

Consiste en el diseño de la línea final de localización en planimetría mediante el cálculo de las curvas horizontales, las cuales definirán la ruta a seguir y constituyen la guía fundamental a la cuadrilla de topografía para el trazo de la carretera.

 En el proceso de diseño y cálculo se deben considerar varios aspectos técnicos, los cuales se enumeran a continuación:

- Todo el diseño debe ir basado en el principio de seguridad y comodidad en la carretera.
- Una carretera diseñada a seguir las ondulaciones de las curvas a nivel es preferible a una con tangentes largas, pero con repetidos cortes y rellenos, ya que esto disminuye los costos.
- Para una velocidad de diseño dada, debe evitarse, dentro de lo razonable, el uso de los radios mínimos en el cálculo de las curvas horizontales.
- En carretera en el área rural es conveniente evaluar si se usa un radio menor al mínimo permitido por la velocidad de diseño a cambio de incrementar considerablemente el costo de la obra al utilizar radios

mayores, en estos casos el criterio del ingeniero diseñador es importante, ya que las curvas deben ser diseñadas de tal forma, que los vehículos puedan circular sin necesidad de hacer maniobras de retroceso, para poder recorrer la curva.

- Procurar, en todo lo posible, aumentar la longitud de las tangentes.
- Evitar curvas en donde se localicen puentes, ya que éstos deberán ubicarse preferiblemente en tangentes, pero, en situaciones especiales se ampliará la curva con un sobre ancho o diseñar un nuevo puente curvo.
- No deberán diseñarse curvas con radio mínimo previo a entrar a un puente.
- En terrenos llanos es conveniente evitar el diseño de tangentes demasiado largas, ya que la atención del conductor se pierde y puede provocar accidentes.
- Debe chequearse en cada cálculo la longitud de la tangente, ya que ésta no podrá ser jamás negativa, porque esto indicaría que dos curvas horizontales se están traslapando

 Después de considerar los anteriores incisos y los que la experiencia del ingeniero diseñador posea, se procede al cálculo de las curvas horizontales.

18

Gr Grado de c curvatura (G)

unidad de determinada longitud, establecida como cuerda unidad (c) o arco un unidad (s). de curvatura (G)<br>Corresponde al ángulo central subtendido por un arco o una cuerda

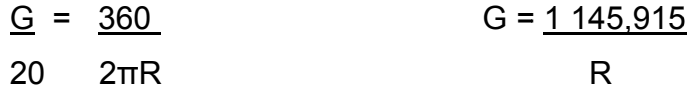

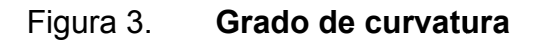

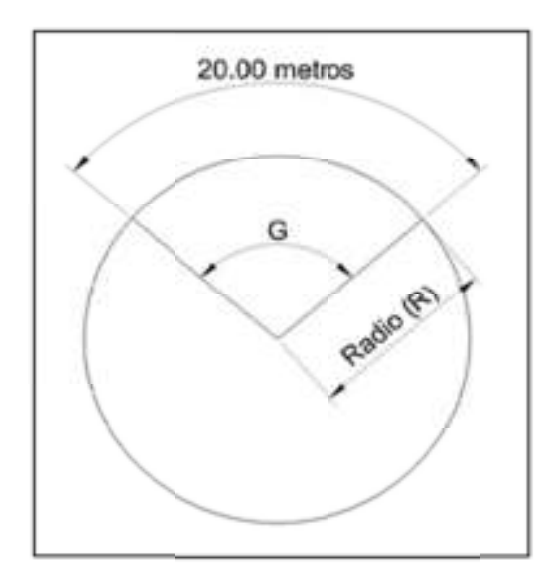

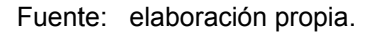

Radio de la curva

expresión anterior. Es el radio de la curva circular. Se simboliza con una R y se obtiene de la

$$
R = \frac{1145,915}{G}
$$

# Ángulo de deflexión

 El que se forma con la prolongación de uno de los alineamientos rectos y el siguiente. Puede ser a la izquierda o a la derecha según si está medido en sentido antihorario o a favor de las manecillas del reloj, respectivamente. Es igual al ángulo central subtendido por el arco (∆).

### Longitud de curva

 Distancia desde el PC hasta el PT recorriendo el arco de la curva, o bien, una poligonal abierta formada por una sucesión de cuerdas rectas de una longitud relativamente corta.

> $Lc = \Delta$ 2πR 360

$$
Lc = 20 \Delta/G
$$

### **Subtangente**

 Es la distancia entre el principio de curva PC y el punto de intersección PI o entre PI y el principio de tangente PT.

$$
Tg(\Delta/2) = St / R
$$
 
$$
St = R \times tg (\Delta/2)
$$

# **External**

Distancia desde el PI al punto medio de la curva sobre el arco.

$$
E = \frac{R * (1 - \cos(\Delta/2))}{\cos(\Delta/2)}
$$

Cuerda máxima

 Línea recta que une al punto de tangencia donde comienza la curva (PC) y al punto de tangencia donde termina (PT).

$$
CM = 2*R*sen(\Delta/2)
$$

Ordenada media [OM] (o flecha [F])

Distancia desde el punto medio de la curva hasta el punto medio de la cuerda larga.

OM = R \* (1 – cos (
$$
\Delta/2
$$
))

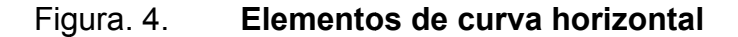

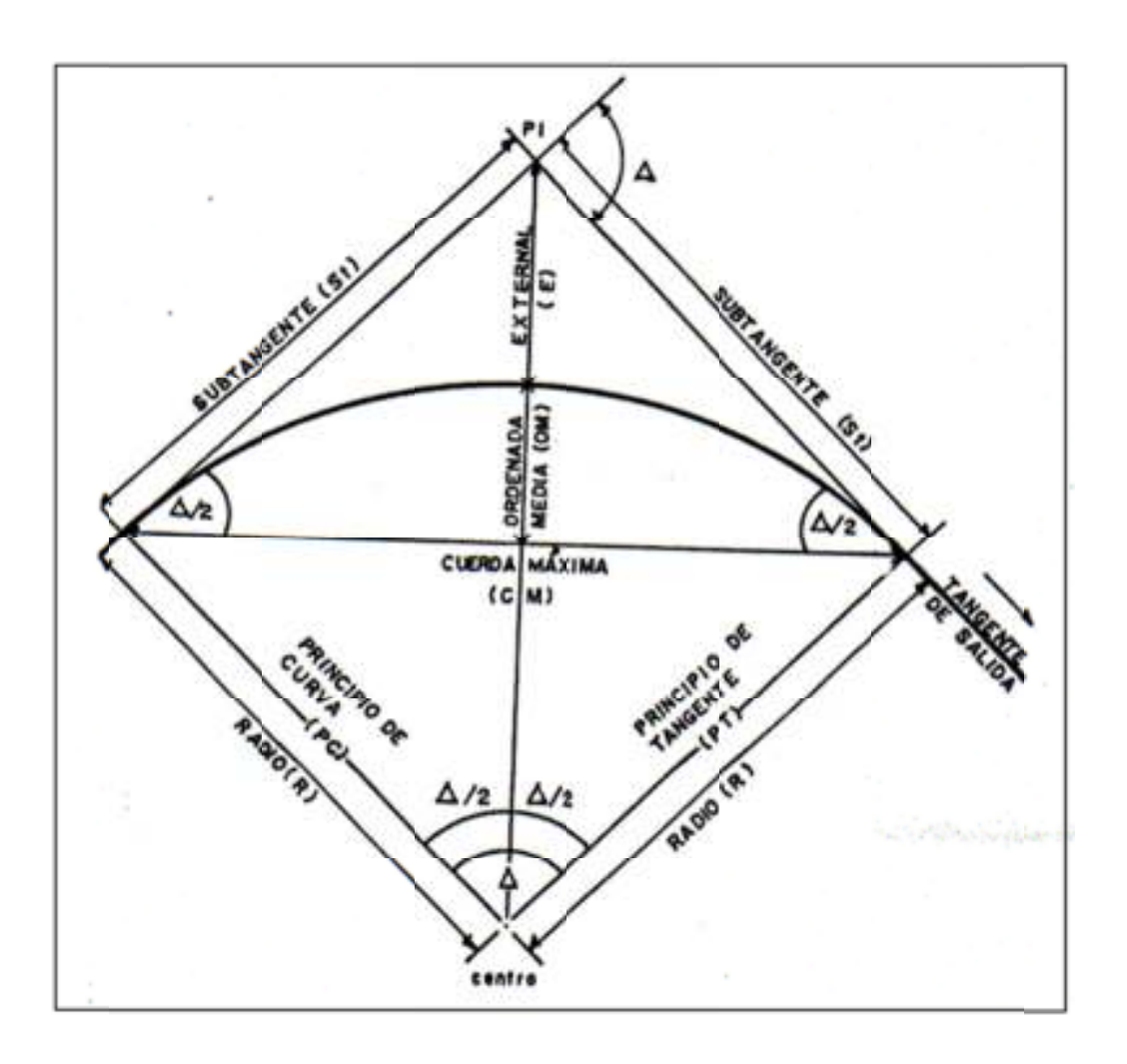

Fuente: Manual de diseño geométrico, Secretaria de Transportes de México, p. 78.

Además de los elementos descritos anteriormente, las curvas horizontales deben contar con los siguientes elementos:

Longitud de espiral

Las curvas espirales de transición se utilizan para mejorar la comodidad y la seguridad de los usuarios en las carreteras. Entre ellas, la más utilizada en el diseño de vías es la espiral de Euler o Clotoide.

Peralte (e%)

 Se denomina peralte a la pendiente transversal que se da en las curvas a la plataforma de calzada de una carretera, con el fin de compensar con un componente de su propio peso la inercia del vehículo, y lograr que la resultante total de las fuerzas se mantenga aproximadamente perpendicular al plano de la calzada. El objetivo del peralte es contrarrestar la fuerza centrífuga que impele al vehículo hacia el exterior de la curva.

 También tiene la función de evacuar aguas de la calzada. Este se encuentra en función de la velocidad del vehículo y del radio de la curva.

Sobreancho (SA)

 Cuando un vehículo circula por una curva horizontal, el ancho de la calzada que ocupa es mayor que en la tangente. Ello es debido a que las ruedas traseras del vehículo según una trayectoria distinta a las de las ruedas delanteras, ya que los conductores tienen generalmente, dificultad en mantener su vehículo en el eje del carril correspondiente. A fin de facilitar la operación del vehículo en las curvas, el ancho de las calzadas debe aumentarse en éstas.

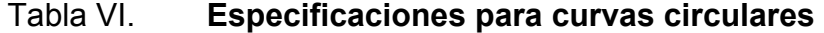

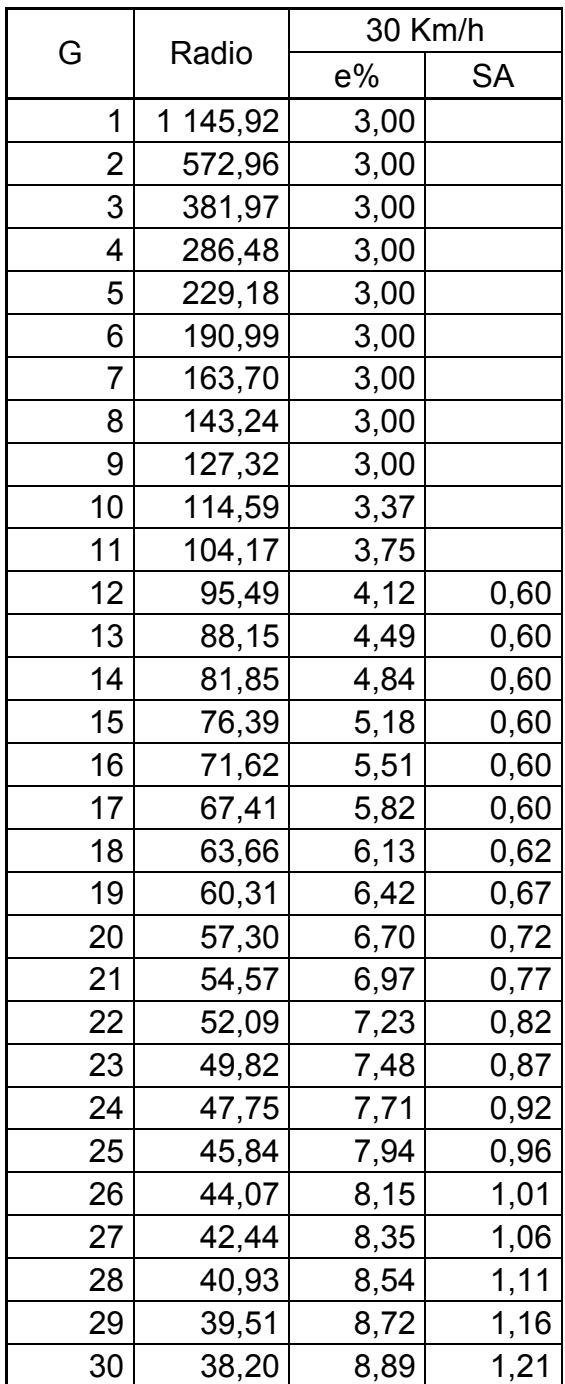

Continuación de la tabla VI.

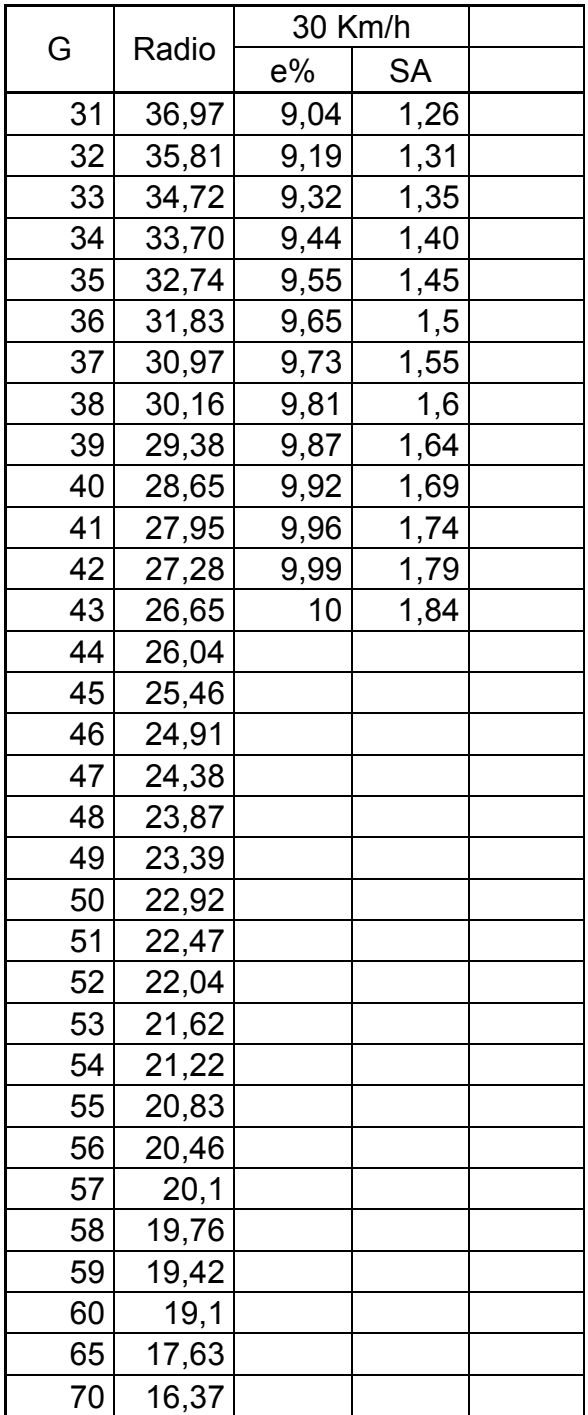

Continuación de la tabla VI.

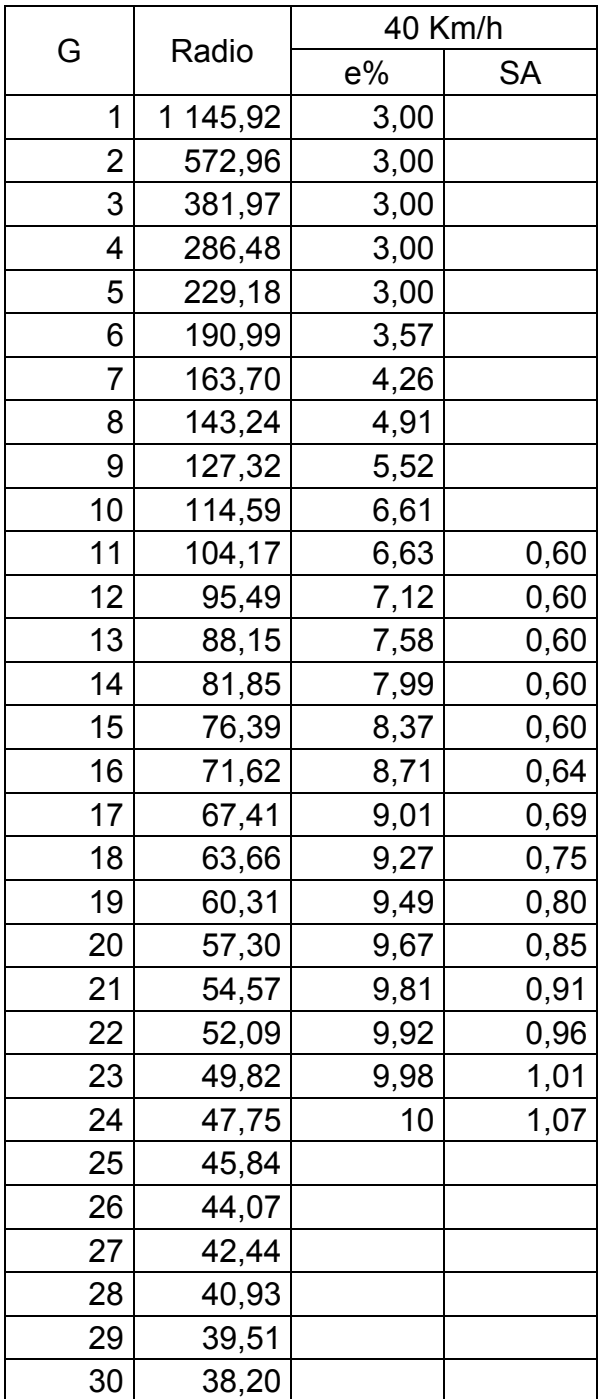

Fuente: Dirección General de Caminos (DGC).

Ejemplo de cálculo de elementos de curva horizontal No.1

R= 18 m  
\nΔ = 8°11'53"  
\nPC = 0+018.05  
\nG = 1 145,9156 / R  
\nG = 1 145,9156 / 18  
\nG = 63,66°  
\nLc = 20 Δ/G  
\nLc = (20 (8°11'53")) / 63,66°  
\nLc = 2,58 m  
\nSt = R x Tg (Δ/2)  
\nSt = 18 Tg (8°11'53" / 2)  
\nSt = 1,28 m  
\nE = 
$$
\frac{R * (1 - \cos (\Delta/2))}{\cos (\Delta/2)}
$$
  
\nE =  $\frac{18 * (1 - \cos (8°11'53"))}{\cos (8°11'53")/2}$   
\nE = 0.04604407200

0,9947441996

 $E = 0,0462$  m

CM =  $2*R*sen(\Delta/2)$ CM = 2 \* (18) \* sen(8°11'53"/2)  $CM = 2,57 m$ 

OM = R \* (1 – cos (∆/2)) OM = 18 \* (1 – cos (8°11'53"/2))  $OM = 0,04$ 

 $PT = PC + LC$  $PT = (0+018.05) + 2.58$  $PT = 0 + 20,63$ 

 $e = 10%$  $SA = 0,62 m$ 

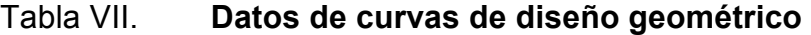

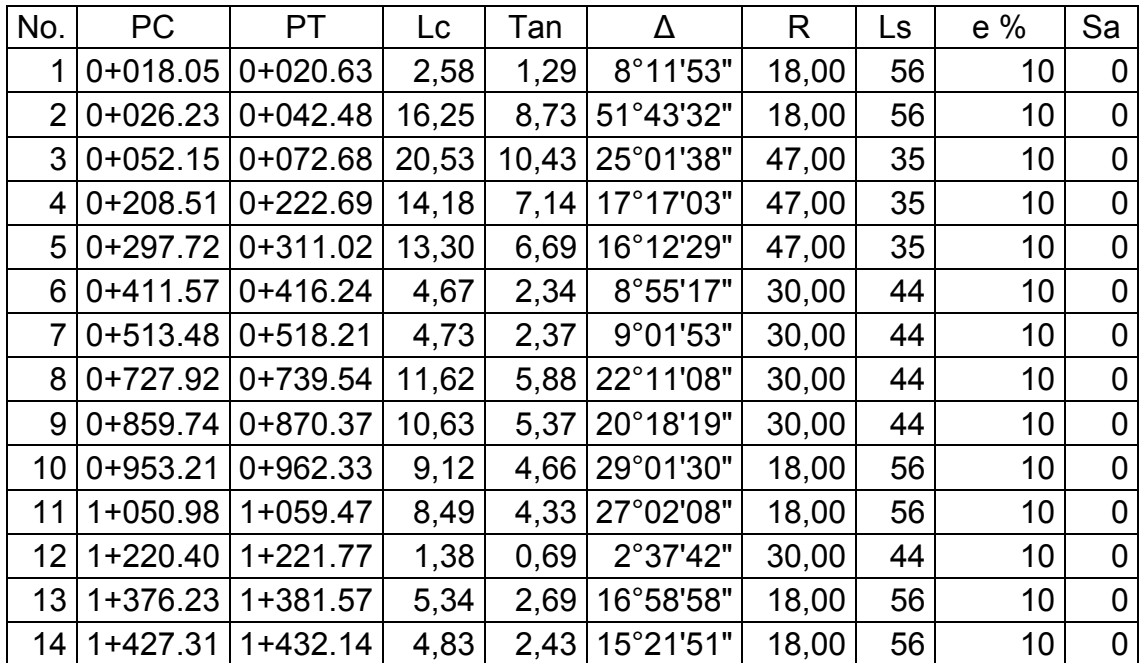

Continuación de la tabla VII.

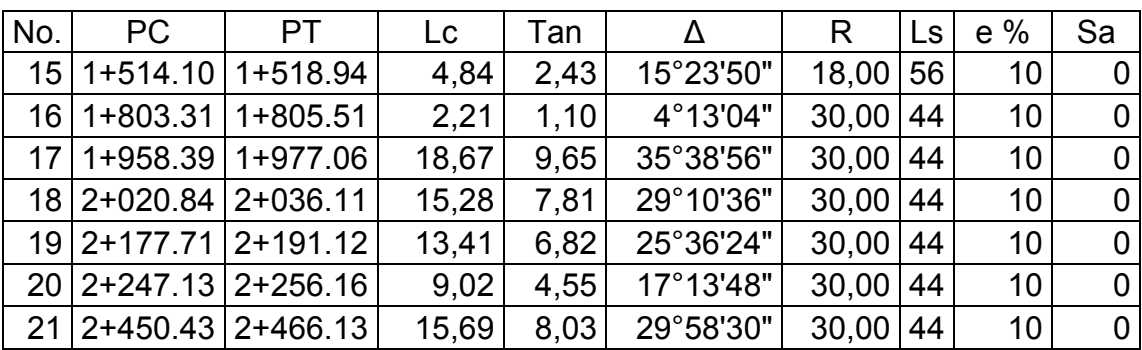

Fuente: elaboración propia.

# **2.5.2. Diseño de alineamiento vertical**

El alineamiento vertical es la proyección sobre un plano vertical del desarrollo del eje de la subcorona. Al eje de la subcorona en alineamiento vertical se le llama línea de subrasante.

Elementos que lo integran:

#### **2.5.2.1. Pendiente gobernadora**

Es la pendiente media que teóricamente puede darse a la línea subrasante para dominar un desnivel determinado, en función de las características del tránsito y la configuración del terreno; la mejor pendiente gobernadora para cada caso, será aquella que al conjugar esos conceptos, permita obtener el menor costo de construcción, conservación y operación. Sirve de norma reguladora a la seria de pendientes que se deban proyectar para ajustarse en lo posible al terreno.

29

#### **2.5.2.2. Pendiente máxima**

Es la mayor pendiente que se permite en el proyecto. Queda determinada por el volumen y la posición del tránsito previsto y la configuración del terreno. La pendiente máxima se empleará, cuando convenga desde el punto de vista económico, para salvar ciertos obstáculos locales, tales como: cantiles, fallas y zonas inestables, siempre que no se rebase la longitud crítica.

#### **2.5.2.3. Pendiente mínima**

La pendiente mínima se fija para permitir el drenaje. En los terraplenes puede ser nula; en los cortes se recomienda 0,5 por ciento mínimo, para garantizar el buen funcionamiento de las cunetas; en ocasiones la longitud de los cortes y la precipitación pluvial en la zona podrá llevar a aumentar esa pendiente mínima.

# **2.5.2.4. Longitud crítica de una tangente del alineamiento vertical**

Es la longitud máxima en la que un camión cargado puede ascender sin reducir su velocidad más allá de un límite previamente establecido.

## **2.5.3. Curvas verticales**

Las curvas verticales son las que enlazan dos tangente consecutivas del alineamiento vertical, para que en su longitud se efectúe el paso gradual de la pendiente de la tangente de entrada a la de la tangente de salida. Deben dar por resultado un camino de operación segura y confortable, apariencia agradable y con características de drenaje adecuadas. El punto común de una tangente y una curva vertical en el inicio de ésta, se representa como PCV y como un PTV el punto común de la tangente y la curva al final de ésta.

# **2.5.3.1. Forma de la curva**

La condición que se considera óptima para la deducción de un vehículo, corresponde a un movimiento cuya componente horizontal de la velocidad sea constante.

# **2.5.3.2. Cálculo de los elementos de la curva parabólica**

Los elementos de la curva vertical parabólica son de importancia en el diseño de un alineamiento vertical, los cuales se describen a continuación.

• Longitud

 Es la distancia medida horizontalmente entre el PCV y el PTV. Existen cuatro criterios para determinar la longitud de las curvas, que son:

• Criterio de comodidad

Se aplica al proyecto de curvas verticales en columpio, en donde la fuerza centrífuga que aparece en el vehículo al cambiar de dirección, se suma al peso propio del vehículo. Se recomienda que en la curva la aceleración centrífuga no exceda a 0,305 metros sobre segundo al cuadrado.

$$
a_c = \frac{V^2}{R} \le 0,305 \frac{m}{s^2}
$$
  
R≥3,28 V<sup>2</sup>

$$
K = \frac{L}{A} \ge \frac{V^2}{395}
$$

• Criterio de apariencia

 Se aplica al proyecto de curvas verticales con visibilidad completa, o sea a las curvas en columpio, para evitar al usuario la impresión de un camino súbito de pendiente. Empíricamente la AASTHO ha determinado que:

$$
K = \frac{L}{A} \ge 30
$$

• Criterio de drenaje

 Se aplica al proyecto de curvas verticales en cresta o en columpio, cuando están alojadas en corte. La pendiente en cualquier punto de la curva, debe ser tal que el agua pueda escurrir fácilmente. La AASTHO ha encontrado que para que esto ocurra debe cumplirse:

$$
K = \frac{L}{A} \le 43
$$

• Criterio de seguridad

Se aplica a curvas en cresta y en columpio. La longitud de curva debe ser tal, que en toda la curva la distancia de visibilidad sea mayor o igual que la de parada. En algunos casos, el nivel de servicio deseado puede obligar a diseñar curvas verticales con la distancia de visibilidad de rebase, las cuales describiremos a continuación.

Para curvas en cresta:

D>L = 2D 
$$
-\frac{C_1}{A}
$$
  
D < L =  $\frac{AD^2}{C_1}$ 

Para curvas en columpio:

D > L   
L = 2D 
$$
-\frac{C_2 + 3,5D}{A}
$$
  
D < L =  $\frac{AD^2}{C_2 + 3,5D}$ 

Donde:

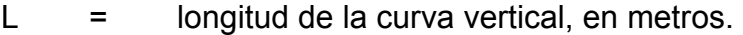

D = distancia de visibilidad de parada o de rebase, en metros.

A = diferencia algebraica de pendientes, por ciento.

 $C_1, C_2$  = constantes que dependen de la altura del ojo del conductor o altura de los faros y de la altura del obstáculo o altura del vehículo.

El valor de las constantes para el vehículo considerando se indica en el cuadro descrito en la tabla VIII.

### Tabla VIII. **Constantes de curvas verticales**

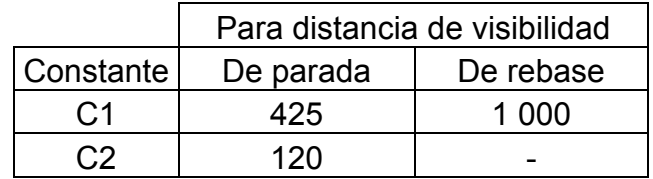

Fuente: Manual de diseño geométrico, Secretaria de Transportes de México, p. 78.

• Pendiente en un punto cualquiera de la curva

 Para determinar esta pendiente P, se parte de la propiedad de la parábola de que la variación de pendiente a lo largo de ella respecto a su longitud, es uniforme.

• Pendiente de la cuerda a un punto cualquiera

Para determinar esta pendiente simboliza como P se hace uso de la propiedad de la parábola de que la pendiente de una cuerda es el promedio de las pendientes de las tangentes a la parábola en los puntos extremos de la cuerda.

• Desviación respecto a la tangente

Es la diferencia de ordenadas entre la prolongación de la tangente y la curva, llamada t; para determínala se aprovecha la propiedad de la parábola que establece:

$$
t = \frac{A}{200 \text{ L}}l^2
$$

• Externa

Es la diferencia entre el PIV y la curva, medida verticalmente; se le representa como E.

$$
OM = \frac{A \times Lcv}{800}
$$

• Flecha

Es la distancia entre la curva y la cuerda PCV-PTV, medida verticalmente; se representa como f.

$$
f = \frac{P_2 L}{200}
$$

La finalidad de una curva vertical es proporcionar suavidad al cambio de una pendiente a otra; estas curvas pueden ser circulares, parabólicas simples, parabólicas cúbicas, etc. La que se utiliza en el departamento de carreteras de la Dirección General de Caminos es la parabólica simple, debido a la facilidad de su cálculo y a su gran adaptabilidad a las condiciones necesarias de operación.

 Las especificaciones de la Dirección General de Caminos tienen tabulados valores para longitudes mínimas de curvas verticales, en función de la velocidad de diseño.

 Al momento del diseño se consideraron las longitudes mínimas permisibles de curvas verticales; las cuales se calcularon de la siguiente forma:

$$
LCV = k * a
$$

35

# Donde:

- LCV = longitud mínima de curva vertical (cóncava o convexa para la visibilidad)
- k = constante que depende de la velocidad de diseño
- a imple diferencia algebraica de pendientes

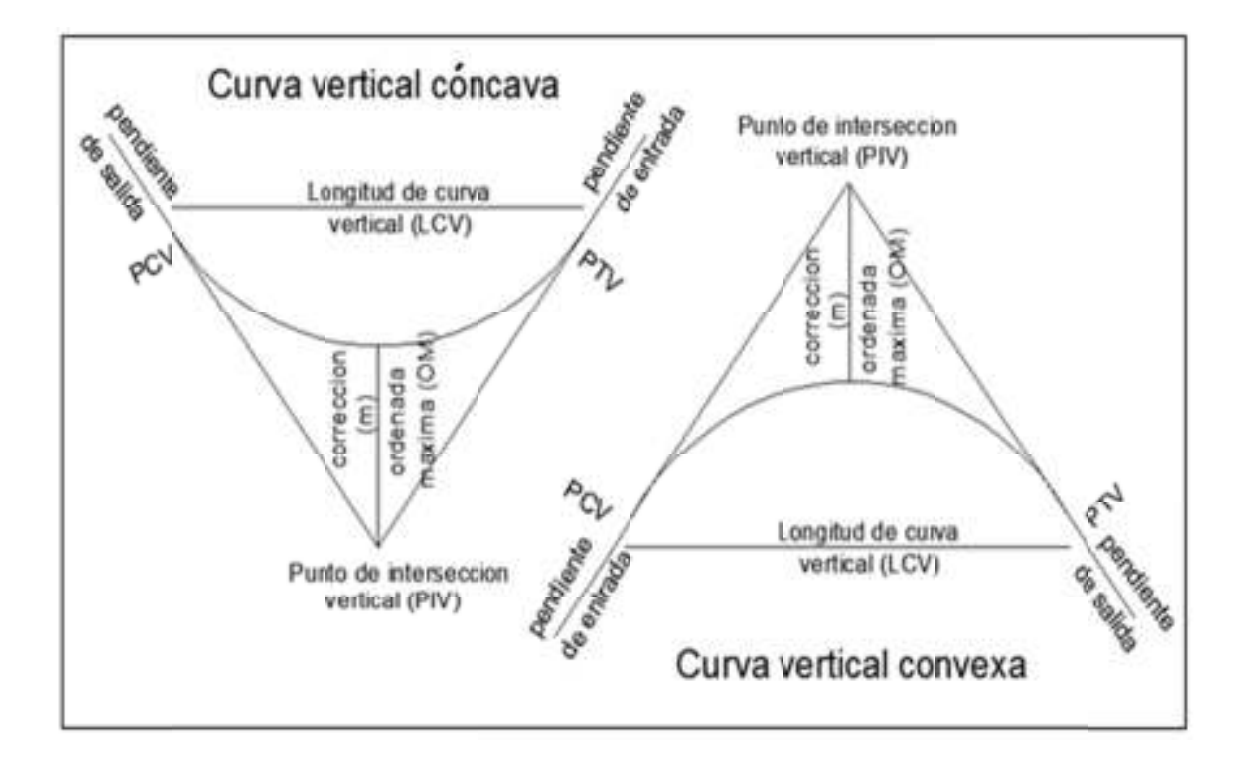

Fig Figura 5. **Detalle de lle de curvas verticales**

Fuente: Manual de diseño geométrico, Secretaria de Transportes de México, p. 89.

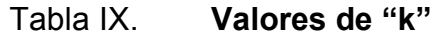

| Velocidad | Cóncava | Convexa        |
|-----------|---------|----------------|
| de diseño |         |                |
| 10        |         |                |
| 20        | 2       |                |
| 30        |         | $\overline{2}$ |
| 40        | 6       | $\overline{4}$ |
| 50        | 9       |                |
| 60        | 12      | 12             |
| 70        | 17      | 19             |
| 80        | 23      | 29             |
| 90        | 29      | 43             |
|           | 36      |                |

Fuente: COLOP, Walfre, Planificación y diseño de tramo carretero, p. 33.

Ejemplo de cálculo de curva vertical

 Tomando como ejemplo la curva vertical número 1, se calcula con base en los siguientes datos:

Velocidad de diseño: 30 km/h Pendiente de entrada: 3,89% Pendiente de salida: 1,06%

Se encuentra la diferencia algebraica de las pendientes:

 $a = 1,06 + 3,89$  $a = 4,95$ 

 Ahora se busca el valor de k en la tabla X para una velocidad de diseño de 30 km/h y una curva vertical convexa.

De lo anterior se obtiene  $k = 5$ 

Entonces:

$$
LCV = k * a
$$

$$
LCV = 5 * 4,95
$$

$$
LCV = 24,75 m
$$

# Tabla X. **Datos de curvas verticales de diseño geométrico**

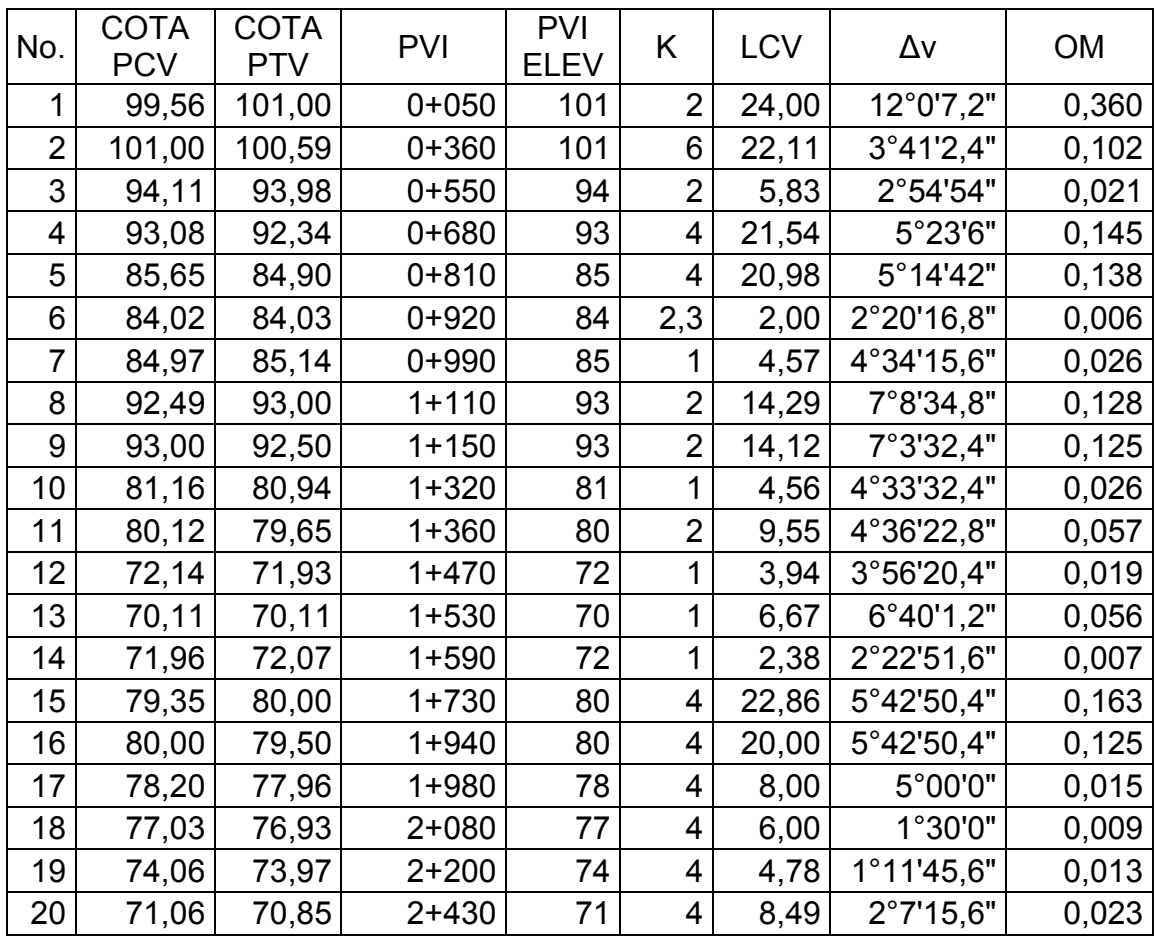

Fuente: elaboración propia.

## **2.5.3.3. Trazo de subrasante**

El trazo de subrasante se efectúa de dos fases:

Cálculo de subrasante en rollo de perfil longitudinal

Se encuentran las elevaciones de los puntos de intersección vertical PIV, con base a las pendientes que se colocaron al momento de hacer el diseño de la subrasante y a las estaciones de los PIV. Las pendientes podrán variar al ser afinadas.

Cálculo de subrasante en hojas de movimiento de tierras

Se colocan los estacionamientos del PIV con sus elevaciones y la longitud de curva (LCV), en el listado de estacionamientos que se tiene para el movimiento de tierra. Se debe colocar la pendiente entre cada PIV.

#### **2.5.3.4. Dibujo de secciones transversales**

Se desarrolló esta actividad con los datos de la libreta de secciones transversales de localización y consistió en plotear distancias con sus respectivas elevaciones, al lado derecho e izquierdo de la línea central del caminamiento, a cada 20 metros.

#### **2.5.3.5. Dibujo de secciones típicas**

Sección típica en tangente: se ploteó la diferencia entre la subrasante y el nivel, arriba o debajo de la sección transversal, según fue el caso, a partir de este punto se traza la sección típica; dibujando la mitad de la típica a ambos

lados de la línea central, siendo la inclinación de la típica de 3 por ciento de bombeo normal.

Sección típica en curva: aquí también se plotea la diferencia como se hizo anteriormente, colocándose a la izquierda o derecha de acuerdo con el valor del corrimiento de la curva.

El peralte indica la inclinación de la sección típica: cuando el peralte es menor del 3 por ciento y la curva es hacia la izquierda, el lado izquierdo de la sección típica, permanece con el 3 por ciento y el lado derecho de la sección se suma o resta el peralte con el porcentaje calculado en esa estación para el lado hacia dónde va la curva.

En caso que el peralte sea mayor del 3 por ciento, se inclina toda la sección típica hacia el lado donde va la curva de acuerdo con el porcentaje calculado en cada estación.

Dibujo de taludes: consiste en el trazo de líneas inclinadas en los extremos de la sección de terracería, haciéndolas coincidir con la sección transversal típica.

La inclinación de talud de la carretera está en función de las propiedades de los materiales. Sin embargo, cuando no se tienen mayores datos y para fines de estimación de volúmenes de movimiento de tierra, es recomendable usar la siguiente tabla.

40

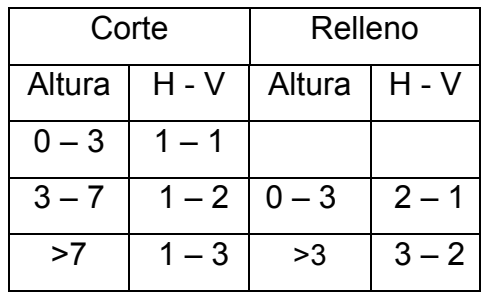

## Tabla XI. **Tabla de relaciones para dibujo de taludes**

Fuente: PÉREZ, Augusto, Metodología de actividades para el diseño de carretera. p. 62.

Donde:

 $H =$  horizontal

 $V =$  vertical

Una vez dibujado los taludes, el área arriba de la sección típica se considera corte (excavación no clasificada) y el área de abajo se denomina relleno (terraplén).

# **2.5.3.6. Determinación de áreas**

Para la obtención de áreas, se utilizó el método gráfico, que consiste en la determinación del área de la sección dibujada y delimitada por el contorno de la sección típica y el contorno de la sección transversal del nivel inferior de la capa vegetal.

#### **2.5.3 2.5.3.7. Cálc Cálculo de volú e volúmenes**

Una vez se han determinado las áreas de las secciones de construcción, se procede al cálculo de volúmenes de tierras. Entre dos estaciones el volumen es el de un prisma irregular, el área de sus bases es la calculada en cada una de las estaciones y la altura es igual a la diferencia de estaciones, sucede esto cuando en las estaciones consideradas existe sólo corte o únicamente relleno.

La forma más rápida de calcular el volumen, es basándose en el producto de la semisuma de las áreas extremas, por la distancia entre estaciones ciones.

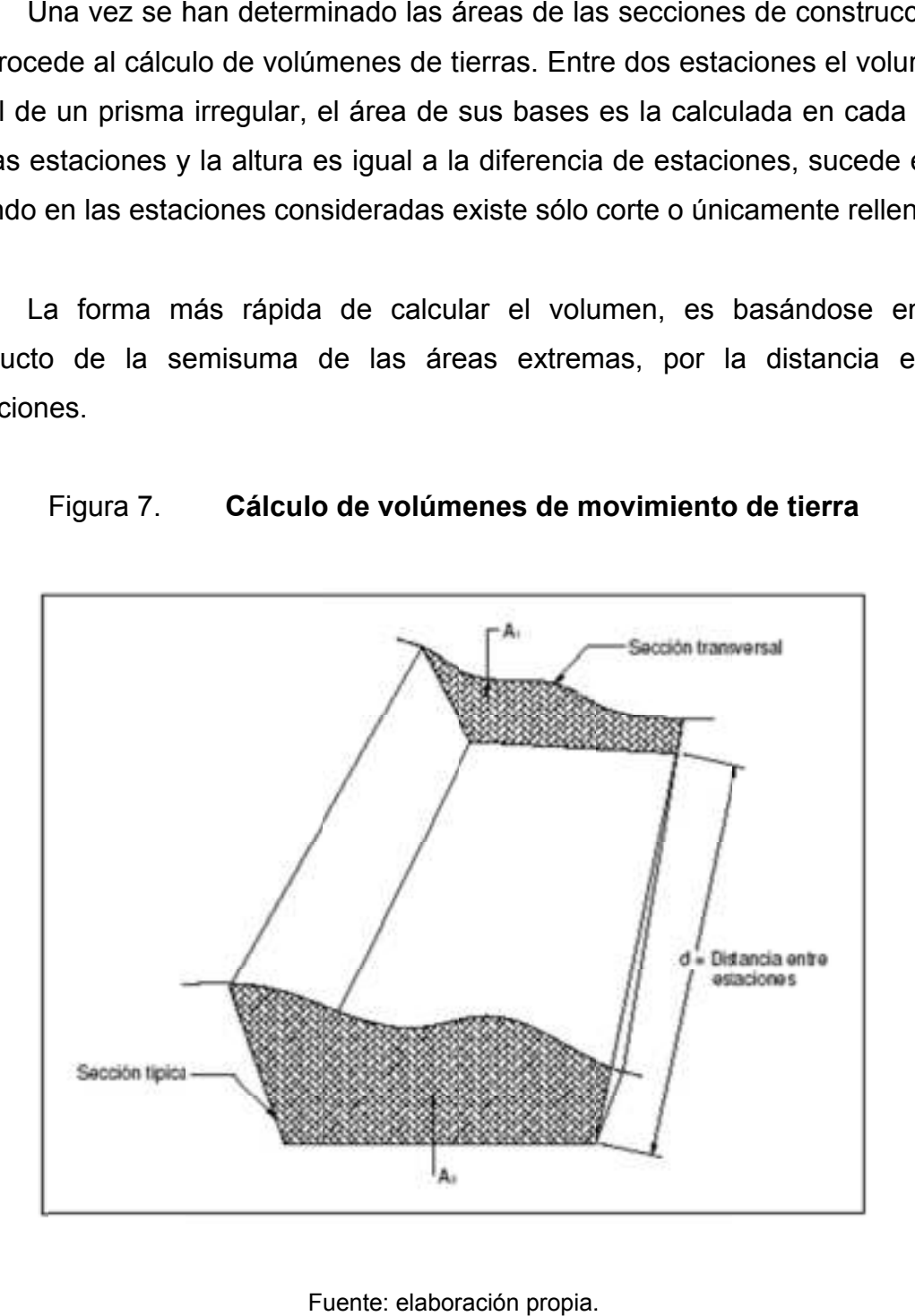

#### Fi Figura 7. **Cálculo de volúmenes de movimiento de tierra**

Fuente: elaboración propia.

Fórmula para el cálculo de volúmenes:

 $V = (A1 + A2)/2 * d$ 

Donde:

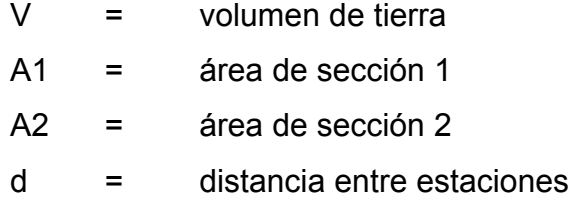

En la tabla XIII, se presenta un ejemplo del cálculo de movimiento de tierra.

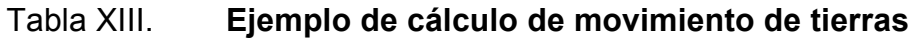

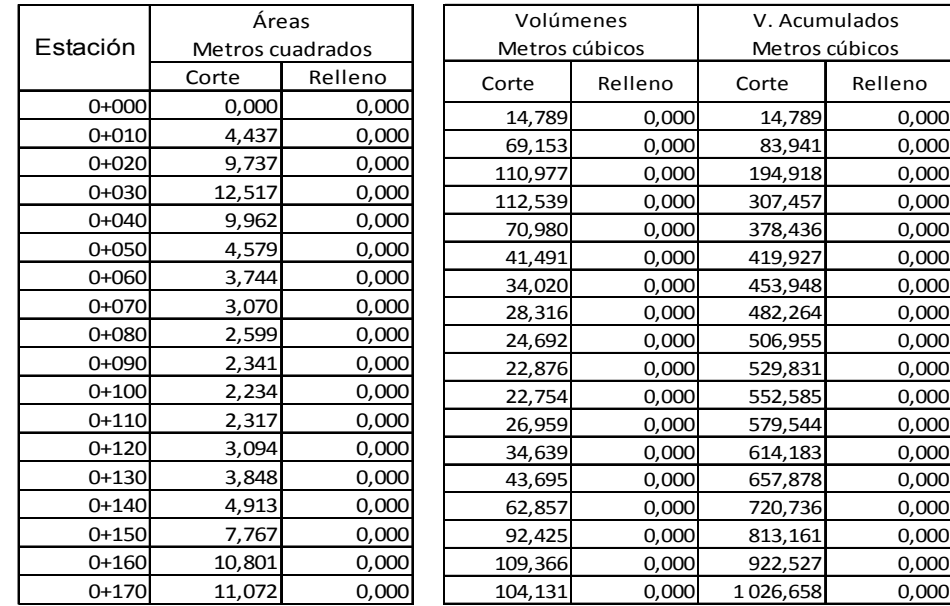

Fuente: elaboración propia.

Cuando en la sección transversal existan áreas de corte y de relleno deberán calcularse las distancias de paso, que son los puntos donde el área de la sección entre estaciones cambia de corte a relleno o viceversa.

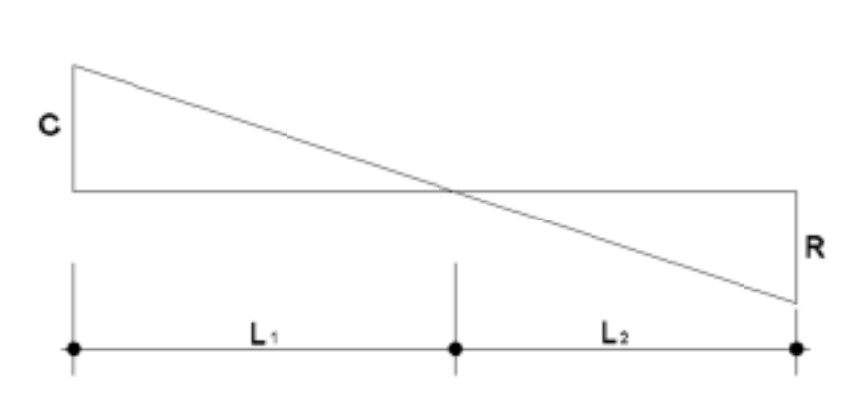

Figura 8 gura 8. **Dista Distancia de p paso**

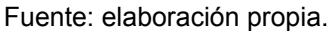

Para calcular la longitud de paso se hace una relación de triángulos de la figura anterior:

$$
\frac{C+R}{L_1+L_2} = \frac{C}{L_1}
$$

$$
Vc = \frac{C}{2}L_1
$$

$$
V_R = \frac{R}{2} L_2
$$

Encontrando las distancias se calculan:

$$
L_1 = \frac{C \times L}{C + R}
$$

Donde:

$$
L_2 = \frac{R \times L}{C + R}
$$

#### **2.6. Carpeta de rodadura**

La carpeta de rodadura servirá para proteger la terracería en su estado natural, a fin de que la acción del tránsito y las precipitaciones pluviales no provoquen un rápido deterioro. Esta protección se efectúa mediante una capa de balasto de espesor variable de 10 a 25 centímetros, para lo cual se utiliza material debidamente seleccionado y especificado que cumplan con las normas de un buen material para el proyecto.

El balasto debe ser un material que reúna las características de granulometría y calidad y debe estar exento de material perjudicial o extraño (como material orgánico o arcilla). Las partículas de material grueso no excederán las dos terceras partes (2/3) del espesor de la capa de rodadura, y en ningún caso serán mayores de 10 centímetros., el porcentaje de abrasión debe ser menor de 60 por ciento, determinado por el método AASHTO T 96, el peso unitario suelto debe ser mayor a 1 450 kilogramos sobre metro cúbico (90 libras sobre pie cubico), determinado por el método AASHTO T 19, el material retenido en el tamiz No. 4 debe estar comprendido entre 60 y 40 por ciento en peso y el material que pasa el tamiz No. 200 no debe exceder de 15 por ciento en peso, determinado por el método AASHTO T 11. El límite líquido debe ser menor a 35 por ciento determinado por el método AASHTO T 89 y un índice de plasticidad entre 5 y 11 por ciento determinado por el método AASHTO T90.

En el anexo del presente estudio se presentan los resultados de las muestras de suelo obtenidas, donde el material seleccionado no cumple con los requisitos de la AASHTO, por lo que se contempla estabilizarlo con un 15 por

45

ciento de cemento para lograr llegar al 15 por ciento del peso de la muestra analizada

# **2.7. Diseño de drenajes**

Las obras de drenaje son elementos que eliminan la inaccesibilidad de un camino, provocada por el agua o la humedad.

Los objetivos primordiales de las obras de drenaje son:

- Dar salida al agua que se acumula en la carretera
- Reducir o eliminar la cantidad de agua que se dirija hacia la carretera
- Evitar que el agua provoque daños a la carretera

De la construcción de las obras de drenaje, dependerá en gran parte la vida útil del proyecto y facilidad de acceso.

El estudio del drenaje, no sólo debe realizarse para cruces de ríos o riachuelos, sino que, para cualquier obra de drenaje por pequeña que sea, ya que regula la vida de la carretera.
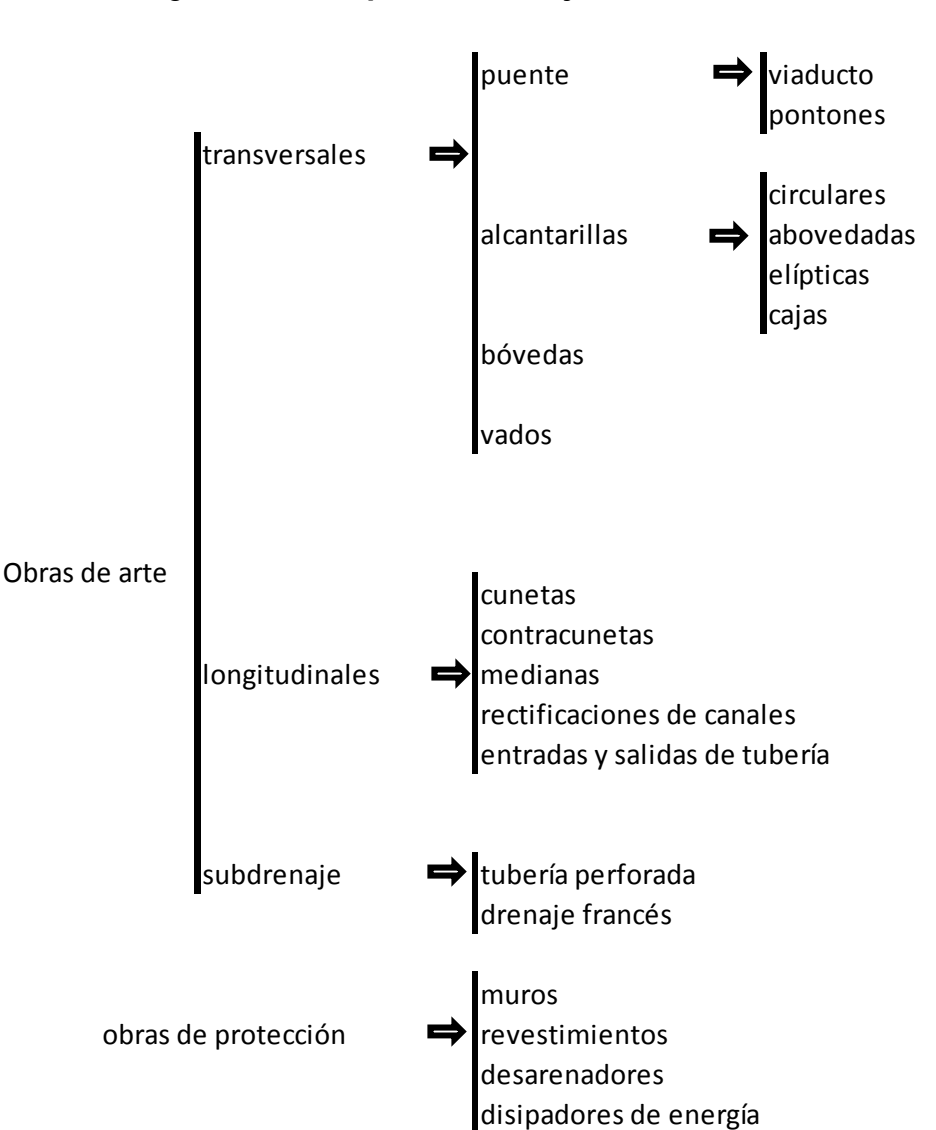

Figura 7. **Tipos de drenaje en carretera** 

Fuente: PÉREZ, Augusto. Metodología de actividades para el diseño de carretera. p. 96.

#### **2.7.1. Ubicación de drenajes**

La ubicación de los drenajes longitudinales como transversales, se hicieron de acuerdo a las condiciones de la carretera. En pendientes fuertes las

cunetas serán protegidas contra la erosión, provocadas por la velocidad del agua.

#### **2.7.2. Localización de drenajes**

Consiste en realizar un recorrido del tramo en estudio, determinando la siguiente información.

Tipo y sentido de la corriente

- Pendiente medida con un clinómetro
- Condiciones de lecho, como:
	- o Ancho
	- o Angosto
	- o Arenoso
	- o Rocoso
	- o Piedras sueltas y su tamaño
- Condiciones de aguas altas
- Vegetación en la cuenca
- **Esviaje**
- Perímetro, área y forma del lecho
- Probables canalizaciones de entrada y salida
- Determinación de tramos de subdrenaje
- Puntos de erosión

#### **2.7.3. Cálculo de áreas de descarga por el método racional**

En el método racional se asume que el caudal máximo a un punto dado; se alcanza cuando el área tributaria está contribuyendo con su escorrentía superficial, durante un período de precipitación máxima.

Para lograr esto, la tormenta máxima (caudal de diseño) debe prolongarse durante un período igual o mayor que el que necesita la gota de agua que se precipitó en el punto más lejano, para llegar hasta el punto considerado (tiempo de concentración).

El método racional está representado por la fórmula:

 $Q = CIA / 360$ 

Donde:

- $Q =$  caudal de diseño en metros cúbicos por segundo
- $A = 4$ rea drenada de la cuenca en hectáreas
- $I =$  intensidad de lluvia en milímetros por hora
- C = coeficiente de escorrentía

Para la intensidad de lluvia se consulta en el Instituto de Sismología, Vulcanología, Meteorología e Hidrología (INSIVUMEH), para la región en estudio.

La intensidad está dada por la fórmula:

 $I = a / (t + b)$ 

### Donde:

I = intensidad de lluvia en milímetros por hora

a y b = datos proporcionados por el INSIVUMEH

t = tiempo de concentración en minutos

El tiempo de concentración está dado por la fórmula:

$$
t = (0.886 * L3 / H) 0.0385 * 60
$$

Donde:

- L = longitud del cauce principal en kilómetros
- H = diferencia de elevaciones entre los puntos extremos del cauce principal en metros

El caudal se determina por la fórmula de Manning:

$$
V = (1/n) * R(2/3) * S(1/2)
$$

$$
Q = V^* A
$$

- Q =  $(1/n) * R(2/3) * S(1/2) * A$
- A =  $*$   $\alpha^2$ / 4 (tubería circular)
- $R = \emptyset/4$  (tubería circular)

### Donde:

- $V =$  velocidad en metros por segundo
- R = radio hidráulico
- S = pendiente
- Q = caudal en metros cúbicos por segundo
- A = área de tubería circular en metros cuadrados
- $\varnothing$  = diámetro en metros
- n = coeficiente de rugosidad
- n = 0,013 para  $\varnothing$  > 24" (para tubería de concreto)
- n = 0,015 para  $\varnothing$  < 24" (para tubería de concreto)

La pendiente(S) se puede obtener a partir de las curvas de nivel cercanas al punto en estudio y la distancia entre éstas:

S = diferencia entre curvas de nivel

Distancia entre curvas

Se presenta a continuación un ejemplo de cálculo de drenaje transversal, para el proyecto en estudio.

Datos:

- A = 250 hectáreas
- $L = 0.95$  kilómetros
- $H = 28$  metros

$$
S = 3.5\%
$$

$$
A = 26,55
$$

$$
B = 1,20
$$

- $N = 0,022$
- $C = 0.80$
- $\varnothing$  = 30 pulgadas

Tiempo de concentración:

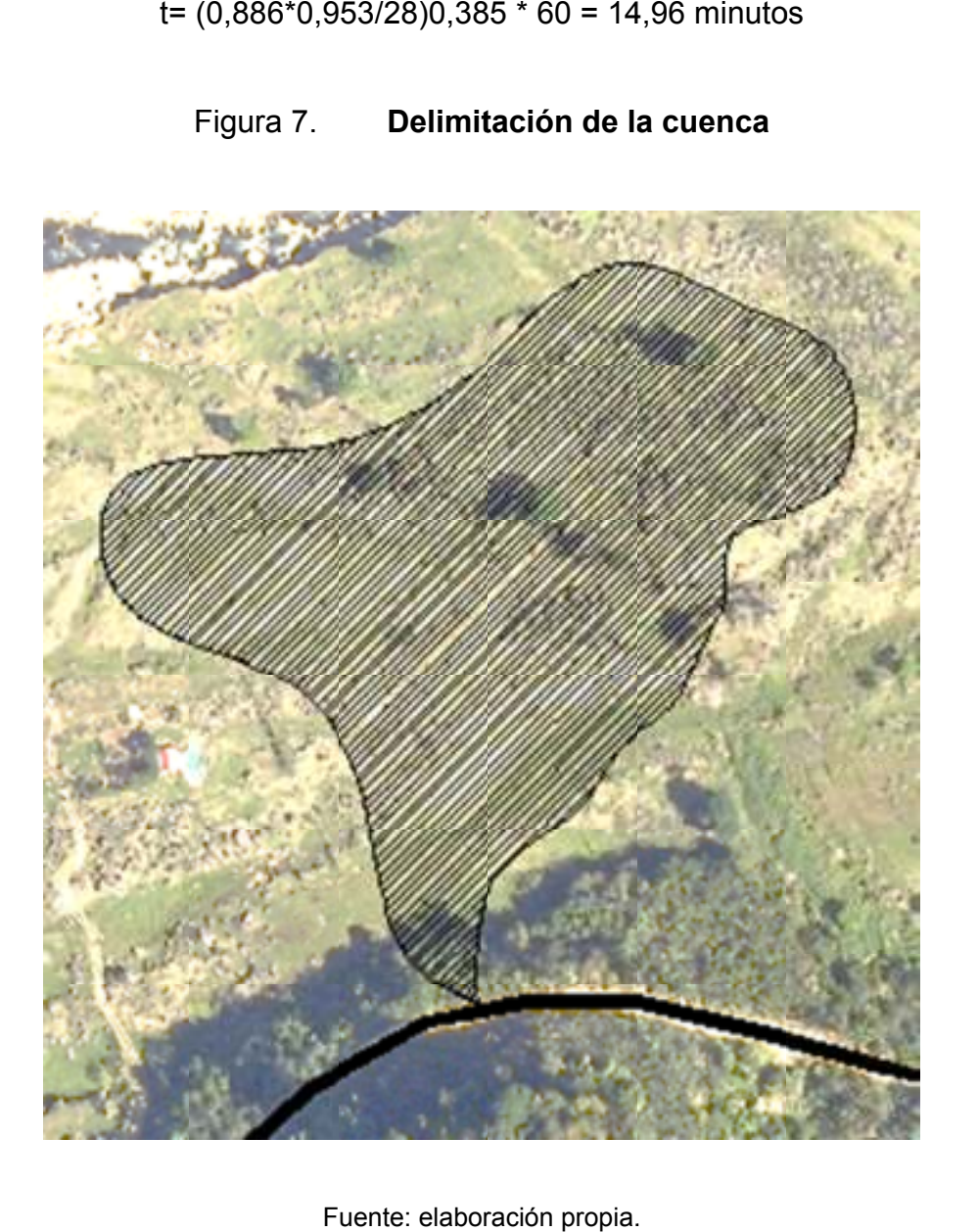

Figura 7. **Delimita limitación de la cuenca**

t= (0,886\*0,953/28)0,385 \* 60 = 14,96 minutos

Fuente: elaboración propia.

Intensidad de lluvia:

Intensidad de Iluvia:<br>i= 26,55/(14,96+1,20) = 1,64 mm / hora

#### Caudal:

 $Q = (0.80*1.64*250)/360 = 0.91 \text{ m}^3/\text{seg}$ 

Diámetro de descarga

 $\varnothing$ <sub>1</sub> = (0,91\*0,022\*45/3 / (0,0351/2 \* 2))3/8 = 0,6697 m

Área de descarga:

A<sub>1</sub>=  $0.58 * 0,66972 / 4 = 0,35$  m<sup>2</sup>

Área propuesta:

A<sub>2</sub>=  $0.62*(30*2,54/100)2 / 4 = 0,46$  m<sup>2</sup>

Número de tubos:

 $#$  tubos = A1 / A2  $= 0,35/0,46 = 0,76$ = 1 Unidad

Se colocará una alcantarilla circular de metal corrugado de 30 pulgadas de diámetro, con caja receptora, disipadores de energía, cabezales y muros en entrada y salida, de mampostería de piedra.

#### **2.8. Planos constructivos**

Los planos del proyecto se describen en los anexos. En ellos se describen planta y perfil, movimiento de tierras, como también las secciones transversales y detalles.

#### **2.9. Presupuesto total del proyecto**

Para el presupuesto del proyecto se tomaron en consideración varios aspectos, entre ellos la utilidad del proyecto, la cual se estimó en un 30 por ciento.

Todo presupuesto relacionado a la rama de ingeniería civil está conformado por dos partes importantes, estos no pueden ser obviados bajo ninguna circunstancia. A continuación de da un pequeño resumen de los antes mencionados.

#### Costo directo

 Son aquellos que quedan insumidos en una obra, estos vienen representados desde mano de obra hasta materiales y herramientas. Esta dado por la suma de costos parciales en la hoja de presupuesto. Los costos parciales son resultado de multiplicar los precios unitarios por los metrados.

#### Costo indirecto

 Son aquellos que no pueden aplicarse a una partida específica y tienen incidencia sobre todo el costo de la obra. Esta comprendido desde impuestos hasta la utilidad de la obra.

54

# Tabla XIII. **Presupuesto general**

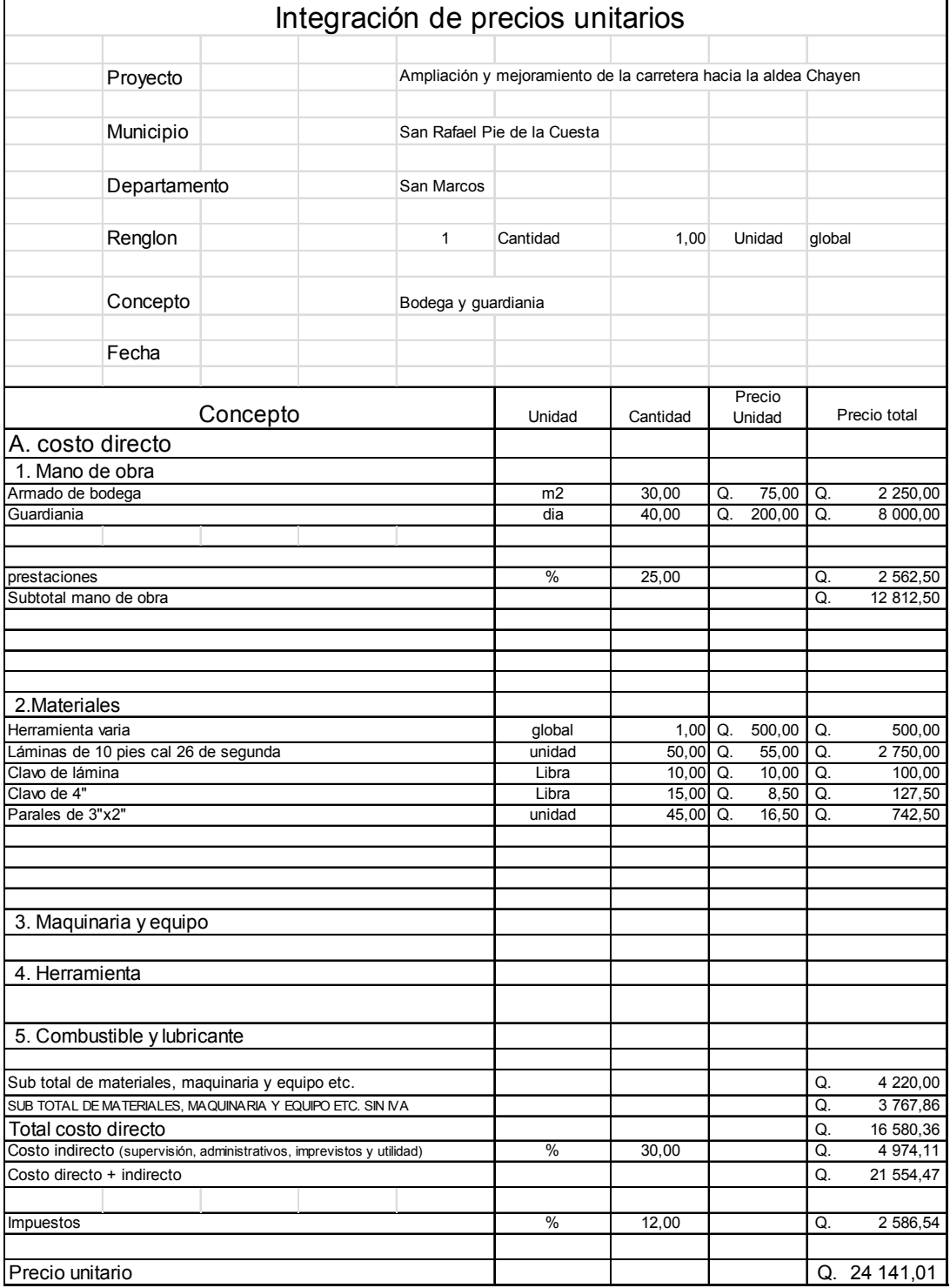

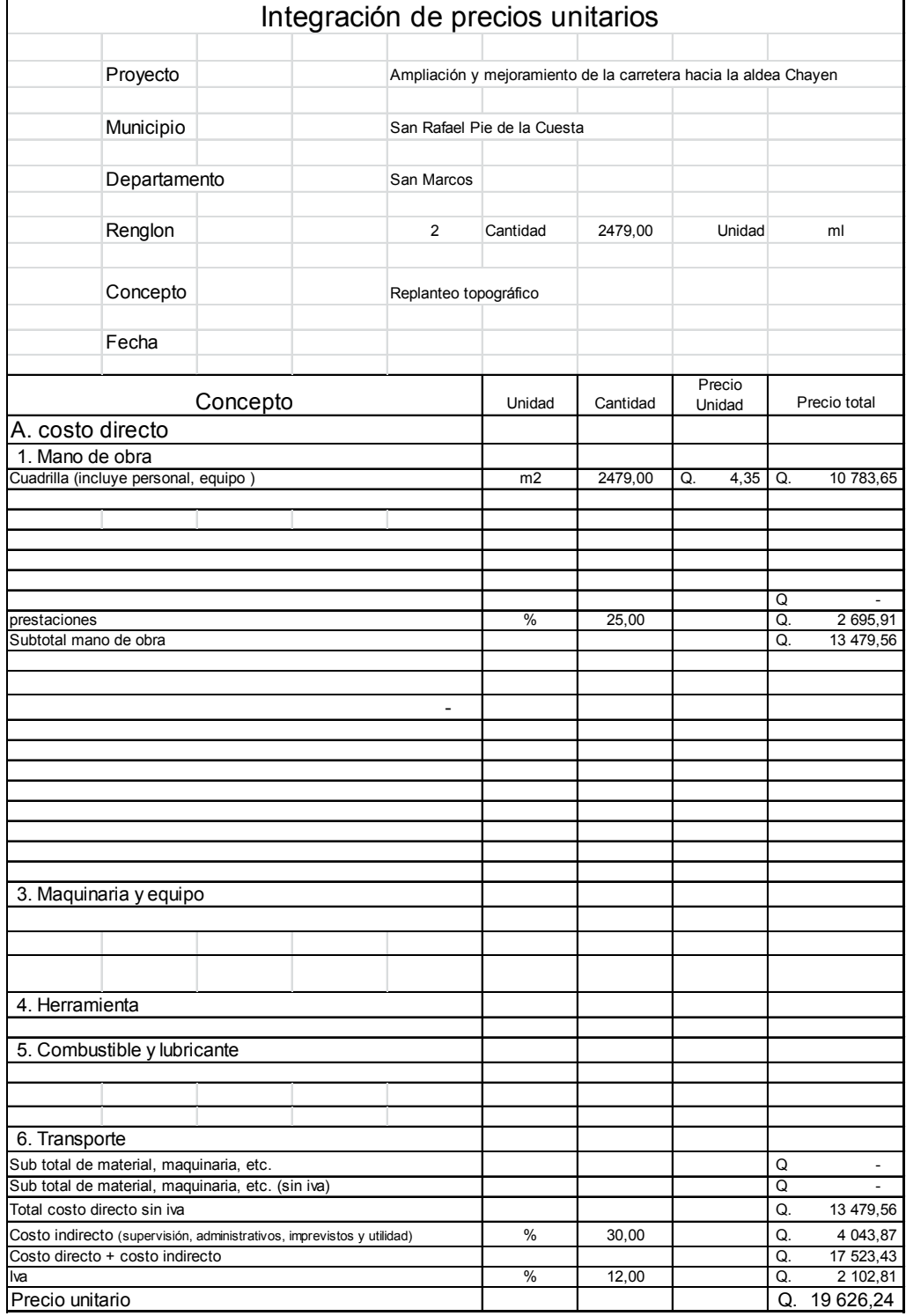

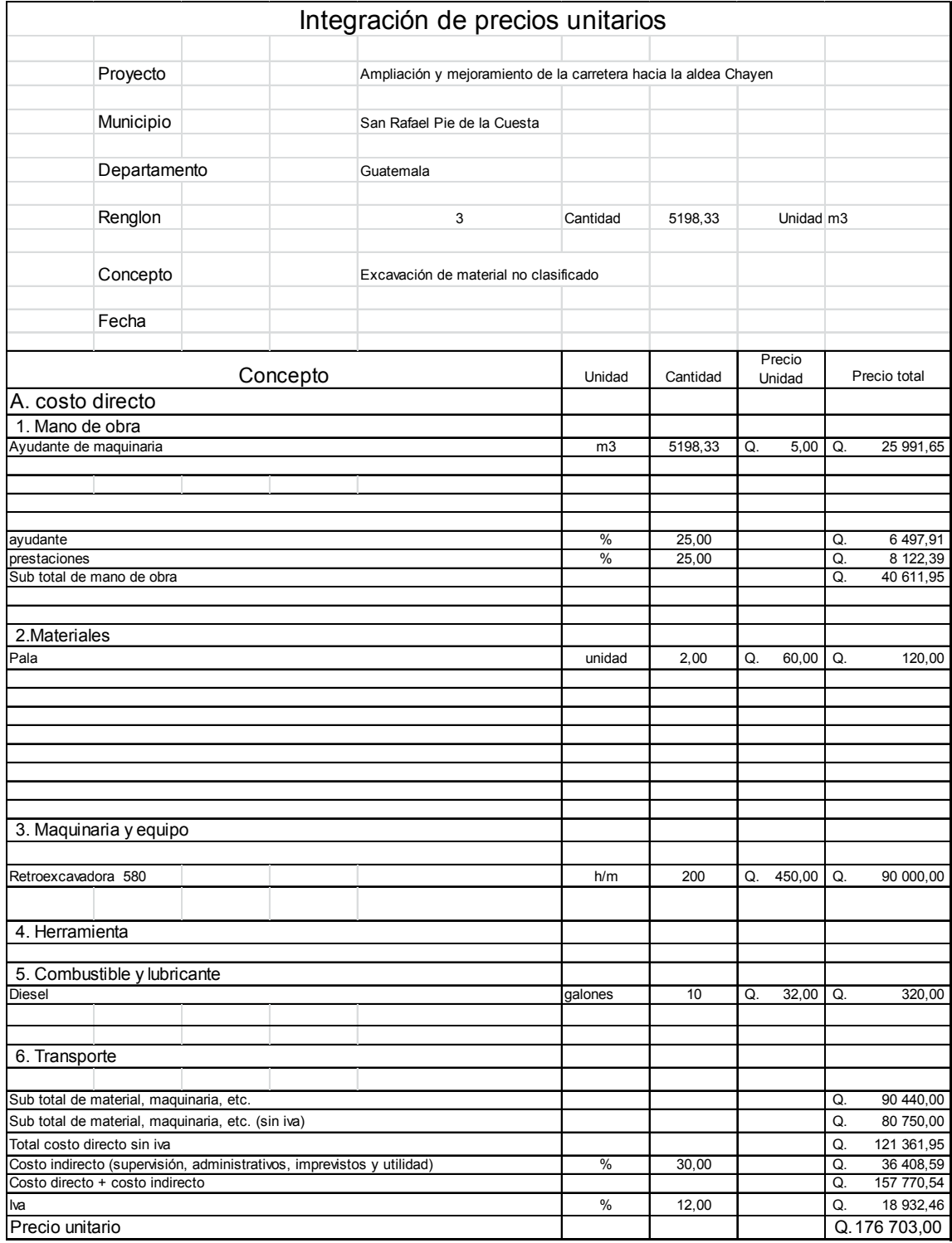

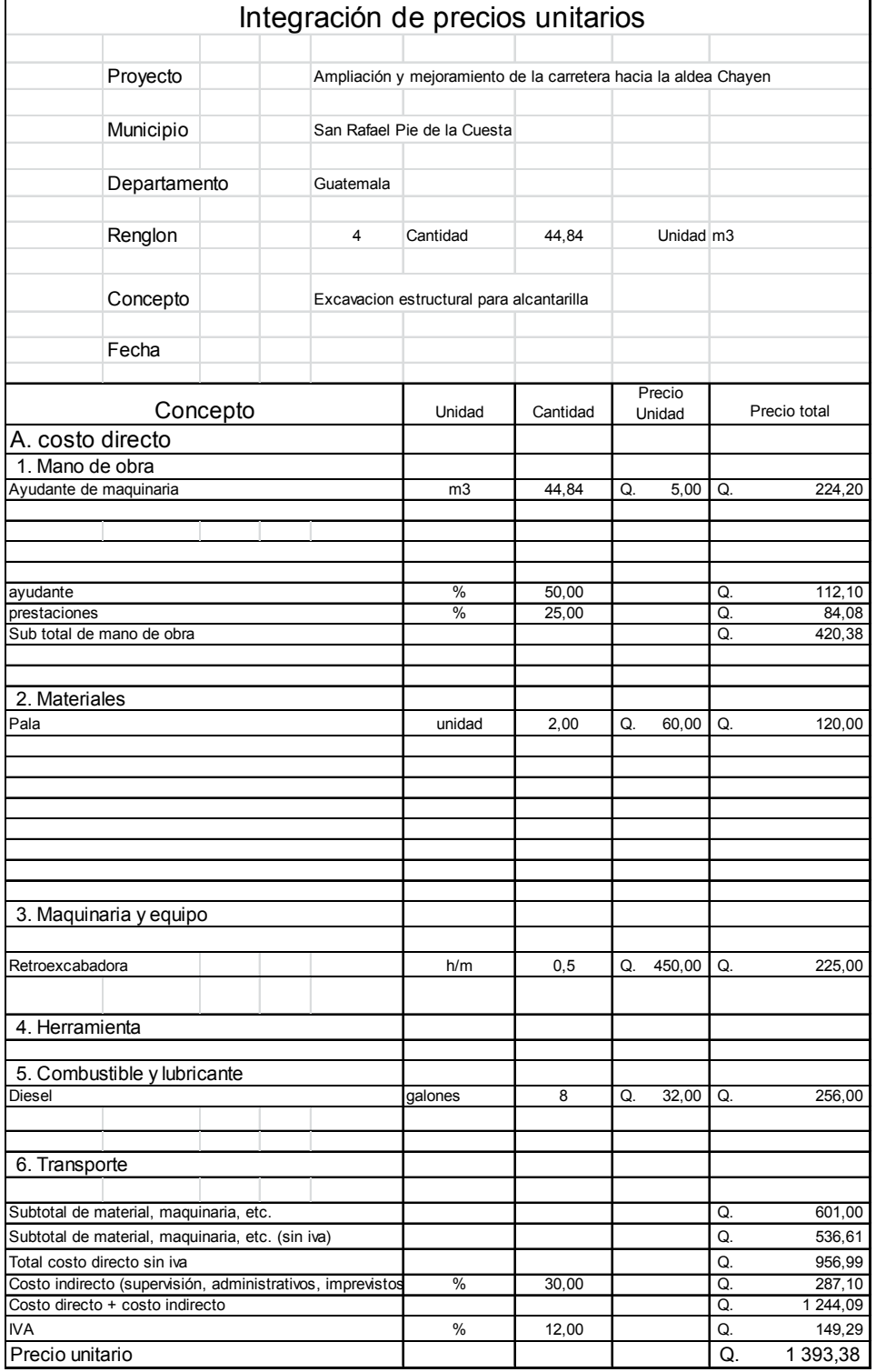

 $\overline{\phantom{a}}$ 

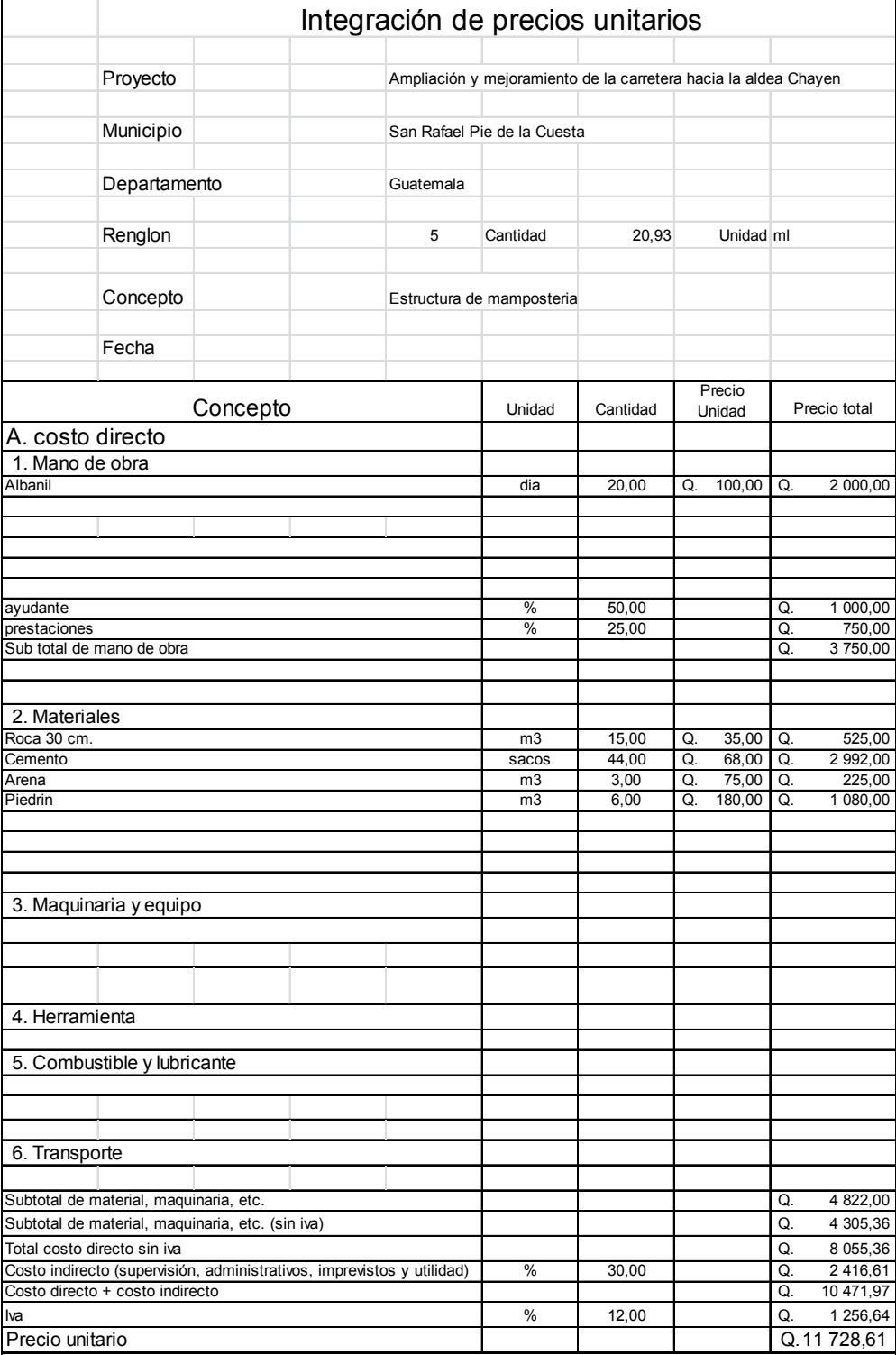

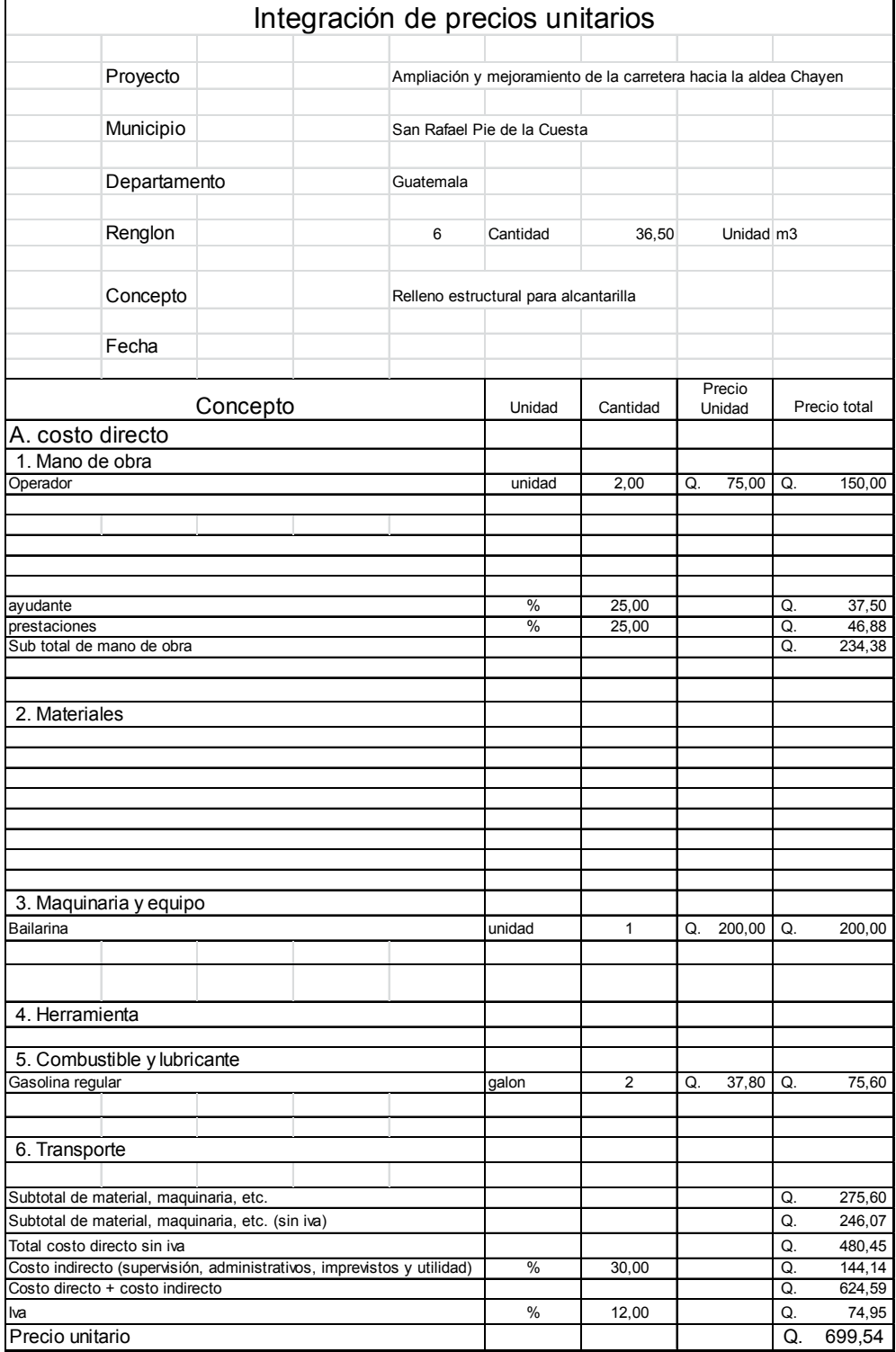

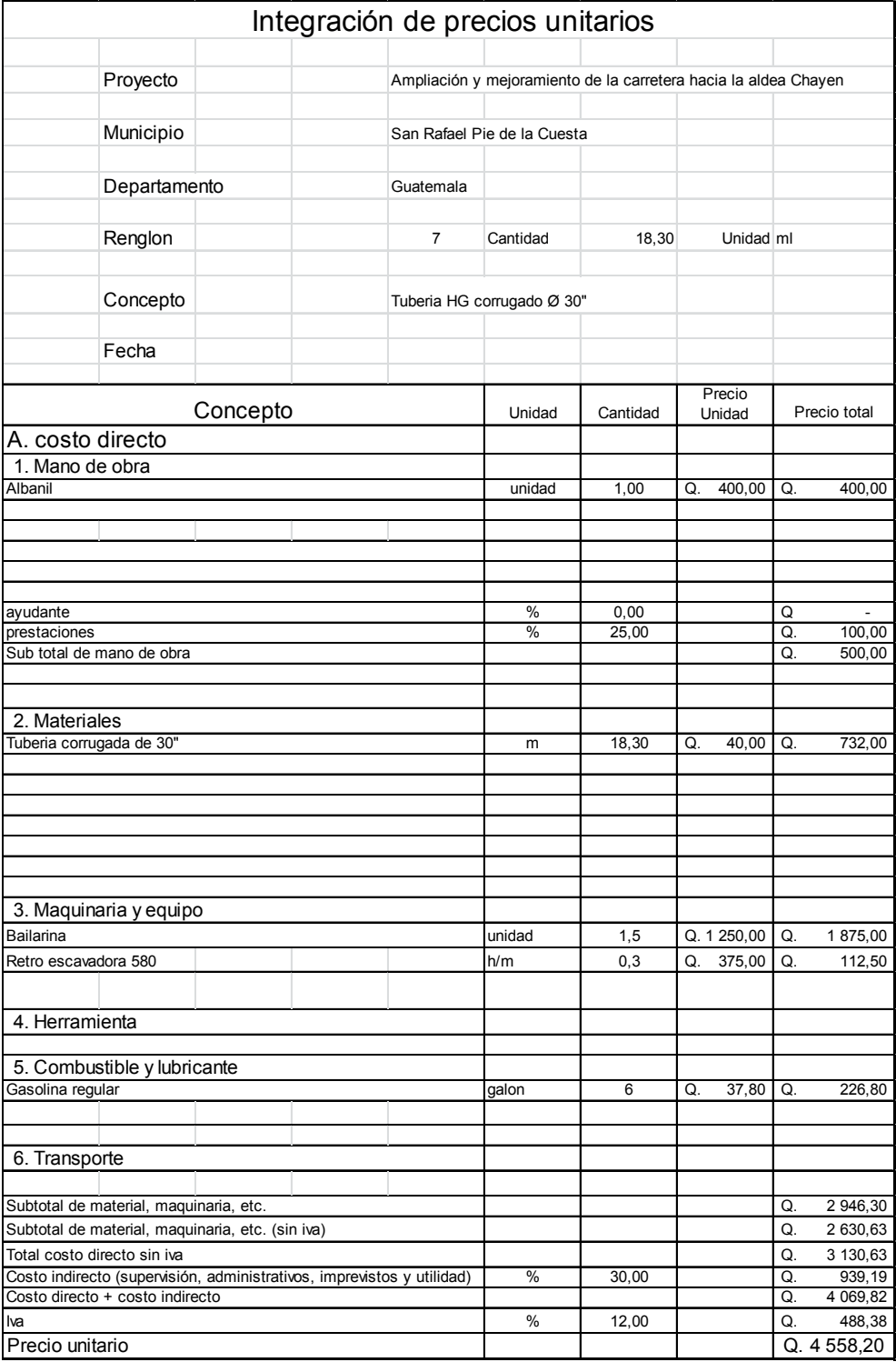

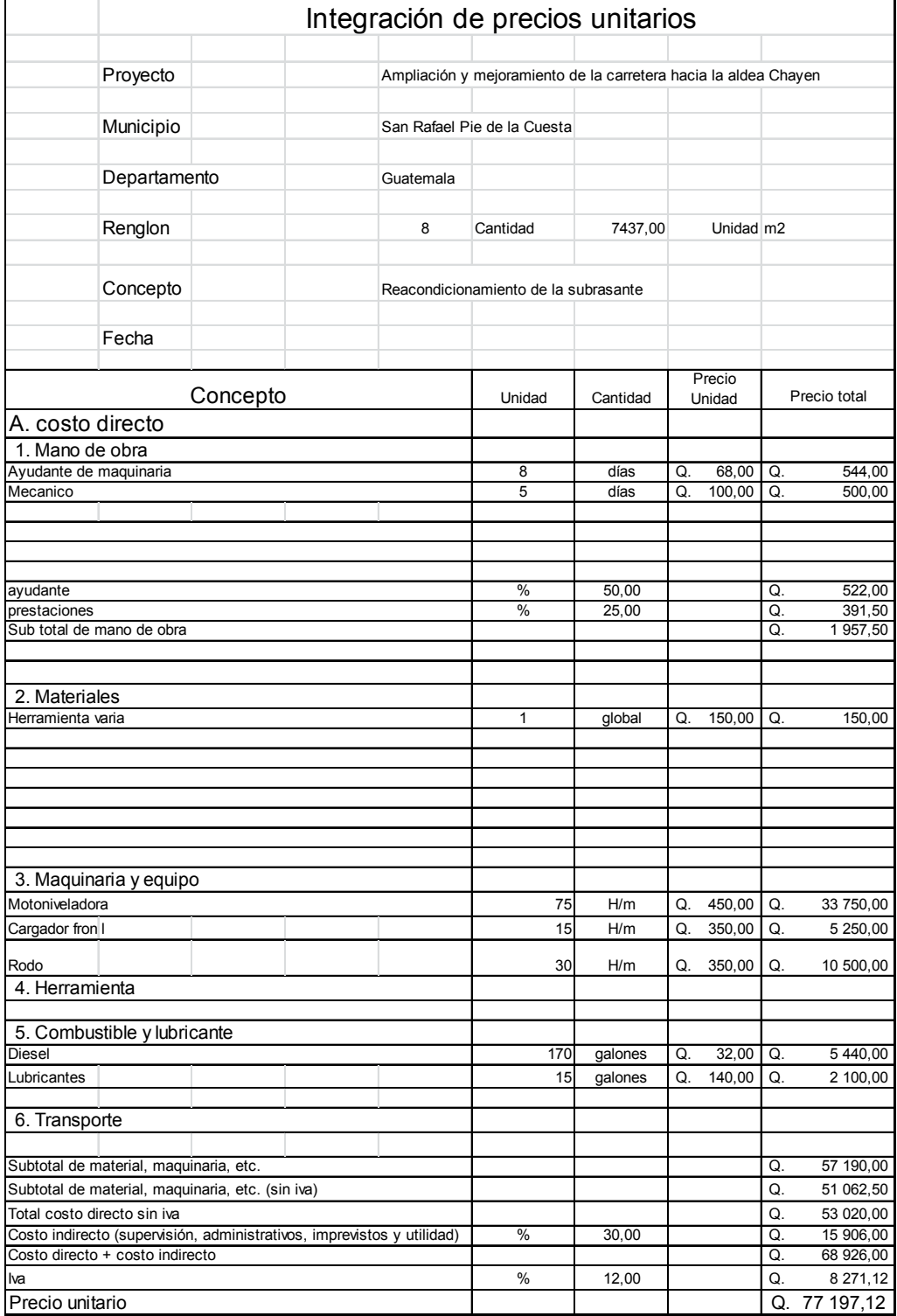

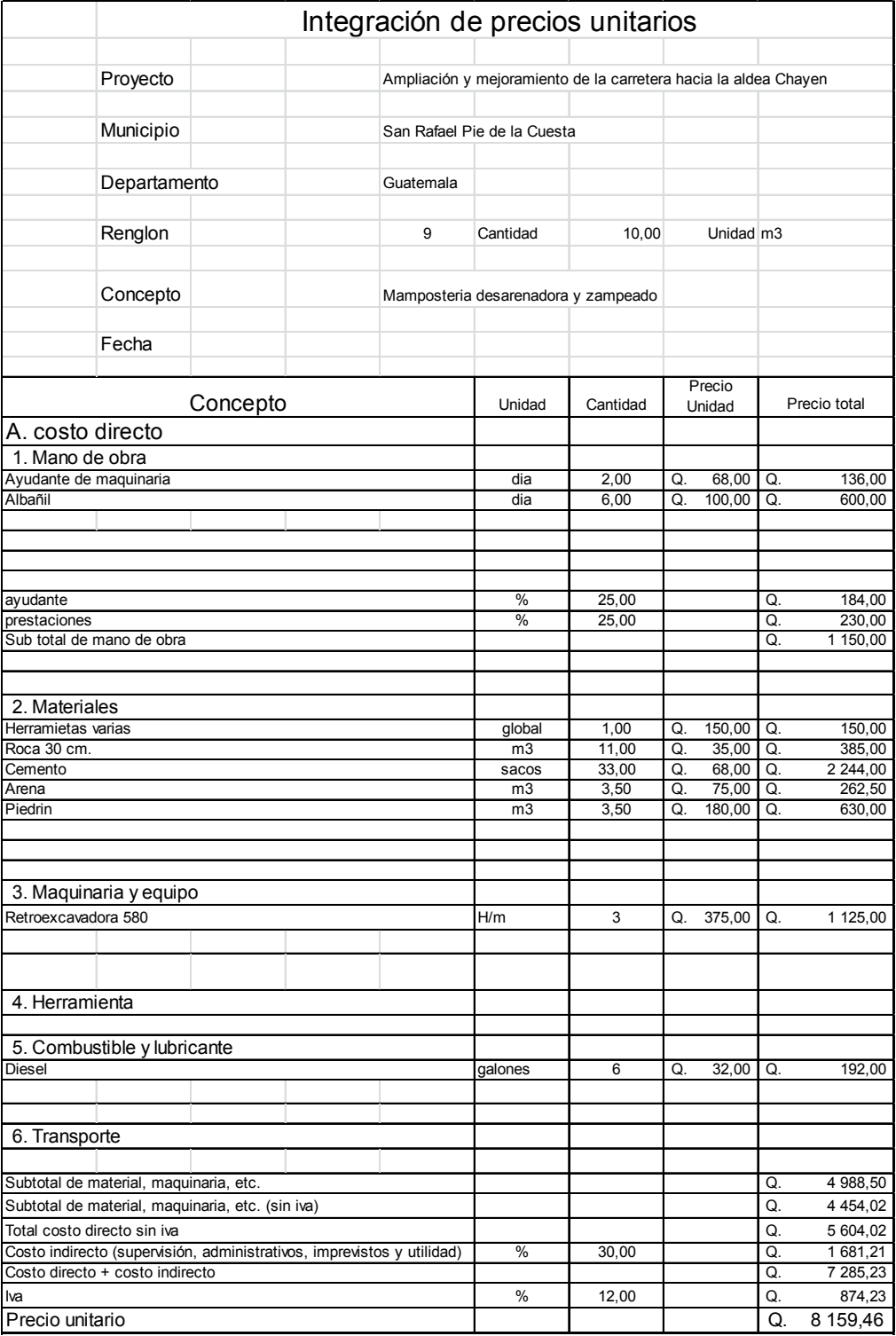

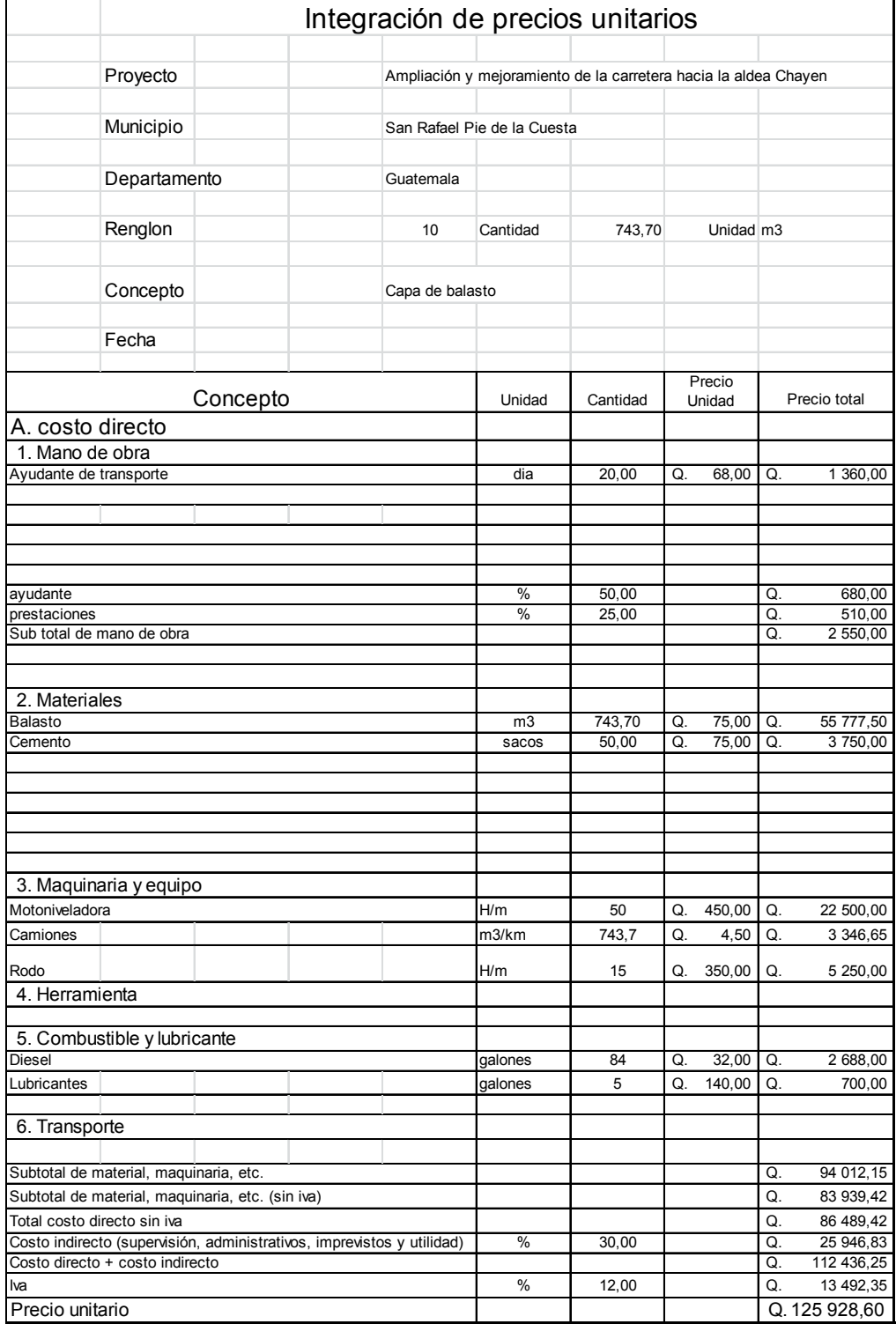

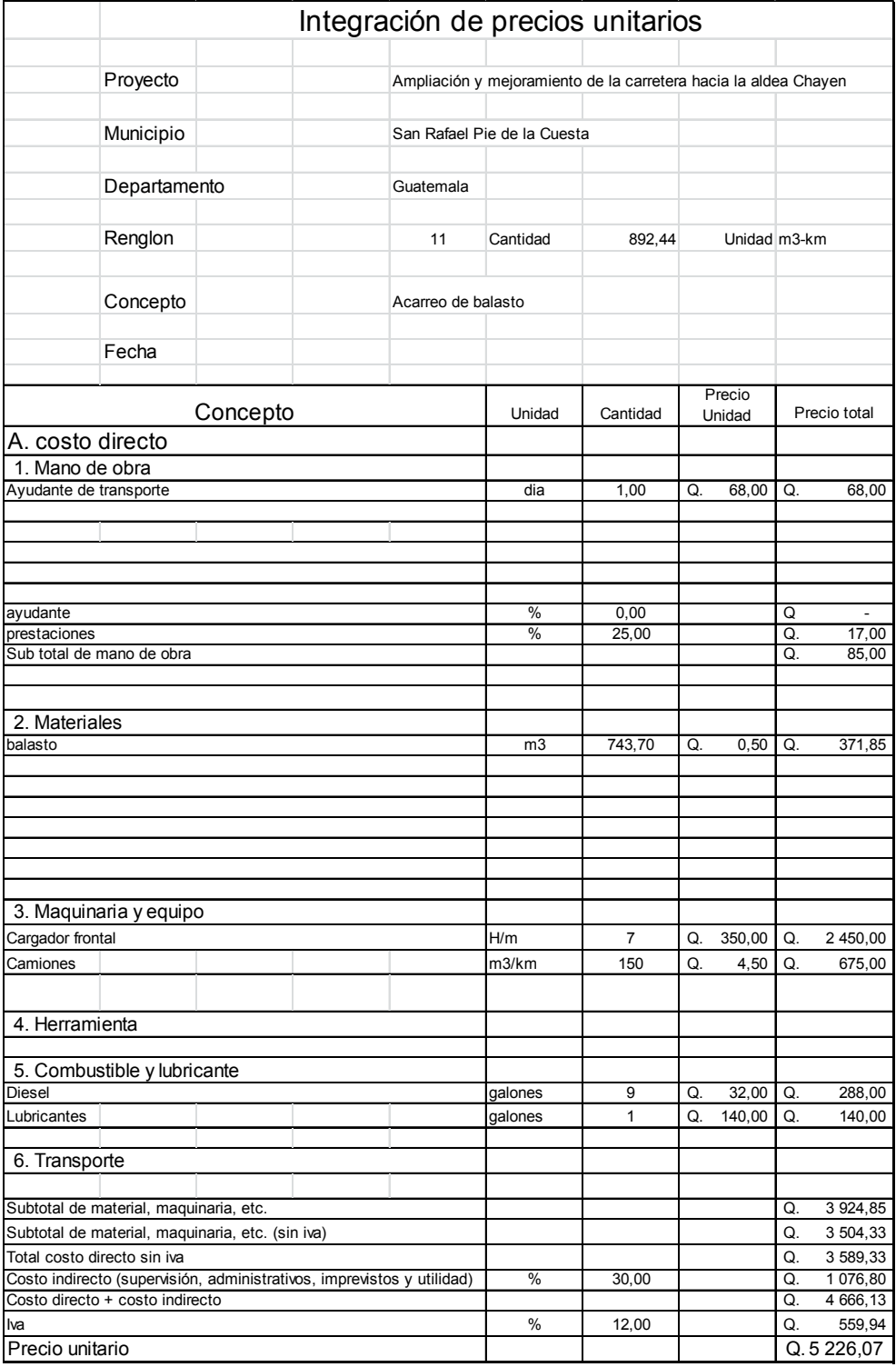

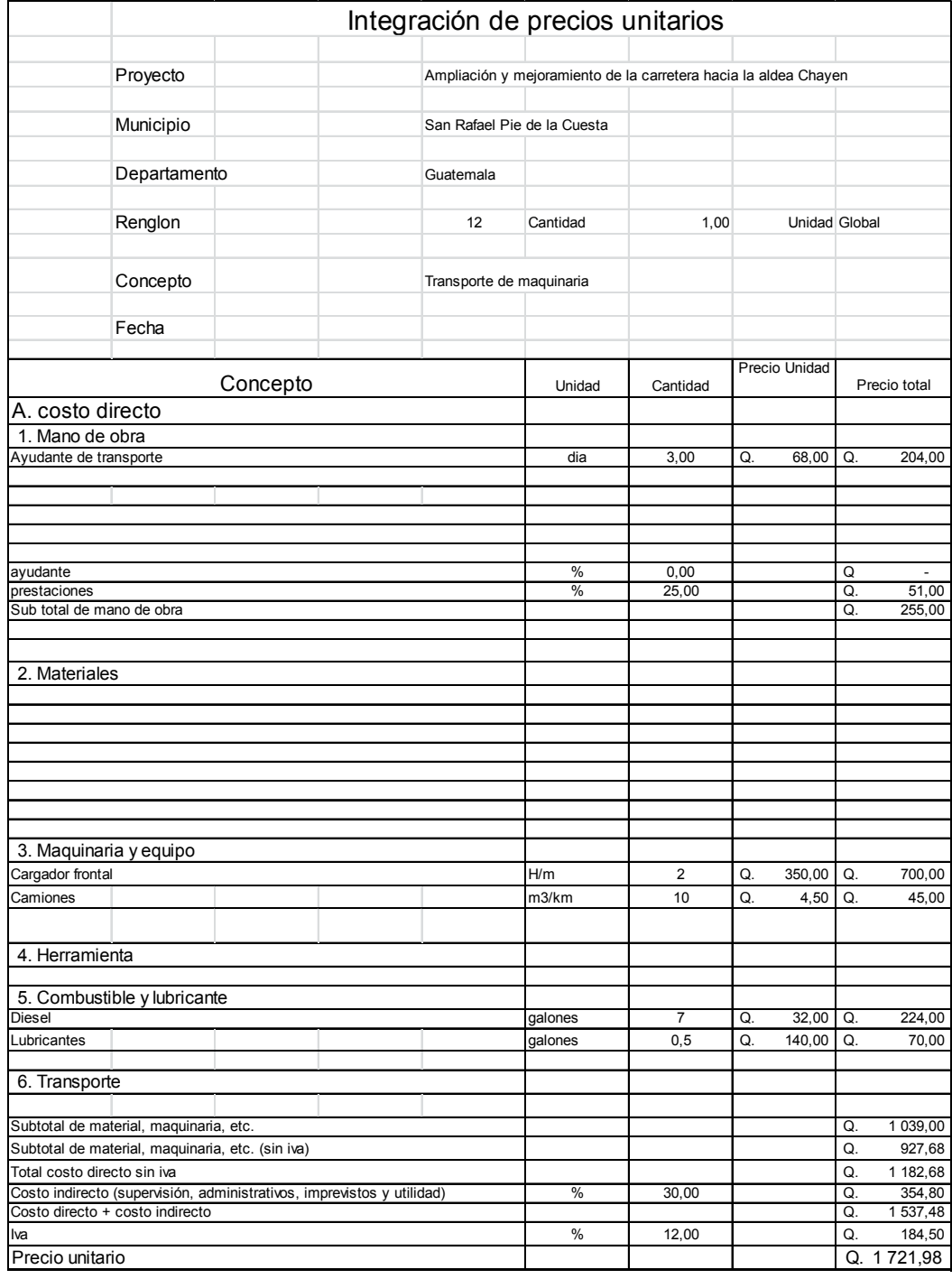

Fuente: elaboración propia.

Tabla XIV. **Presupuesto integrado** 

| No.         | Descripcion                              | Unidad           | Cantidad | Precio unitario Q. | Precio total Q. |             |
|-------------|------------------------------------------|------------------|----------|--------------------|-----------------|-------------|
|             |                                          |                  |          |                    |                 |             |
|             | Bodega y guardianía                      | qlobal           | 1,00     | 24 141.01<br>Q.    | Q.              | 24 141,01   |
| 2           | Replanteo topográfico                    | ml               | 2479,00  | Q.<br>7,92         | Q.              | 19 626,24   |
| 3           | Excavación de material no clasificado    | m <sup>3</sup>   | 5198,33  | 33,99<br>Q.        | Q.              | 176 703,00  |
| 4           | Excavacion estructural para alcantarilla | m <sup>3</sup>   | 44,84    | 31,07<br>Q.        | Q.              | 1 393,38    |
| 5           | Estructura de mamposteria                | m <sup>3</sup>   | 20,93    | 560,37<br>Q.       | Q.              | 11 728,61   |
| 6           | Relleno estructural para alcantarilla    | $\overline{m}^3$ | 36,50    | 19,17<br>O.        | Q.              | 699,54      |
| 7           | Colocación de tuberia                    | ml               | 18,30    | Q.<br>249,08       | Q.              | 4 558,20    |
| 8           | Reacondicionamiento de la subrasante     | $\overline{m}^2$ | 7437,00  | 10,38<br>O.        | Q.              | 77 197,12   |
| 9           | Mamposteria desarenadora y zampeado      | ml               | 10,00    | 815,95<br>Q.       | Q.              | 8 159,46    |
| 10          | Capa de balasto                          | $\overline{m}^3$ | 743,70   | 169,33<br>Q.       | Q.              | 125 928,60  |
| 11          | Acarreo de balasto                       | m3-km            | 892,441  | 5,86<br>Q.         | O.              | 5 2 2 6 0 7 |
| 12          | Transporte de maquinaria                 | global           | 1,00     | 1721,98<br>Q.      | Q.              | 1721,98     |
| Costo total |                                          |                  |          |                    | Q.              | 457 083.21  |

Fuente: elaboración propia.

### **2.10. Evaluación de impacto ambiental**

Para la evaluación de impacto ambiental se tomaron varios criterios, los cuales se describen a continuación

• Definición de evaluación de impacto ambiental

 Se llama evaluación de impacto ambiental (EIA), al procedimiento administrativo que sirve para identificar, prevenir e interpretar los impactos ambientales que producirá un proyecto en su entorno en caso de ser ejecutado, todo ello con el fin de que la administración competente pueda aceptarlo, rechazarlo o modificarlo. Este procedimiento jurídico administrativo se inicia con la presentación de la memoria resumen por parte del promotor, sigue con la realización de consultas previas a personas e instituciones por parte del órgano ambiental, continúa con la realización del EIA a cargo del promotor y su presentación al órgano sustantivo. Se prolonga en un proceso de participación pública y se concluye con la emisión de la DIA (Declaración de impacto ambiental), por parte del Órgano Ambiental.

 La EIA se ha vuelto preceptiva en muchas legislaciones. Las consecuencias de una evaluación negativa pueden ser diversas según la legislación y según el rigor con que ésta se aplique, yendo desde la paralización definitiva del proyecto hasta su ignorancia completa. El concepto apareció primero en la legislación de Estados Unidos y se ha ido extendiendo después a la de otros países. La Unión Europea la introdujo en su legislación en 1985, habiendo sufrido la normativa, enmiendas en varias ocasiones posteriores.

 El EIA se refiere siempre a un proyecto específico, ya definido en sus particulares tales como: tipo de obra, materiales a ser usados, procedimientos constructivos, trabajos de mantenimiento en la fase operativa, tecnologías utilizadas, insumos, etc.

• Entidades Involucradas en el estudio de impacto ambiental

 El examen de estudios de impacto ambiental, generalmente es llevado a cabo por comisiones, consejos o juntas locales.

 Los estudios deben evaluarse con los mismos criterios usados para proyectos mayores. Es decir, éstos deben asegurar que sean: completos, adecuados y meritorios. Algunos gobiernos cuentan con comisiones de voluntarios (llamadas comisiones ambientales, comisiones de conservación, o consejos de administración ambiental) que actúan como examinadores independientes para el gobierno local, informando, al encargado de las decisiones, sus comentarios y recomendaciones sobre los informes y estudios de impacto ambiental. Otros gobiernos también emplean planificadores y/o personal de planificación a tiempo completo, los cuales pueden presentar comentarios y exámenes de expertos durante las distintas etapas del diseño de los proyectos.

 La mayoría de los gobiernos o sus juntas de planificación organizan audiencias públicas sobre los proyectos que necesitan su aprobación. Durante estas audiencias, los que preparan el Estudio de Impacto Ambiental para el proyecto menor pueden ofrecer testimonios y se piden los comentarios de los ciudadanos. En general, los proyectos menores evaluados al nivel local cuentan con gran participación y escrutinio públicos. Asi mismo, la negociación jugará un papel más importante a nivel local en el diseño final de proyectos porque los fines de la comunidad se expresan durante el proceso de audiencias públicas.

 En la actualidad, la Dirección General de Gestión Ambiental (DIGARN) es la encargada del sistema de evaluación ambiental de Guatemala.

• Proceso de EIA

 El artículo 4 del Acuerdo Gubernativo 431-2007 establece el Sistema de Evaluación, Control y Seguimiento Ambiental como el conjunto de entidades, procedimientos e instrumentos técnicos y operativos cuya organización permite el desarrollo de los procesos de evaluación, control y seguimiento ambiental de los proyectos, obras, industrias o actividades que, por sus características, pueden producir deterioro a los recursos naturales, renovables o no, al ambiente o introducir modificaciones nocivas o notorias al paisaje y a los recursos culturales del patrimonio nacional.

69

 El sistema define una serie de instrumentos de evaluación ambiental entre ellos:

- o Evaluación ambiental estratégica: es la evaluación aplicable a planes y programas de trascendencia nacional, binacional y regional.
- o Evaluación ambiental inicial: es el instrumento que permite determinar si un proyecto requiere una evaluación más profunda.
- o Autoevaluación ambiental: es un instrumento de simplificación del procedimiento para los proyectos de menor impacto.
- o Estudio de evaluación del impacto ambiental: el documento técnico que permite identificar y predecir con mayor profundidad de análisis los efectos de un proyecto.
- o Diagnóstico ambiental: es el instrumento de evaluación utilizado para una actividad existente.
- o Evaluación de efectos acumulativos: es el instrumento que evalúa de manera sistémica los cambios ambientales combinados originados por la suma de los efectos de proyectos, obras, industrias o actividades, desarrolladas en un área geográfica definida.

Estos instrumentos se distribuyen de acuerdo con la caracterización de las actividades, obras o proyectos según la distribución taxativa señalada en la sección siguiente. Una vez categorizada la obra o proyecto, le corresponde seguir el procedimiento establecido en esta normativa y detallado en sección posterior.

**Categorización** 

El procedimiento administrativo de evaluación ambiental inicia con la evaluación ambiental inicial (para proyectos nuevos). La DIGARN utilizará este instrumento para asignar los términos de referencia que han de regir el instrumento de evaluación ambiental que se requiera realizar. La categorización de las actividades o proyectos se hace mediante la lista taxativa aprobada en el Acuerdo Gubernativo 134-2005. Este Acuerdo Gubernativo identifica cuatro categorías para los proyectos que varían según el grado de impacto: la categoría A, para aquéllos de mayor impacto y riesgo ambiental; las categorías B1 y B2 para los de moderado impacto y la categoría C para los de bajo impacto. Según el tipo de actividad (por ejemplo agrícola, industrial, turística) el Acuerdo Gubernativo señala expresamente lo que se considera alto, medio y bajo impacto.

• Impacto ambiental negativo

 Este proyecto no tendrá un impacto ambiental negativo permanente. El daño que sufrirá el terreno no ocasionará mayores consecuencias, ya que sólo sucederá en el proceso de construcción debido a la excavación.

#### • Impacto ambiental positivo

 El impacto ambiental positivo que ofrece este proyecto se debe a la eliminación de aguas servidas y todo lo que esto conlleva: eliminación de fuentes de proliferación de enfermedades y protección del nivel freático. Esto reflejará un mejoramiento en el nivel de vida de la población del barrio San Francisco.

#### **2.11. Evaluación socioeconómica**

Para ello se utilizarán los métodos del valor presente neto y la tasa interna de retorno.

#### **2.11.1. Valor Presente Neto (VPN)**

 Valor actual neto o valor presente neto son términos que proceden de la expresión inglesa *Net present value*. El acrónimo es NPV en inglés y VAN en español. Es un procedimiento que permite calcular el valor presente, de ahí su nombre de un determinado número de flujos de caja futuros. El método, además, descuenta una determinada tasa o tipo de interés igual para todo el período considerado. La obtención del VAN constituye una herramienta fundamental para la evaluación y gerencia de proyectos, así como para la administración financiera.

El valor presente neto puede desplegar tres posibles respuestas, las cuales son:

$$
VPN < 0
$$
\n
$$
VPN = 0
$$
\n
$$
VPN > 0
$$

72

Cuando el VPN < 0, y el resultado es un valor negativo muy grande alejado de cero, nos está advirtiendo que el proyecto no es rentable. Cuando VPN = 0, indica que exactamente se está generando el porcentaje de utilidad que se desea, y cuando el VPN > 0, está indicando que la opción es rentable y que inclusive podría incrementarse el porcentaje de utilidad. Las expresiones para el cálculo del valor presente son:

$$
P = F\left[\frac{1}{(1+i)^{N} - 1}\right] \qquad P = A\left[\frac{(1+i)^{N} - 1}{i(1+i)^{N}}\right]
$$

Donde:

- P = valor de pago único en el inicio de la operación o valor presente.
- F = valor de pago único al final del período de la operación o valor de pago futuro.

A = valor de pago uniforme en un período determinado o valor de pago constante o renta de ingreso.

- I = tasa de interés de cobro por la operación o tasa de unidad por la inversión a una solución.
- N = período que se pretende dure la operación.

 Como es un proyecto de inversión social, la municipalidad absorberá el 80% del costo total del proyecto y la comunidad pagará el otro 20% en un período de 8 años en cuotas de Q.20 000,00/anuales. Datos del proyecto:

Costo total del proyecto = Q. 457 083,21 Costo de mantenimiento = Q. 20 000,00/anual Ingresos anuales por mantenimiento = Q. 25 000,00 n= 8 años

VPN = - Q. 302 473,85 El valor presente neto fluctúa en función de la tasa de interés.

Valor Presente Neto para un interés del 10% anual en un período de 8 años.

$$
VPN = 457 083,21 + 25 0000 \left( \frac{(1+0,10)^8}{0,10 \times (1+0,10)^8} \right) - 20 000 \left( \frac{(1+0,10)^8}{0,10 \times (1+0,10)^8} \right)
$$
  

$$
VPN = -Q 297 154,89
$$

Valor Presente Neto para un interés del 18% anual en un período de 8 años.

$$
VPN = 457 083,21 + 25 0000 \left( \frac{(1+0,18)^8}{0,18 \times (1+0,18)^8} \right) - 20 000 \left( \frac{(1+0,18)^8}{0,18 \times (1+0,18)^8} \right)
$$
  

$$
VPN = - Q 418 351,45
$$

#### **2.11.2. Tasa Interna de Retorno ( TIR )**

 La Tasa Interna de Retorno o Tasa Interna de Rentabilidad (TIR) de una inversión, está definida como la tasa de interés con la cual el valor actual neto o valor presente neto (VAN o VPN) es igual a cero. El VAN o VPN es calculado a partir del flujo de caja anual, trasladando todas las cantidades futuras al presente. La tasa interna de retorno es el tipo de descuento que hace igual a cero el VAN. La TIR es una herramienta de toma de decisiones de inversión utilizada para comparar la factibilidad de diferentes opciones de inversión. Generalmente, la opción de inversión con la TIR más alta es la preferida.

 Si la TIR es mayor o igual al costo de capital, se acepta el proyecto, de no ser este el caso entonces se rechaza. La expresión que se utiliza es la siguiente:

$$
TIR = VPN_{\text{beneficio}} - VPN_{\text{gastos}} = 0
$$

$$
\boldsymbol{74}
$$

 Para calcular la tasa interna de retorno, se procede por el método de prueba y error, éste consiste en delimitar un rango, el cual, debe existir un VPN negativo y un VPN positivo, para luego interpolar, y así, encontrar la tasa de retorno requerida, la cual sirve de guía para determinar la tasa de rendimiento que genera una rentabilidad neutral.

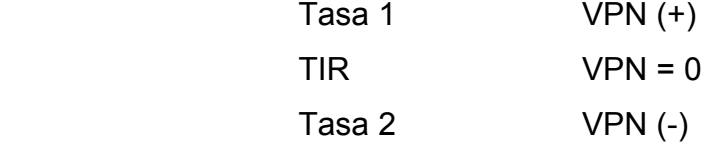

Para calcular la tasa interna de retorno se utiliza la siguiente expresión:

$$
TIR = i_1 + \left(\frac{VPN1}{VPN1 + VPN2}\right)(i2-i1)
$$

 Debido a que los valores de valor presente neto son negativos no existe un valor de TIR.

#### **2.11.3. Relación costo beneficio**

 Para obtener un análisis más certero acerca del beneficio y costo del presente proyecto se utilizará la siguiente fórmula:

 donde el beneficio a obtenerse del proyecto es mayor que el costo. Por lo que existe rentabilidad en la propuesta del proyecto.  $\binom{>}{C}$  $B / 1 =$ 

 donde el beneficio a obtenerse del proyecto es igual al costo. Por lo que el proyecto es indiferente, ya que no se está obteniendo ganancia, pero tampoco se pierde.  $\frac{B}{C} = 1$  =

 $B_C$  <1 = donde el beneficio a obtenerse del proyecto es menor que el costo. Por lo que no es rentable la propuesta del proyecto.

Donde:

B = beneficios del proyecto, entre los que se pueden mencionar

- Ahorro de combustible y servicio mecánico automotriz por el mejoramiento de la carretera  $= Q. 25 000,00$
- Incremento del comercio para la población = Q. 35 000,00
- Total de los beneficios =  $Q.60000,00$

 $C = VPN$ 

Datos:

 $B = Q.60000,00$ 

Proyectando los beneficios a un plazo de 8 años:

B = 60 000 
$$
\left( \frac{(1 + 0.18)^8}{0.18(1.18)^8} \right)
$$
 = 333 333.33

 $C = Q. 41 851,45$ 

$$
\frac{B}{C} = \frac{333\,333,33}{418\,351,45} = 0,80 < 1
$$

 La propuesta del mejoramiento de la carretera en términos financieros no es rentable para la comunidad, ya que el índice beneficio-costo, es menor a uno, lo que indica que el costo de la obra es mayor a los ingresos que generará la misma. Sin embargo, este proyecto traerá consigo beneficios tales como: eliminación de vectores productores de enfermedades respiratorias y gastrointestinales, confort ambiental para los residentes de la urbanización, protección del medio ambiente, entre otros. Por lo tanto, la inversión que hará la municipalidad estará respaldada por todos los beneficios que obtendrán los habitantes al ser este un proyecto social.

# **CONCLUSIONES**

- 1. La realización del Ejercicio Profesional Supervisado es un importante medio para el desarrollo del estudiante de Ingeniería Civil, ya que a través de esta práctica, se unen los conocimientos teóricos aprendidos durante el transcurso de la carrera. Esto conlleva a adquirir un mayor conocimiento y experiencia, así como a formar un criterio adecuado para la resolución de problemas en proyectos y situaciones reales.
- 2. El mejoramiento de la carretera hacia la aldea Chayen beneficiará directamente a 1 500 habitantes. Con esto se logrará un beneficio muy importante para la aldea y la comunicación hacia la aldea El Naranjo.
- 3. El mejoramiento de la carretera que une a la aldea Chayen con la aldea El Naranjo permitirá, a los usuarios, tener una mejor vía de acceso y fluidez en cualquier época del año. Esto beneficiará a la actividad económica de ambas aldeas.
- 4. A través de un adecuado mantenimiento de los proyectos, se garantiza el servicio y la seguridad de los usuarios al transitar, evitando, de esta manera, la interrupción de las actividades económicas y la pérdida de inversión en los proyectos.

# **RECOMENDACIONES**

- 1. Contratar a un profesional de la ingeniería civil para realizar la supervisión de la ejecución de los proyectos, con lo que se busca que las especificaciones contenidas en los planos sean aplicadas correctamente.
- 2. Actualizar los presupuestos de los proyectos, previo a la contratación de la construcción de los mismos, ya que éstos pueden variar en comparación con los costos utilizados al momento de su diseño.
- 3. Dar continuidad al programa de apoyo técnico que brinda la unidad de EPS, a través de sus epesistas, para contribuir en la planificación y diseño de los proyectos más urgentes a resolver en las poblaciones.
- 4. Proveerle un mantenimiento constante a la carretera; para que preste un servicio seguro y eficiente en todo tiempo, especialmente, en tiempo de invierno.
## **BIBLIOGRAFÍA**

- 1. BRAVO, Paulo Emilio. *Diseño de carreteras: técnicas y análisis del proyecto***.** Mexico: Cargraphics, 1998. 800 p.
- 2. CASTELLANOS NIÑO, Víctor Manuel. *Ingeniería Civil: topografía, levantamientos de control, explanaciones, túneles y otras aplicaciones***.** Bucaramanga: Universidad Industrial de Santander, 1994. 1500 p.
- 3. DÍAZ ESCOBAR, Carlos Enrique. *Diseño de la carretera que une la aldea Tierra Blanca con Guastatoya y diseño de puente colgante en la aldea Casas Viejas***.** Trabajo de graduación de Ing. Civil. Universidad de San Carlos de Guatemala, Facultad de Ingeniería, 2009. 900 p.
- 4. Dirección General de Caminos, Ministerio de Comunicaciones, Infraestructura y Vivienda. *Especificaciones generales para la construcción de carreteras y puentes***.** Guatemala: MICIVI, 2000. 950 p.
- 5. HERNÁNDEZ CANALES, Juan Carlos. *Características físicas y propiedades mecánicas de los suelos y sus métodos de medición***.** Trabajo de graduación de Ing. Civil. Universidad de San Carlos de Guatemala, Facultad de Ingeniería, 2008. 550 p.
- 6. Instituto de Fomento Municipal. *Normas generales para el diseño de alcantarillados***.** Guatemala: INFOM, 2001. 250 p.
- 7. KRAEMER, Carlos, et al. *Ingeniería de carreteras***.** 3a ed. Mexico: McGraw-Hill. 2003. 250 p.
- 8. MORENO BAYONA, Juan Nicolas. *Manual de diseño de carreteras.* 12 ed. Colombia: McGraw-Hill, 2010. 650 p.

# **ANEXOS**

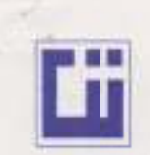

#### CENTRO DE INVESTIGACIONES DE INGENIERIA **FACULTAD DE INGENIERIA** UNIVERSIDAD DE SAN CARLOS DE GUATENALA

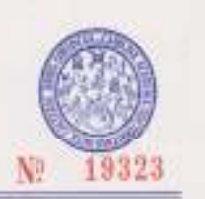

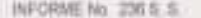

07/2846

trémesado: Luis Eduardo Antitade Custodia Proyecto: EPS- Mepositiento de Carmiena hacis la Alizea Chayen

Assets: ENSAYO DE LIMTES DE ATTERBERG Nome AADMTO T-85 Y 100

Uticación San Rafael Pé de la Cuesta, San Marcos

FED4A 29 In junio del 2011

RESULTADOS:

Vo Bo

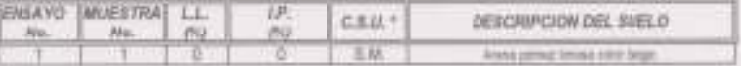

(\*) C.S.U. = CLASFICACION SISTEMA UNIFICADO

Observeciones: Muestra tornada por al interestado.

Atentamerike.

voira **DIRECCION** ngos Medrano ires. Jete Serrión Mecánica de Sustos

**OAST LAD** 

(Edmun)

Inga: Teima Mariosla Cano Morales<br>DIRECTORA GENJSAD

 $\begin{tabular}{c} \textbf{FALIA} \textbf{[162] DE NGENERIA} \textbf{=} \textbf{[15AC} \textbf{=}\\ \textbf{EdMod 7-5}, \textbf{Chund Unoversive mean 12}\\ \textbf{TedMod 6} \textbf{=} \textbf{[15.471}, \textbf{Pack 1,143} \textbf{=} \textbf{3000} \textbf{[163]} \textbf{=} \textbf{00001} \textbf{=} \textbf{00001} \textbf{=} \textbf{00001} \textbf{=}\\ \textbf{Fd4Mov} \textbf{=} \textbf{[15$ 

87

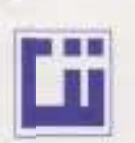

#### CENTRO DE INVESTIGACIONES DE INGENIERIA **FACULTAD DE INGENIERIA** UNIVERSIDAD DE SAN CARLOS DE GUATEMALA

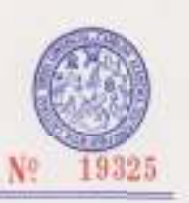

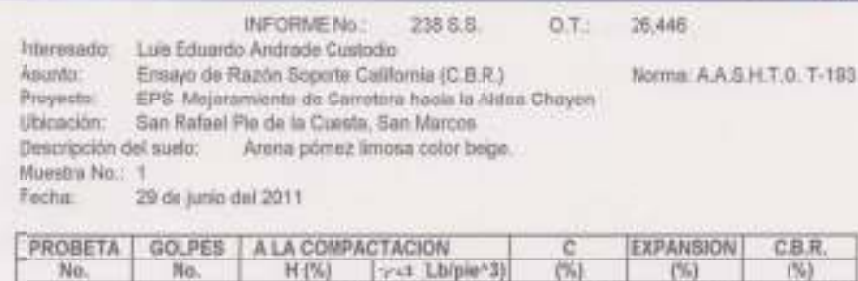

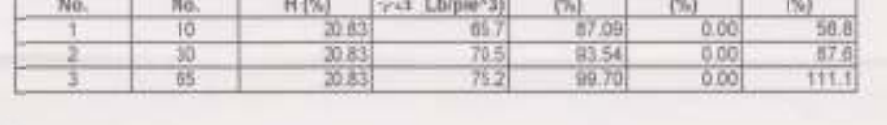

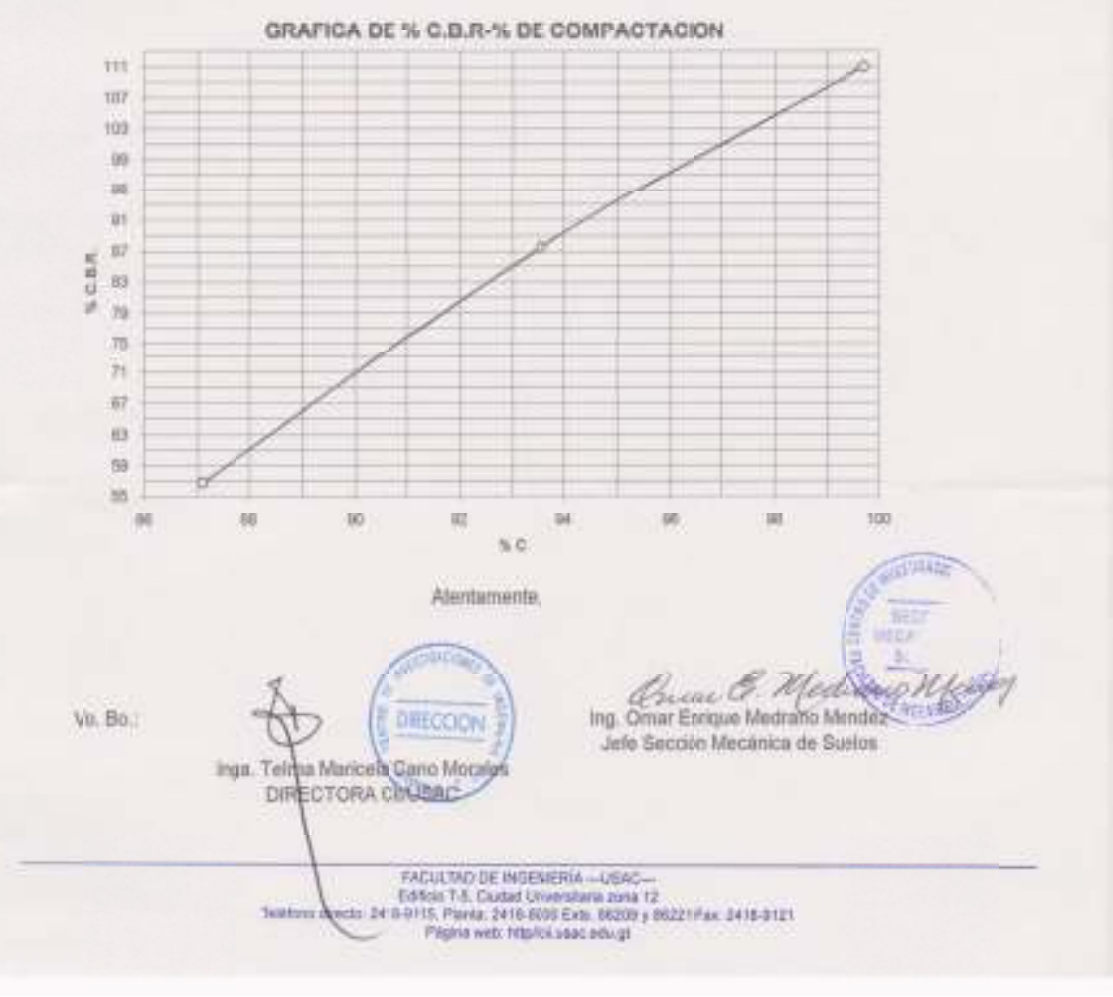

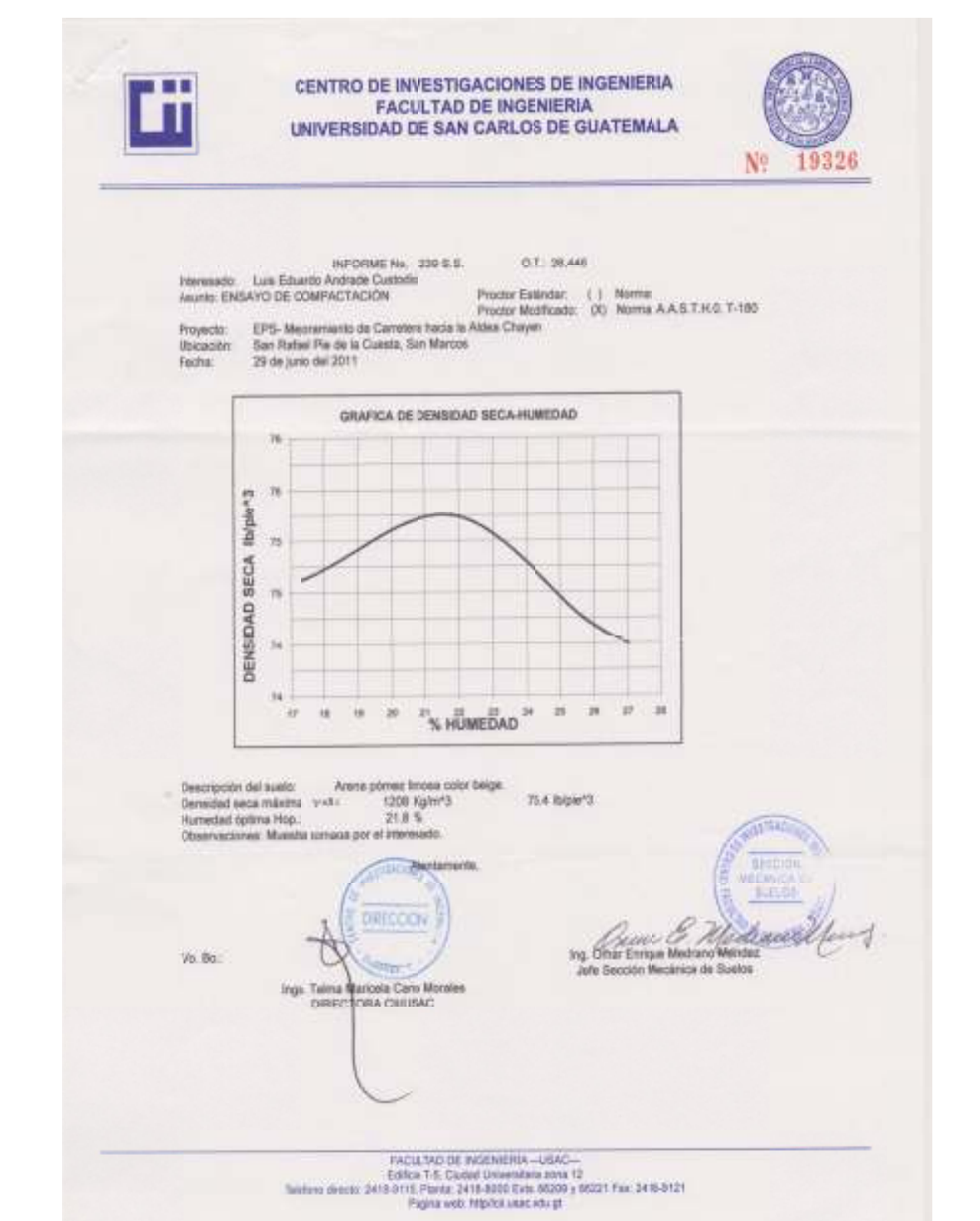

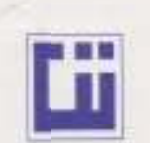

#### CENTRO DE INVESTIGACIONES DE INGENIERIA **FACULTAD DE INGENIERIA** UNIVERSIDAD DE SAN CARLOS DE GUATEMALA

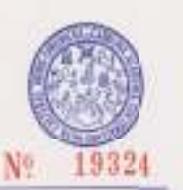

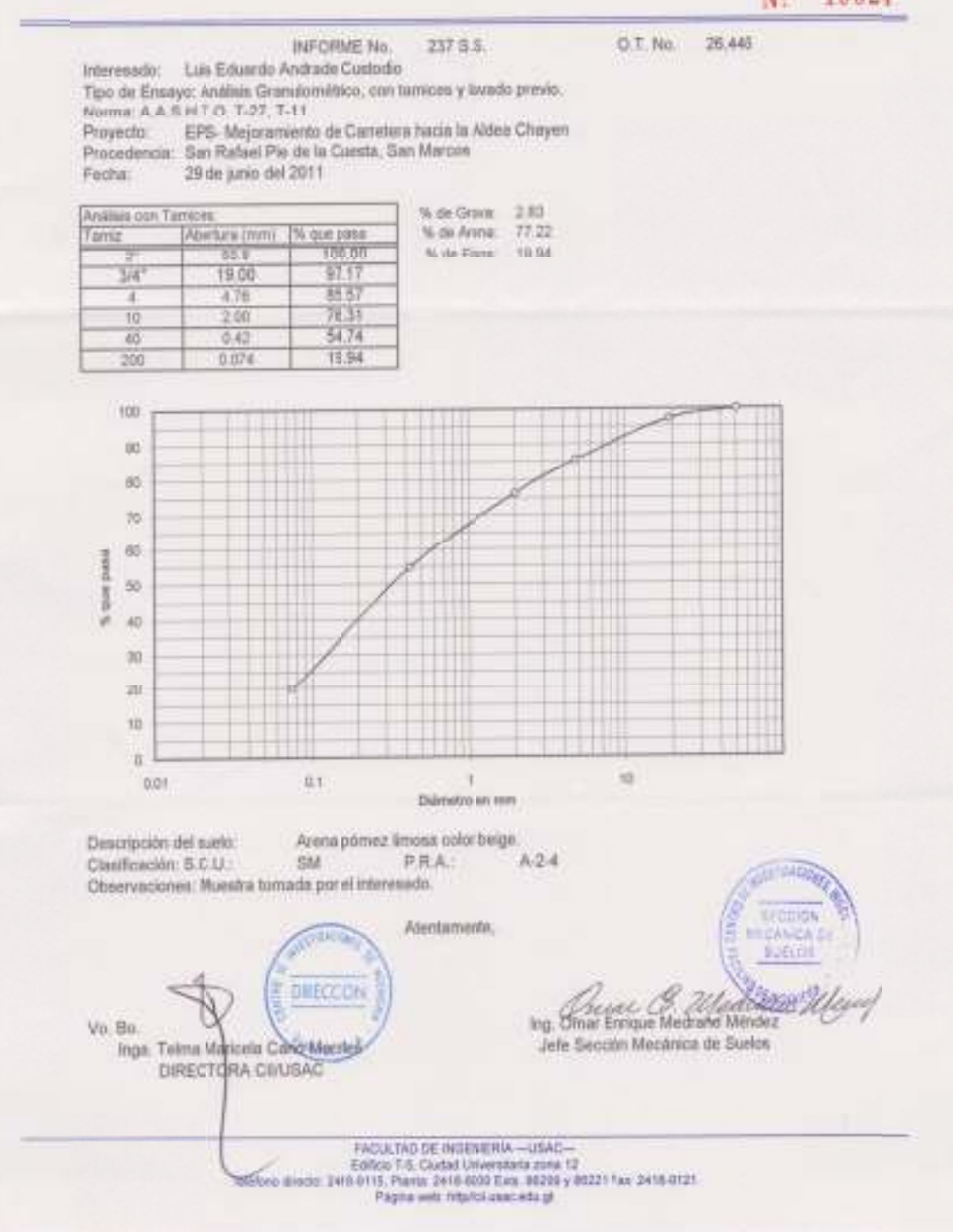

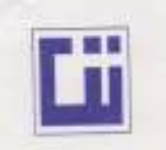

### CENTRO DE INVESTIGACIONES DE INGENIERIA FACULTAD DE INGENIERIA INIVERSIDAD DE SAN CARLOS DE GUATEMALA

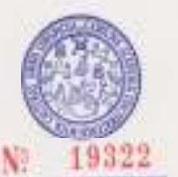

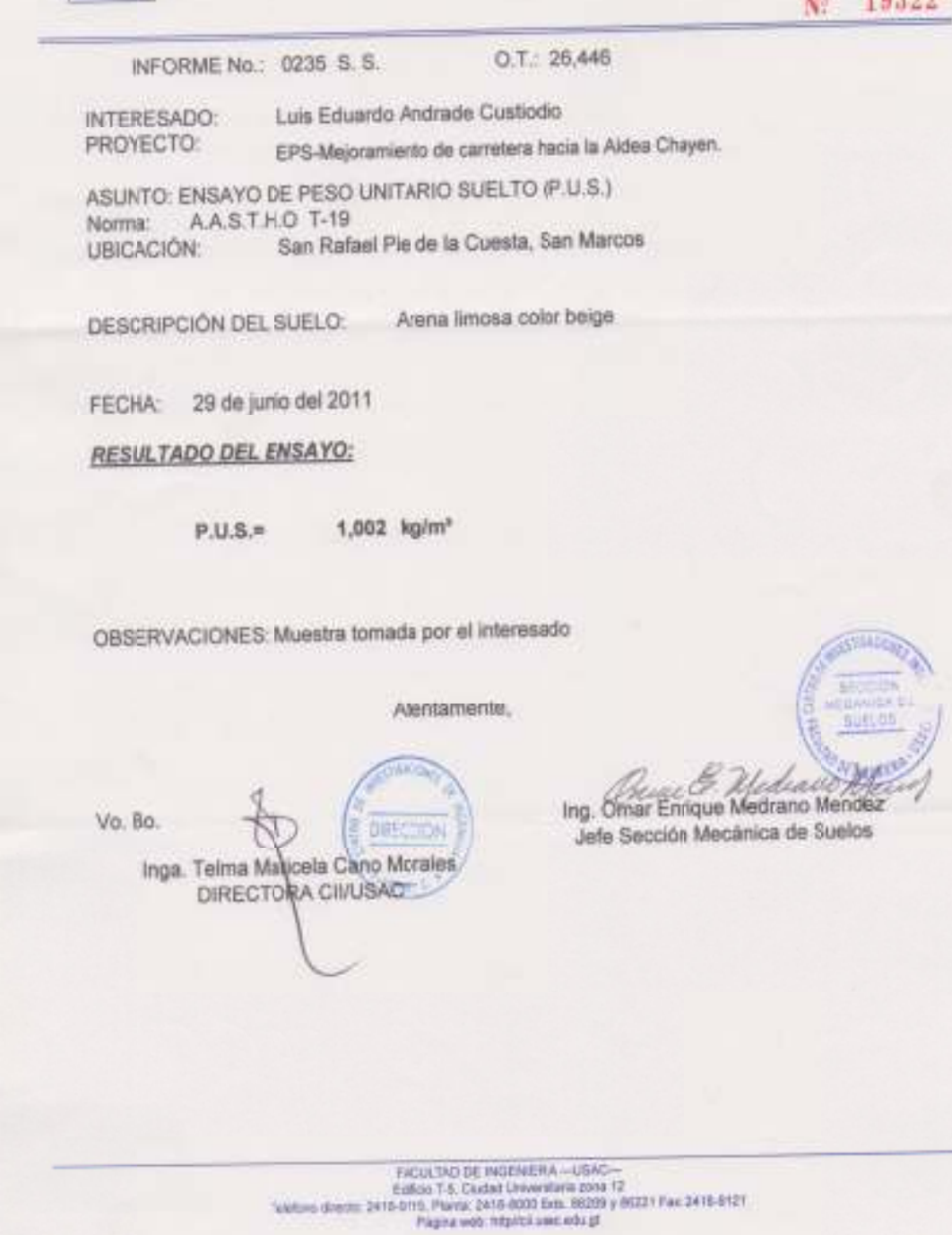

91

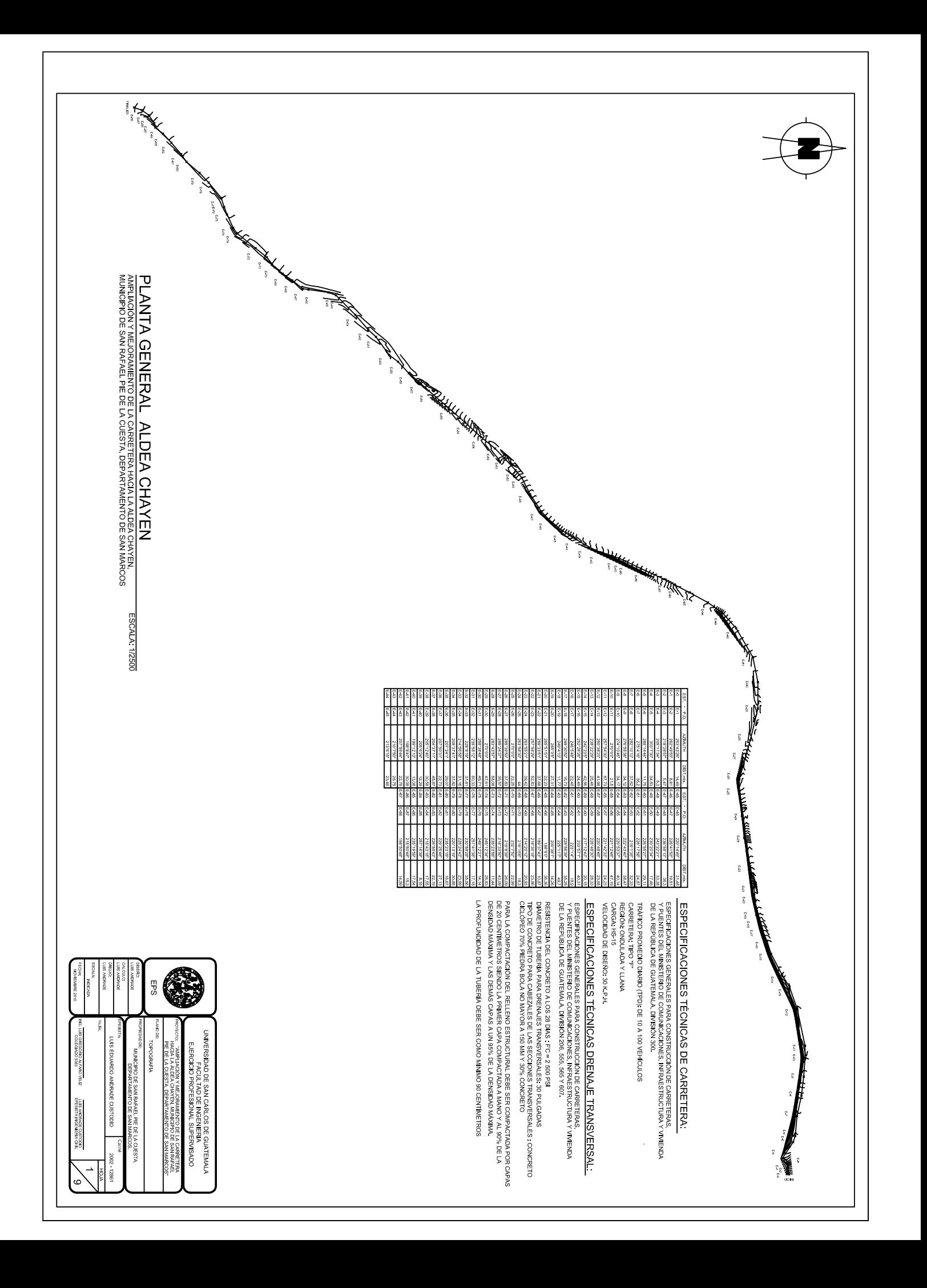

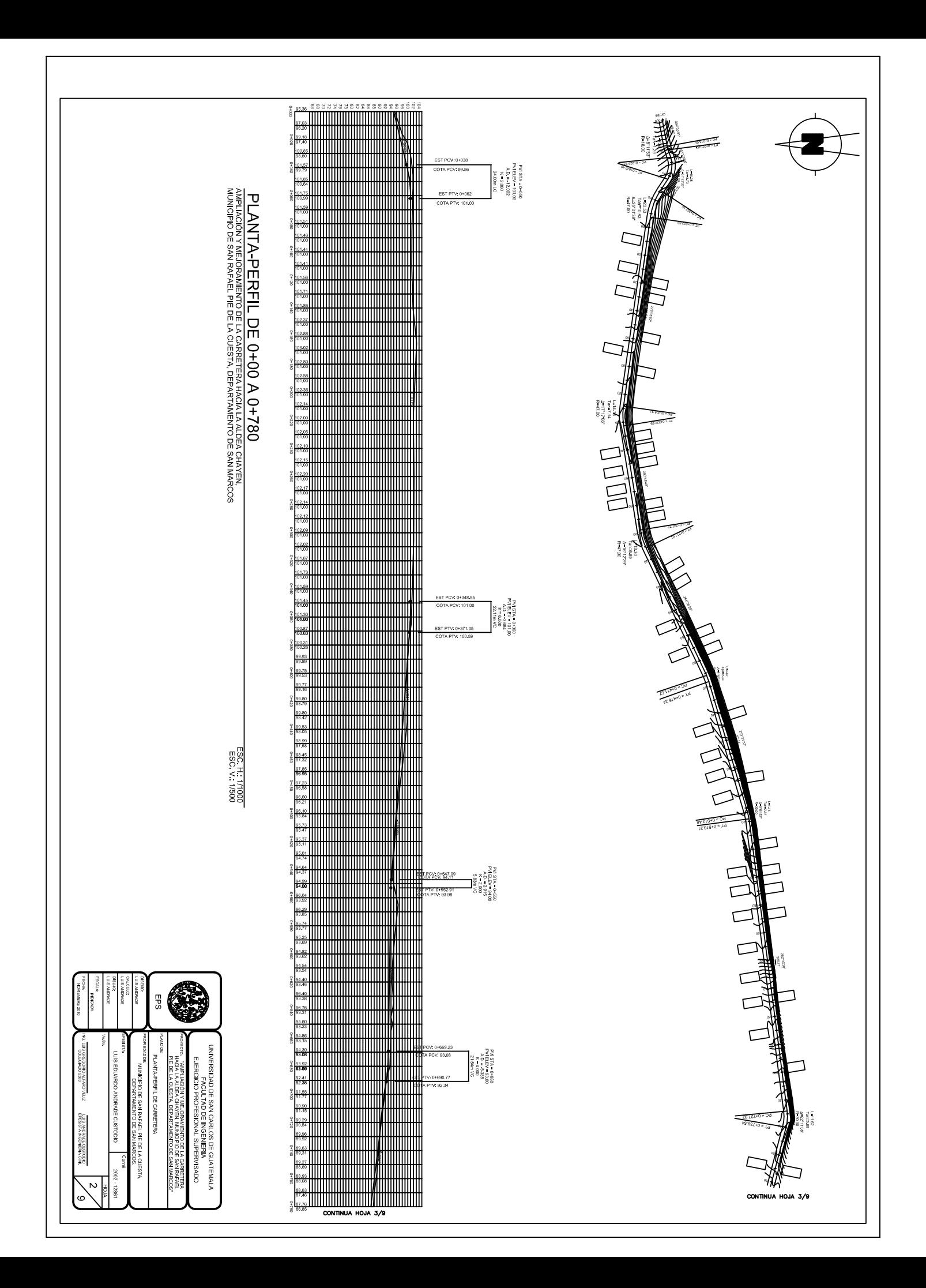

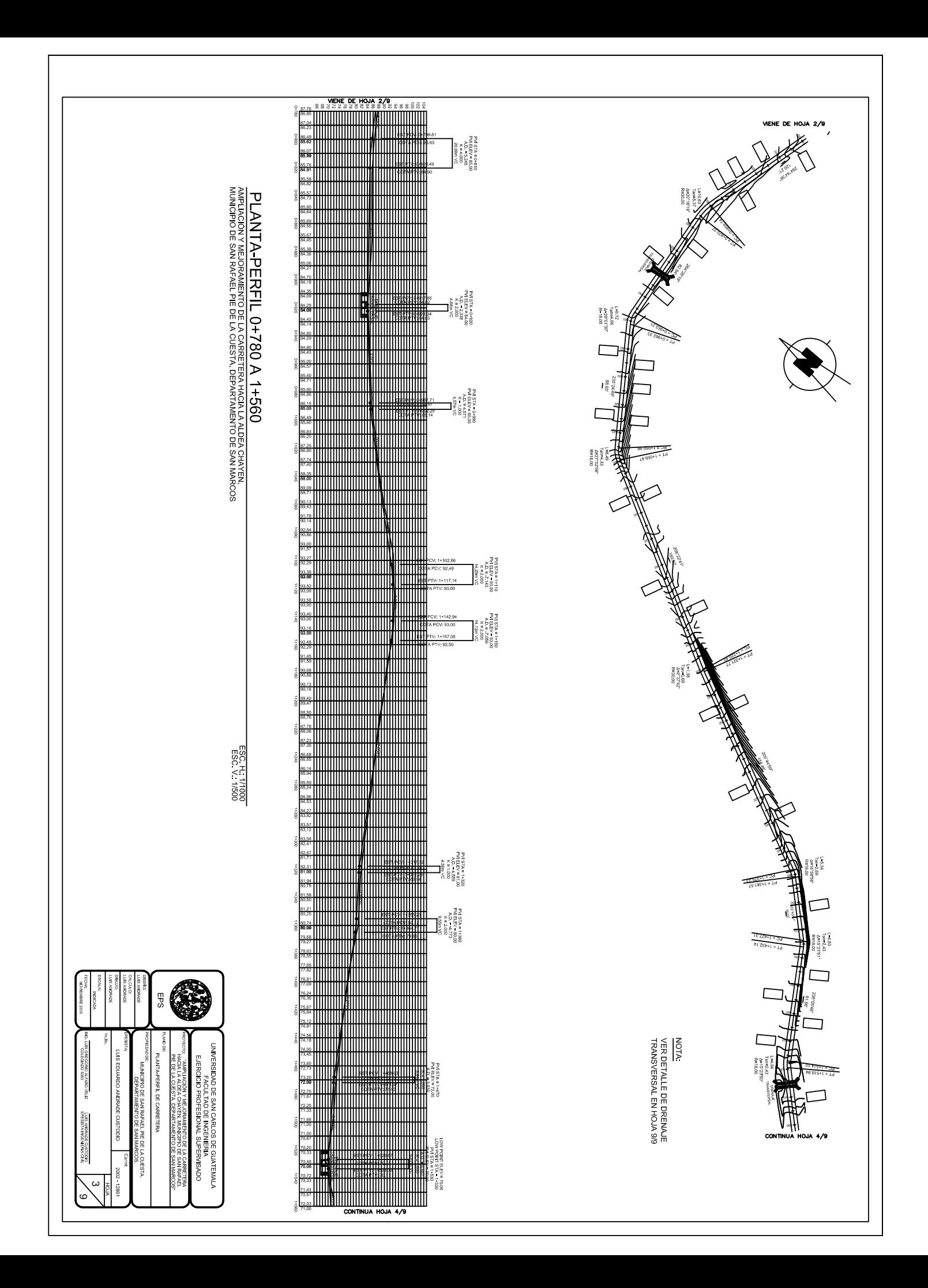

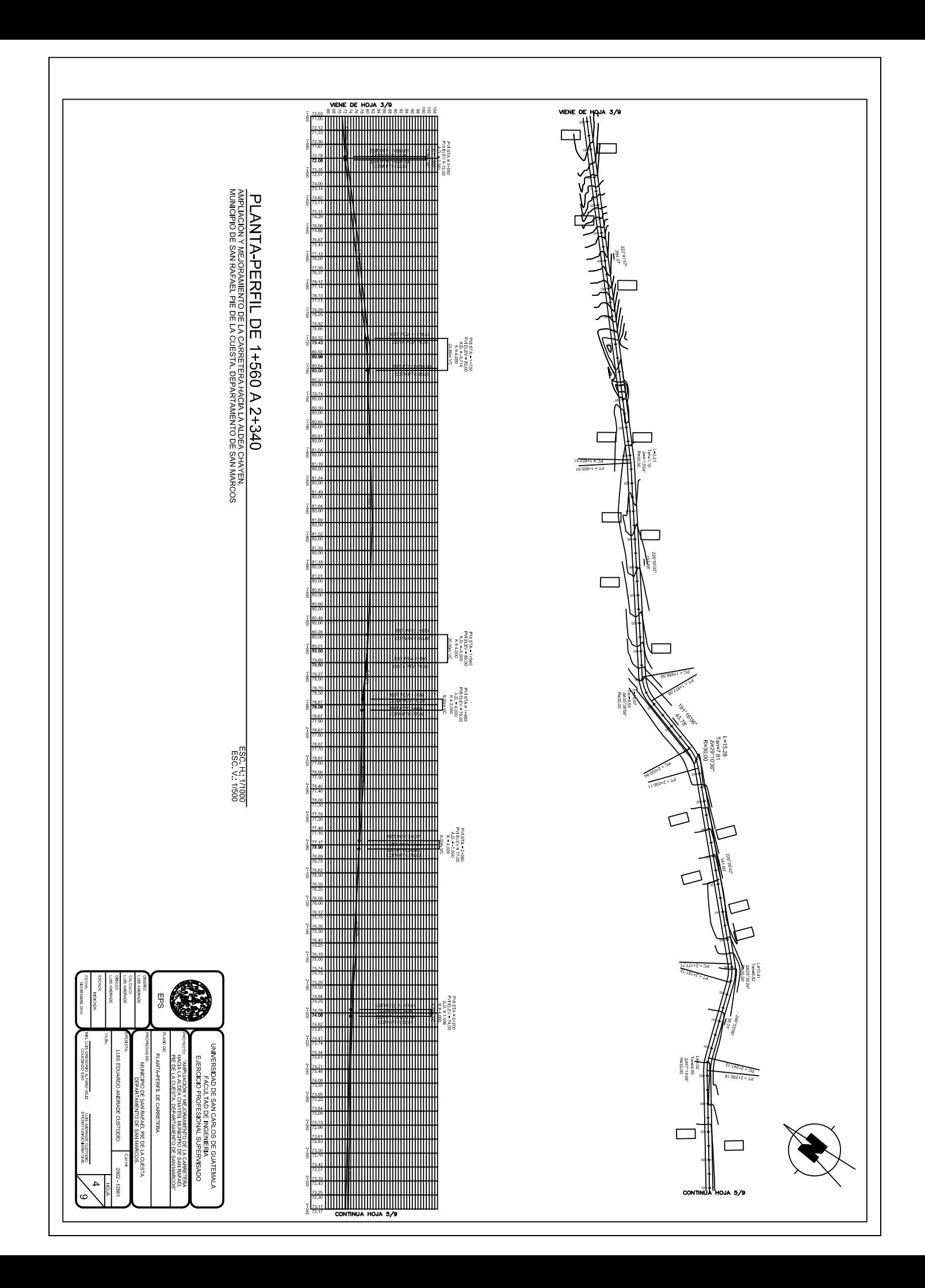

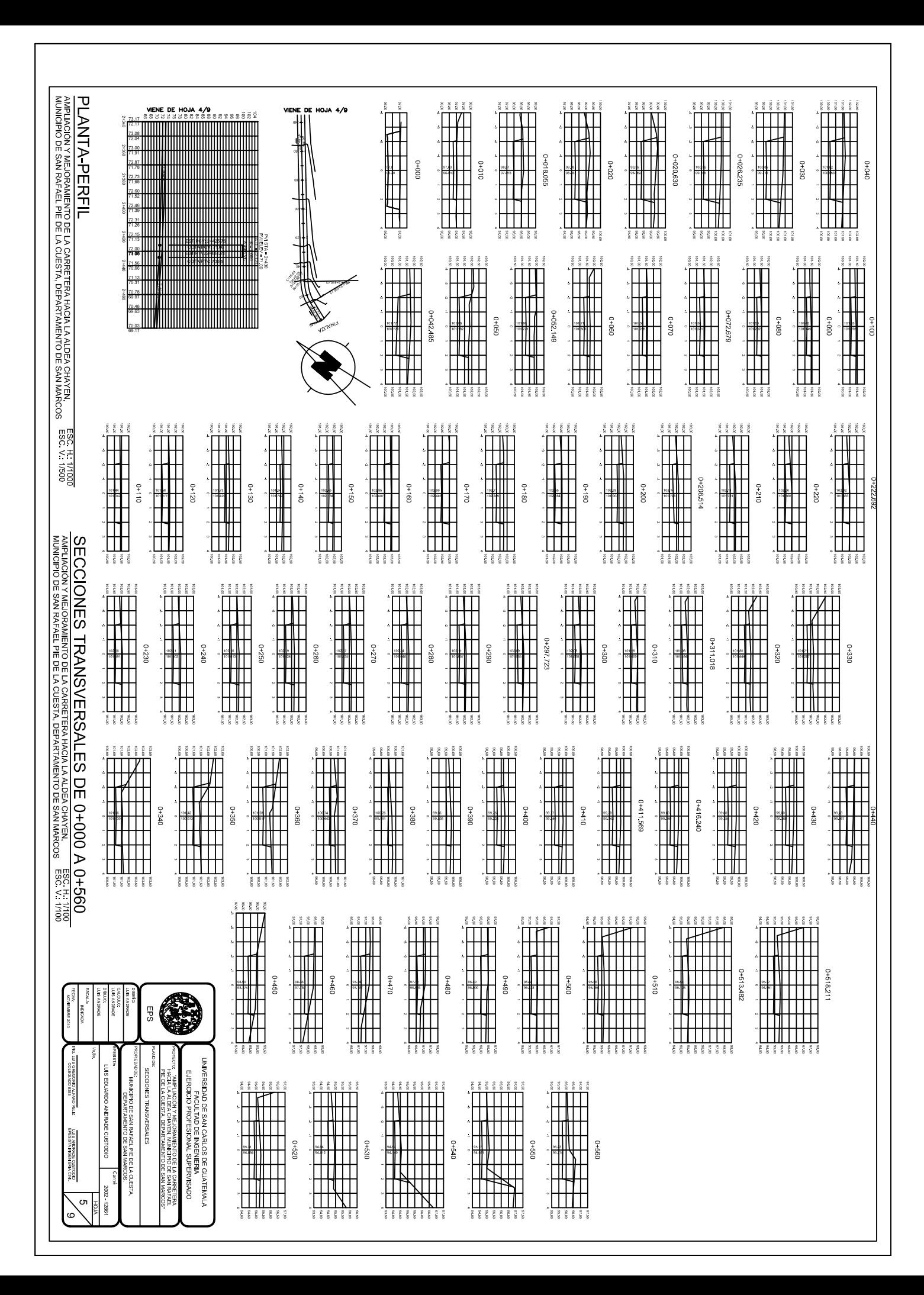

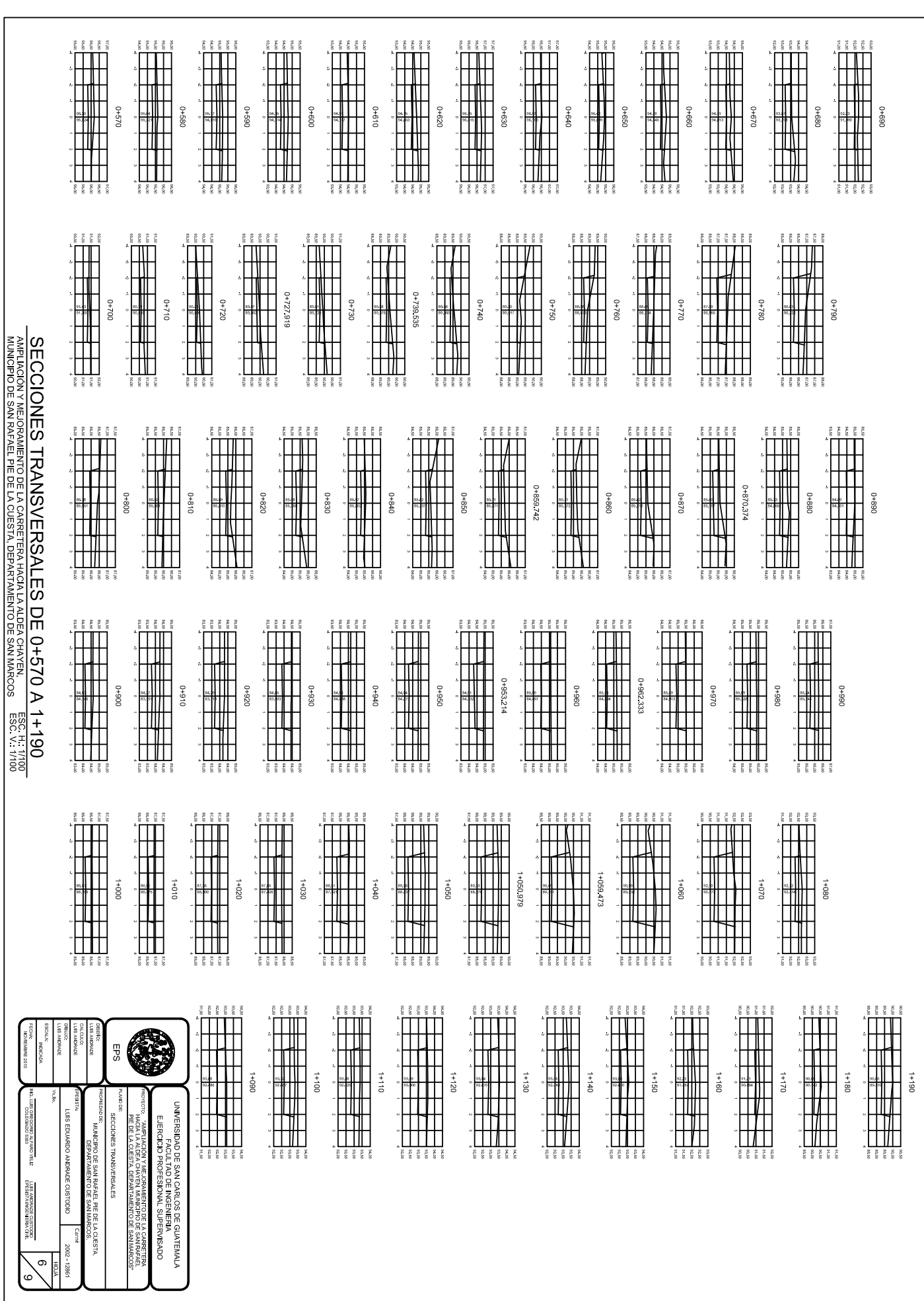

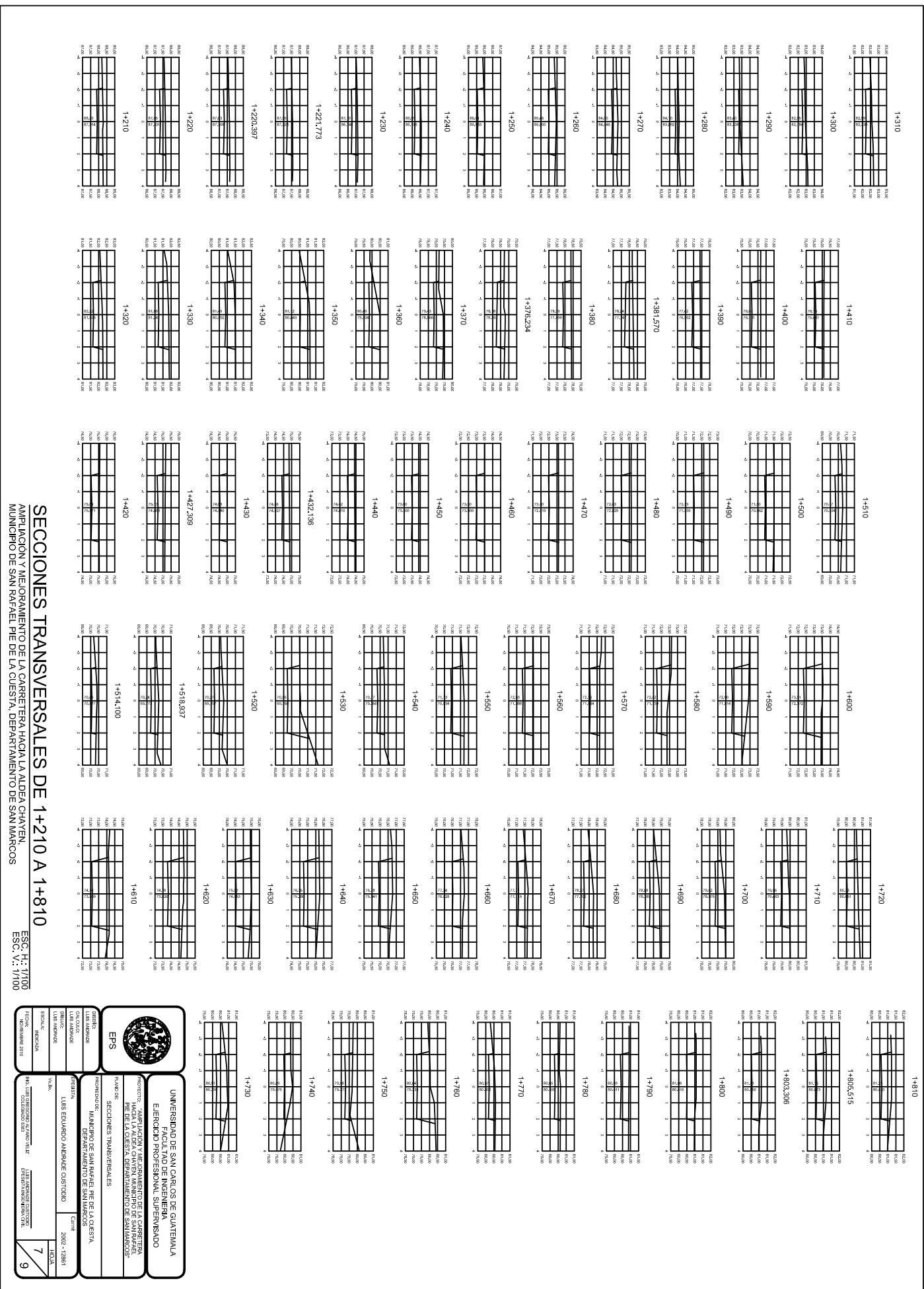

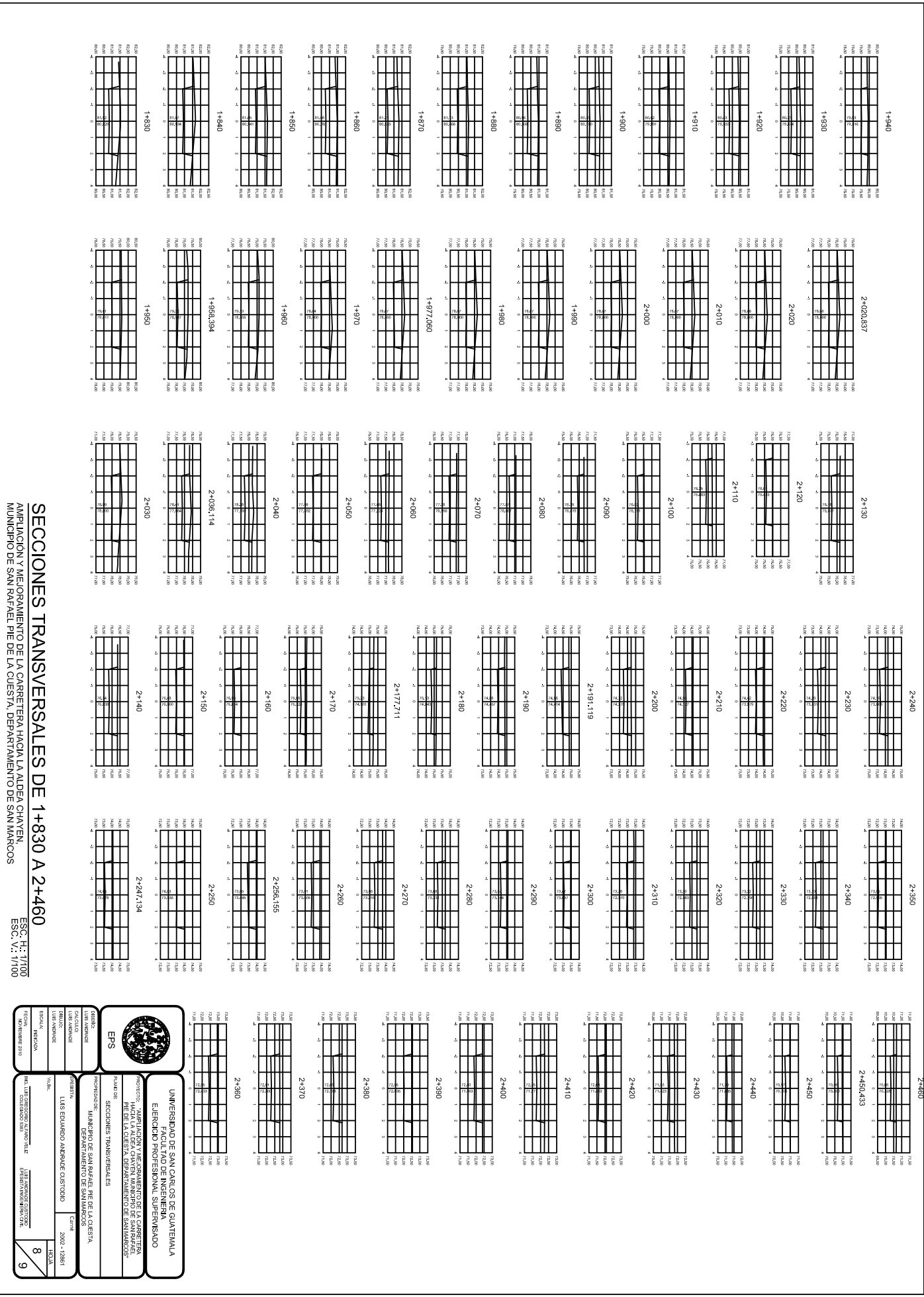

FECHA<br>KOVIEMBRE 2010

ING. LUIS GREGORIO AL FARO VELLE<br>ING. LUIS GREGORIO RESIST

LUIS ANDRADE CUSTODO<br>EPESISTA INGENERIA CIVIL

 $\sqrt{\frac{6}{2}}$ 

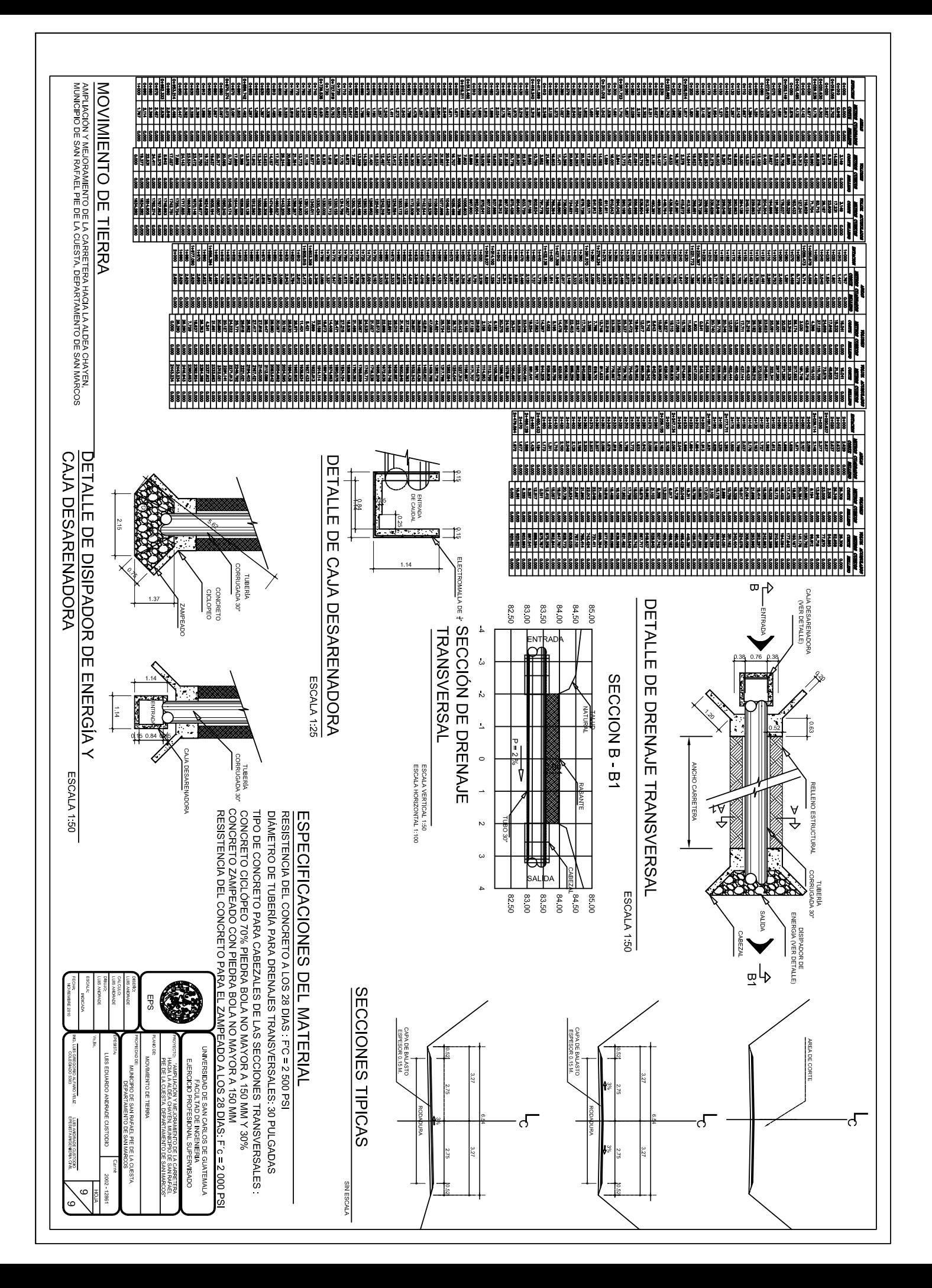